# NEHRU ARTS AND SCIENCE COLLEGE

(Autonomous)

Reaccredited by NAAC with 'A' Grade, Certified by ISO 9001:2008 &14001:2004 Recognized by UGC with 2(f) and 12(B)& Affiliated to Bharathiar University Nehru Gardens, T.M.Palayam, Coimbatore-641 105

# DEPARTMENT OF BUSINESS ADMINISTRATION

# B. B. A. (COMPUTER APPLICATIONS) SYLLABUS

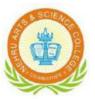

**EFFECTIVE FROM 2020-21** 

# **B. B. A. (COMPUTER APPLICATIONS)**

#### **PROGRAMME OUTCOME**

- PO1 Recognize the need to adapt business practices to the opportunities and challenges of an evolving global environment.
- PO2 Efficient team leaders, effective communicators and capable of working in multidisciplinary environment following ethical values.
- PO3 Identify, evaluate, analyze, interpret and apply information to address problems and make decisions in a business context.
- PO4 Communicate in a business context in a clear, concise, coherent and professional manner.
- PO5 Apply business discipline knowledge in an integrative manner to business problems.
- P06 Demonstrate the understanding and ability to apply professional standards, theory, and research to address business problems within specific concentrations and an understanding of the law and its application to business.
- P07 Function effectively as an individual and as a member or leader in diverse teams, and in multidisciplinary settings.
- P08 Capable of adapting to new technologies and constantly upgrade their skills with an attitude towards lifelong learning

#### **PROGRAMME SPECIFIC OUTCOME**

- PS01 Demonstrate functional knowledge of their major specialty, an appreciation for the interrelation of the business areas, and broad-based current business knowledge
- PS02 To develop appropriate skills in the students so as to make them competent and provide themselves self-employment.
- PS03 Students will learn to use data to engage in effective decision-making in a business
- PS04 Communicate in a variety of domains, including writing, speaking, listening and reading, while respecting the impact of technology on effective communication.
- PS05 Analyze socio-political-economic environment of business organizations and Develop ethical thinking.

# **Bloom's Taxonomy Based Assessment Pattern**

K1-Remember; K2- Understanding; K3- Apply; K4-Analyze; K5- Evaluate, K6 - Create

# Theory: 55 Marks

| Knowled       | ge Level | Section                     | Marks     | Description              | Total |
|---------------|----------|-----------------------------|-----------|--------------------------|-------|
| K2, K3        | 1-5      | A(Answer all the questions) | 10x1=10   | MCQ                      |       |
| K1            | 6 – 10   |                             |           | Fill in the blanks       |       |
| K2, K3        | 11-15    | B (Either or pattern)       | 5x4=20    | Short Answers            |       |
| K3,K4         | 16–21    | C (Answer 3 out of 6)       | 3x6=18    | Descriptive/<br>Detailed | 55    |
| K3, K4,<br>K5 | 22       | D ( Compulsory Question)    | 1 x 7 = 7 | Detailed                 |       |

# **Theory 75 Marks**

| Knowled       | ge Level    | Section                     | Marks      | Description               | Total |
|---------------|-------------|-----------------------------|------------|---------------------------|-------|
| K2, K3<br>K1  | 1-5<br>6-10 | A(Answer all the questions) | 10x1=10    | MCQ<br>Fill in the blanks |       |
| K2, K3        | 11-15       | B (Either or pattern)       | 5x5=25     | Short Answers             |       |
| K3,K4         | 16–21       | C (Answer 3 out of 6)       | 3x10=30    | Descriptive/<br>Detailed  | 75 .  |
| K3, K4,<br>K5 | 22          | D (Compulsory Question)     | 1 x10 = 10 | Detailed                  |       |

# **NEHRU ARTS AND SCIENCE COLLEGE**

(Autonomous)

Reaccredited by NAAC with 'A' Grade, Certified by ISO 9001:2008 &14001:2004 Recognized by UGC & Affiliated to Bharathiar University Nehru Gardens, Coimbatore-641 105

# Scheme of Examination

# **BBA Computer Applications**

(Applicable to the students admitted during the Academic Year 2020-2021)

| Semeste<br>r | Part | e gr o C e x i g o                                       |                                                                    | Instructionho<br>ur <i>s</i> <sup>(</sup> week | DurationofEx<br>amination | Exam | ination N | Iarks | Credit<br>s |
|--------------|------|----------------------------------------------------------|--------------------------------------------------------------------|------------------------------------------------|---------------------------|------|-----------|-------|-------------|
|              |      |                                                          | Name of the Course                                                 |                                                |                           |      |           |       |             |
|              | Ι    | 18U1TAM101/<br>18U1HIN101 /<br>18U1MAL101/<br>20U1FRN101 | Language I                                                         | 5                                              | 3                         | 25   | 75        | 100   | 4           |
|              | II   | 20U2ENG101                                               | English I                                                          | 5                                              | 3                         | 25   | 75        | 100   | 4           |
|              | III  | 20U3BMC101                                               | Core Paper -I<br>Principles Of Management                          | 5                                              | 3                         | 25   | 75        | 100   | 4           |
| Ι            | III  | 20U3BMC102                                               | Core Paper -II<br>Basics of Business and<br>Business Environment   | 6                                              | 3                         | 20   | 55        | 75    | 3           |
|              | III  | 18U3MDA101                                               | Allied Paper- I<br>Mathematics for<br>Management - I               | 6                                              | 3                         | 25   | 75        | 100   | 4           |
|              | IV   | 18U4ENV101                                               | Ability Enhancement<br>Compulsory Course:<br>Environmental Studies | 2                                              | 3                         | -    | 50        | 50    | 2           |
|              | IV   | 18U4HVY201                                               | Value Education : Human<br>Values and Yoga Practice- I             | 1                                              | -                         | -    | -         | -     | -           |
|              |      |                                                          |                                                                    | 30                                             |                           |      |           | 525   | 21          |
|              | Ι    | 18U1TAM202/<br>18U1HIN202/<br>18U1MAL202/<br>20U1FRN202  | Language - II                                                      | 5                                              | 3                         | 25   | 75        | 100   | 4           |
|              | II   | 19U2ENG202                                               | English – II                                                       | 5                                              | 3                         | 25   | 75        | 100   | 4           |
| п            | III  | 20U3BMC203                                               | Core Paper- III<br>Organisational Behaviour                        | 5                                              | 3                         | 20   | 55        | 75    | 3           |
|              | III  | 20U3BMC204                                               | Core Paper- IV<br>Economics for Executives                         | 6                                              | 3                         | 25   | 75        | 100   | 4           |
|              | III  | 18U3MDA202                                               | Allied Paper- II<br>Mathematics for<br>Management – II             | 6                                              | 3                         | 25   | 75        | 100   | 4           |

|     |             |                                                                            |                                                                                                    | 1  | 1 | 1  | 1  |     |       |
|-----|-------------|----------------------------------------------------------------------------|----------------------------------------------------------------------------------------------------|----|---|----|----|-----|-------|
|     | IV          | 18U4HRC202                                                                 | Ability Enhancement<br>Compulsory Course:<br>Human Rights and<br>Constitution of India                                                            | 2  | 3 | -  | 50 | 50  | 2     |
|     | IV          | 18U4HVY201                                                                 | Value Education: Human<br>Values and Yoga Practice I                                                                                              | 1  | 2 | 25 | 25 | 50  | 2     |
|     |             |                                                                            |                                                                                                    | 30 |   |    |    | 575 | 23    |
|     | III         | 18U3BMC305                                                                 | Core Paper –V<br>Accounting for Business                                                                                                    | 5  | 3 | 25 | 75 | 100 | 4     |
|     | III         | 20U3BMC306                                                                 | Core Paper –VI<br>Production and Material<br>Management                                                                                           | 3  | 3 | 20 | 55 | 75  | 3     |
|     | III         | 20U3BMC307                                                                 | Core Paper -VII<br>Principles of Marketing                                                                                                    | 4  | 3 | 25 | 75 | 100 | 4     |
|     | III         | 20U3BCC308                                                                 | Core Paper -VIII<br>Internet and web page<br>Design- Theory                                                                                       | 5  | 3 | 20 | 55 | 75  | 3     |
|     | <b>I</b> II | Skill Based Paper - I<br>19U3BCZ301 Computer Applications<br>Practical- I  |                                                                                                    | 4  | 3 | 30 | 45 | 75  | 3     |
| III | III         | 20U3BMA303                                                                 | Allied Paper -III<br>Business Law                                                                                                    | 4  | 3 | 20 | 55 | 75  | 3     |
|     | IV          | 19U4NM3BT1 /<br>19U4NM3AT1 /<br>19U4NM3CAF /<br>19U4NM3GTS /<br>19U4NM3WRT | <ul> <li># @Basic Tamil - I</li> <li>##Advanced Tamil - I</li> <li>* NME:Consumer Affairs /<br/>Gandhian Thoughts /<br/>Women's Rights</li> </ul> | 2  | 3 |    | 50 | 50  | 2     |
|     | IV          | 18U4BM3ED1/<br>18U4BM3ED2                                                  | Extra Departmental Course                                                                                                    | 2  | 3 | -  | 50 | 50  | 2     |
|     | IV          | 18U4HVY402                                                                 | Value Education: Human<br>Values and Yoga Practice II                                                                                             | 1  | - | -  | -  | -   | -     |
|     | IV          | 20U4BMVALC                                                                 | ** Skill Enhancement                                                                                                    |    | - | -  | -  | -   | Grade |
|     |             |                                                                            |                                                                                                    | 30 |   |    |    | 600 | 24    |
|     | III         | 20U3BMC410                                                                 | Core Paper –X<br>Human Resource<br>Management                                                                                                    | 5  | 3 | 25 | 75 | 100 | 4     |
|     | III         | 19U3BMC411                                                                 | Core Paper- XI<br>Financial Management                                                                                                    | 5  | 3 | 25 | 75 | 100 | 4     |
| IV  | III         | 18U3BCC412                                                                 | Core Paper -XII – C++ and<br>Java Programming                                                                                                    | 4  | 3 | 25 | 75 | 100 | 4     |
|     | III         | 18U3BCP413                                                                 | Core Paper –XIII<br>Computer Applications<br>Practical- II                                                                                        | 6  | 3 | 30 | 45 | 75  | 3     |
|     | III         | 20U3BMA404                                                                 | Allied Paper IV – Industrial<br>Relations and Labour<br>welfare                                                                                   | 4  | 3 | 25 | 75 | 100 | 4     |
|     |             |                                                                            |                                                                                                    |    |   |    |    |     |       |

|    | IV    | 19U4BMZ402                                 | Skill Based Paper-II :                                                | 3  | 3 | 30 | 45 | 75          | 3     |
|----|-------|--------------------------------------------|-----------------------------------------------------------------------|----|---|----|----|-------------|-------|
|    | 1 v   |                                            | Business Correspondence                                               |    | 5 | 50 | 75 | 15          |       |
|    | IV    | 19U4NM4BT2 /<br>19U4NM4AT2 /<br>19U4NM4GEN | # @Basic Tamil - II<br>##Advanced Tamil - II<br>General Awareness     | 2  | 3 | 5  | 0  | 50          | 2     |
|    | IV    | 18U4HVY402                                 | Value Education:Human<br>Values and Yoga Practice II                  | 1  | 2 | 25 | 25 | 50          | 2     |
|    | IV    | 20U4BMVALC                                 | ** Skill Enhancement –<br>Add on Course<br>Institute Industry Linkage | -  | - | -  | -  | -           | Grade |
|    |       |                                            |                                                                       | 30 |   |    |    | 650         | 26    |
|    | III   | 19U3BMC514                                 | Core Paper- XIV<br>Investment Analysis and<br>Portfolio Management    | 5  | 3 | 20 | 55 | 75          | 3     |
|    | III   | 18U3BMC515                                 | Core Paper -XV<br>Business Research Methods                           | 5  | 3 | 20 | 55 | 75          | 3     |
|    | III   | 18U3BMC516                                 | Core Paper -XVI<br>Advertising and Sales<br>Promotion                 | 5  | 3 | 25 | 75 | 100         | 4     |
| V  | III   | 18U3BCC517                                 | Core Paper –XVII<br>RDBMS and Oracle                                  | 3  | 3 | 20 | 55 | 75          | 3     |
|    | III   | 18U3BCP518                                 | Core Paper -XVIII<br>Computer Applications<br>Practical- III          | 3  | 3 | 30 | 45 | 75          | 3     |
|    | III   | 18U3BME501/<br>18U3BME502/<br>19U3BME503/  | Discipline Specific Elective-<br>Paper I                              | 5  | 3 | 25 | 75 | 100         | 4     |
|    | IV    | 18U4BMZ503                                 | Skill Based Paper- III<br>Tally                                       | 4  | 3 | 30 | 45 | 75          | 3     |
|    |       |                                            |                                                                       | 30 |   |    |    | 575         | 23    |
|    | III   | 19U3BMC619                                 | Core Paper XIX<br>Entrepreneurship & Small<br>Business Management     | 5  | 3 | 25 | 75 | 100         | 4     |
|    | III   | 19U3BMC620                                 | Core Paper XX<br>Strategic Management                                 | 5  | 3 | 25 | 75 | 100         | 4     |
|    | III   | 20U3BCC621                                 | Core Paper XXI<br>Visual Basic                                        | 3  | 3 | 20 | 55 | 75          | 3     |
| VI | III   | 18U3BCP622                                 | Core Paper XXII<br>Computer Applications<br>Practical- IV             | 3  | 3 | 30 | 45 | 75          | 3     |
|    | III   | 19U3BME604/<br>18U3BME605/<br>18U3BME606/  | Discipline Specific Elective-<br>Paper II                             | 5  | 3 | 25 | 75 | 100         | 4     |
|    | III   | 19U3BCE607/<br>18U3BME608/<br>18U3BMV609/  | Discipline Specific<br>Elective - Paper III                           | 5  | 3 | 25 | 75 | 100         | 4     |
|    | IV    | 18U4BMZ604                                 | Skill Based Course :<br>Campus to Corporate (Viva<br>Voce)            | 4  | 3 | 30 | 45 | 75          | 3     |
|    | V     | 19U5EXT601                                 | Extension Activities                                                  | -  | - | 50 | -  | 50          | 2     |
|    |       |                                            |                                                                       | 30 |   |    |    | 675<br>3600 | 27    |
|    | Total |                                            |                                                                       |    |   |    |    |             | 144   |

**# Basic Tamil**–Students who have not studied Tamil up to 12<sup>th</sup>standard.

##Advanced Tamil – Students who have studied Tamil language up to 12<sup>th</sup> standard and chose another languages under part I of the programme but would like to advance their Tamil language skills.

\* NME – Student shall choose any one course out of three courses.

@ No End Semester Examinations. Only Continuous Internal Assessment

(CIA) \$ - Not included in Total Marks & CGPA Calculation.

\*\* Examinations and evaluations for Value Added Courses shall be conducted by the industry, the marks shall be awarded by the Controller of Examinations.

### LIST OF ELECTIVE PAPERS:

|                    | GROUP A               | GROUP B                            | GROUP C           |
|--------------------|-----------------------|------------------------------------|-------------------|
| Paper I / Sem V    | 18U3BME501:           | 18U3BME502:                        | 19U3BME503:       |
|                    | Intellectual Property | M-Commerce&                        |                   |
|                    | Rights                | Information<br>Technology Services | Consumer Behavior |
| Paper II / Sem VI  |                       | 18U3BME605:                        | 18U3BME606:       |
|                    | 19U3BME604:           | Enterprise Resource                | Brand Management  |
|                    | Services Marketing    | Planning                           |                   |
| Paper III / Sem VI | 19U3BCE607:           | 18U3BME608:                        | 18U3BMV609:       |
|                    | Software and Design   | Customer Value                     | Project Work&     |
|                    | Techniques            | Management                         | Viva-Voce         |

### **Extra Departmental Course**

| S.No. | Subject Code | Name of the Subject          |
|-------|--------------|------------------------------|
| 1     | 18U4BM3ED1   | Entrepreneurship Development |
| 2     | 18U4BM3ED2   | Soft Skill Development       |

# Additional Credit Course

Earning Additional credit course is not mandatory for Course Completion

# Additional credits: 8

| S. No. | Subject                                                                                                    | Credit/<br>Course | Total Credits |
|--------|----------------------------------------------------------------------------------------------------|-------------------|---------------|
| 1      | Completion of Certificate Course                                                                                                    | 1                 | 1             |
| 2      | Hindi/ other Foreign languages                                                                                                    | 1                 | 1             |
| 3      | Self-Study Papers                                                                                                    | 1                 | 2             |
| 4      | MOOC Courses/Spoken Tutorial prescribed by the Departments                                                                                                   | 1                 | 3             |
| 5      | Representation - Sports/Social Activities/<br>Co- curricular/Extracurricular Activities at<br>University/ District/ State/ National/<br>International levels | 1                 | 1             |
|        | Total                                                                                                    | 8                 |               |

**Rules:** The students can earn additional credits only if they complete the above during the course period (II to V Sem) and based on the following criteria. Proof of Completion must be submitted to the Office of Controller of Examinations before the commencement of the VI Semester. (Earning Additional credit course is not mandatory for Course Completion)

- Students can complete Certification Courses for a minimum of 30 hrs (II to V Sem only) from reputed centers and the same certificate shall be produced to earn a credit. They shall be guided by the Department if needed.
- 2. Students can opt Hindi/ any Foreign Language approved by Certified Institutions to earn one credit. The certificate of Hindi must be obtained from DakshinBharat Hindi Prachar Sabha and He/ She has to enroll and complete during their course period (II to V Sem only)
- 3. Students can earn one credit, if they complete oneself-study paper prescribed by the Department. The Departments shall offer two Self Study Papers.

# Self-Study Paper offered by the Department of Business Administration

| S. No. | Semester         | Course Code | Course Title                     |
|--------|------------------|-------------|----------------------------------|
| 1      | Semester II to V | 18U3BMSS01  | Customer Relationship Management |
| 2      |                  | 18U3BMSS02  | Disaster Management              |

4. Students can earn one Credit, if they complete any one MOOC courses/ Spoken Tutorial prescribed by the Department. Students shall earn a maximum of 3 Additional Credits by completing 3 online courses.

# List of Online Courses prescribed by the Department of Business Administration

- 1. Digital Marketing
- 2. Successful Negotiation and Essential Strategies and Skills
- 3. Mastering Data Analysis in Excel
- 4. Java Programming and Software Engineering Fundamentals
- 5. Business Foundations
- 6. Content Strategy for Professionals

**Note:** Other than the above mentioned courses, any course from recognized websites with the consent of the Head of the Department will also be accepted.

5. Award Winners in Sports/Social Activities/ Co-curricular/ Extra Curricular Activities at University/ District/ State/ National/ International levels can earn One Extra Credit by producing the Certificate.

Chairman Board of Studies Department of Business Administration Nehru Arts and Science College

| Course Code | Title      |                         |              |              |  |
|-------------|------------|-------------------------|--------------|--------------|--|
| 20U3BMC101  |            | Core P<br>Principles of | -            |              |  |
| Semester: I | Credits: 4 | -                       | CIA:25 Marks | ESE:75 Marks |  |

# **Course Objective**

To create an understanding of the fundamental Principles of Management and various Forms of Business Organizations

Course Outcomes (COs): By the end of the course the students will be able to:

| CO1 | Understand the various Managerial Functions.                               |
|-----|----------------------------------------------------------------------------|
| CO2 | Enable them to understand the planning process in the organisation         |
| CO3 | Differentiate various types of organisations and make appropriate decision |
| CO4 | Demonstrate the ability to direct and Communicate effectively              |
| CO5 | Evaluate budget and budgetary control system.                              |

# **Course Content**

| Unit | Description                                                                                        | Text Book | Chapter |  |
|------|----------------------------------------------------------------------------------------------------|-----------|---------|--|
|      | Definition - Managerial functions-Roles and skills of Managers                                     | 2         | 1       |  |
|      | Evolution of Management Thoughts                                                                   | 2         | 2       |  |
| Ι    | Is Management is Art or Science                                                                    | 1         | 1       |  |
|      | An overview of functional areas of management, Levels of Management.                               | 1         | 2       |  |
|      | Instructional Hours                                                                                | 1         | 5       |  |
|      | Nature and purpose of Planning – Planning process – Types of Planning.                             | 1         | 3       |  |
| II   | Nature, Importance and Types Planning premises –Tools and Techniques of Planning                   | 1         | 5       |  |
|      | Decision Making- Steps and Process                                                                 | 1         | 6       |  |
|      | Instructional Hours                                                                                | 15        |         |  |
|      | Types of Organisation – Organisational Structure                                                   | 2         | 13      |  |
| III  | Span of Control – Use of Staff units and Committees.<br>Authority and Responsibility relationships | 2         | 14      |  |
|      | <b>Delegation</b> : Delegation and Centralization<br>Centralization and Decentralization           | 1         | 9       |  |
|      | Instructional Hours                                                                                | 15        |         |  |
| IV   | Directing – Nature, Significance and its principles. Leadership –                                  | 2         | 26      |  |

|   | Meaning - Styles                                                                            |    |    |
|---|---------------------------------------------------------------------------------------------|----|----|
|   | Communication - Importance of Communication Methods of<br>Communication – Types – Barriers. | 1  | 17 |
|   | Instructional Hours                                                                         | 1  | 15 |
|   | Meaning and Importance of Controlling – Process                                             | 1  | 18 |
| V | Budgetary and Non - Budgetary Control Techniques                                            | 1  | 9  |
|   | Mini Case Analysis                                                                          | -  | -  |
|   | Instructional Hours                                                                         | 1  | 15 |
|   | Total Hours                                                                                 | 75 |    |

- 1. C.B Gupta, Business Management, Ninth edition, 2012, Sultan Chand Sons, New Delhi.
- 2. L.M.Prasad, Principles and practice of Management, 2010, Sultan Chand & Sons, New Delhi.

### **Reference Book(s):**

- 1. Koontz O' Donell, Essentials of Management, 2015, Tata McGraw Hill.
- 2. M Prakash and Parag Diwan, Management principles and practices, 2010, Excel books, New Delhi.
- 3. Appannaiah & Dinakar, Managing organizations, 2017, Himalaya publishing house, Mumbai
- 4. James A. F. Stoner, R. Edward Freeman, Daniel R Gilbert, Management, 2011, Pearson, Noida.
- Neeru Vasishth, Principles of Management text and cases, Taxmann publications private limited, 2014

#### **Tools for Assessment (25 Marks)**

| CIA I | CIA II | CIA III | Assignment | Seminar | Attendance | Total |
|-------|--------|---------|------------|---------|------------|-------|
| 5     | 5      | 6       | 3          | 3       | 3          | 25    |

### Mapping

| PSO<br>CO | PSO1 | PSO2 | PSO3 | PSO4 | PSO5 |
|-----------|------|------|------|------|------|
| CO1       | Н    | L    | L    | М    | Н    |
| CO2       | Н    | М    | М    | М    | Н    |
| CO3       | Н    | М    | М    | М    | Н    |
| CO4       | Н    | М    | М    | М    | М    |
| CO5       | Н    | М    | М    | М    | Н    |

H-High; M-Medium; L-Low.

| Course Designed by | Verified by HOD | Checked by | Approved by |
|--------------------|-----------------|------------|-------------|
|                    |                 |            |             |
|                    |                 |            |             |
|                    |                 |            |             |

# **BBA Computer Application**

NASC

| Course Code | Title                                                        |              |              |  |
|-------------|--------------------------------------------------------------|--------------|--------------|--|
| 20U3BMC102  | Core Paper II<br>Basics of Business and Business Environment |              |              |  |
| Semester: I | Credits:3                                                    | CIA:20 Marks | ESE:55 Marks |  |

# **Course Objective**

To understand the overall business environment and evaluate its various components in business decision making.

**Course Outcomes (CO):** By the end of the course the students will be able to:

| CO1 | Understand the nature of business environment and its components                                      |
|-----|----------------------------------------------------------------------------------------------------|
| CO2 | Develop conceptual framework of business environment and generate interest in international business. |
| CO3 | Examine foreign investment and collaboration                                                          |
| CO4 | Analyse the recent economic policy.                                                                   |
| CO5 | Evaluate the role of WTO & GATT.                                                                      |

# **Course Content**

| Unit | Description                                                                                                    | Text<br>Book | Chapter |
|------|----------------------------------------------------------------------------------------------------|--------------|---------|
|      | BusinessBasics:NatureandPurposeofBusinessManagersCharacteristics of Business.                                                                                                    | 1            | 1       |
| Ι    | Various types of Industry                                                                                                    | 1            | 3       |
|      | Forms of business Organization-Sole traders, partnership, Joint<br>Hindu family. Firm – Joint stock Companies – Co – Operative<br>Organisations – Public Utilities and Public Enterprises. | 1            | 5       |
|      | Instructional Hours                                                                                                    |              | 18      |
| п    | Business and Economic System – Capitalism – Socialism –<br>Communism and mixed Economy                                                                                                    | 1            | 18      |
|      | Different Sectors of the economy and Role of Business in it.<br>Different Stake holders of Business firm                                                                                   | 1            | 19      |
|      | Business and Society – Social Responsibilities of business toward business groups.                                                                                                    | 1            | 32      |
|      | Instructional Hours                                                                                                    |              | 18      |
|      | Business Services – Goods & Services distinguished – Banking,<br>Insurance & Warehousing                                                                                                   | 2            | 5       |
| III  | Traditional Business to Newer E- Business – Benefits of switching over to electronic mode – Cautions to be taken.                                                                          | 2            | 7       |
|      | Instructional Hours                                                                                                    |              | 18      |

NASC

2020

|    | Business Environment: Concept, Characteristics of Environment.                                                                                                    | 2 | 1  |  |
|----|----------------------------------------------------------------------------------------------------|---|----|--|
|    | Environmental Analysis – Need & Diagnosis – Potential<br>Competitors, Rivalry – External Environment                                                                       | 2 | 1  |  |
| IV | Economic, Political & Legal environment, technological and Socio-<br>Cultural environment, international environment.                                                      | 2 | 6  |  |
|    | Instructional Hours                                                                                                    |   | 18 |  |
|    | Liberalization - Meaning - Privatization - Benefits & pitfalls                                                                                                    | 3 | 10 |  |
| v  | Globalization – Meaning & rationale for Globalization – Role of<br>WTO & GATT – Trading blocks in Globalization – Impact of<br>Globalization on India. Mini Case Analysis. | 3 | 11 |  |
|    | Instructional Hours                                                                                                    |   | 18 |  |
|    | Total Hours                                                                                                    |   | 90 |  |

**Text Book(s):** 

- Bhushan.Y.K., Fundamentals of Business Organisation & Management, Sultan Chand & Sons, 2013.
- 2. Franchise Chernilam, Business Environment Text and Cases, Eastern Book Company, 2014.
- 3. Justin Paul, Business Environment Text and Cases, Tata McGraw Hill Companies, 2010
- Sathiya. M, Sudha. T, Dr.N.Shani, Business Environment, Coimbatore Institute of Information Technology, 2020

### **Reference Book(s):**

- Aswathappa, Essentials of Business Environment, Himalaya Publishing House, New Delhi, 2017
- 2. Mishra and Puri, Indian Economy, Himalaya Publishing House, New Delhi, 2015.
- 3. Raj Aggarwal, Business Environment, Excel Books, New Delhi, 2012.
- 4. Veena Keshav Pailwar, Business Environment, PHI Learning, New Delhi, 2012.
- 5. M. Adhikary, Economic Environment of Business, Sultan Chand & Sons, 2012.

# Tools for Assessment (20 Marks)

| CIA I | CIA II | CIA III | Assignment | Seminar | Attendance | Total |
|-------|--------|---------|------------|---------|------------|-------|
| 4     | 4      | 5       | 2          | 2       | 3          | 20    |

| CO  | PSO | PSO1 | PSO2 | PSO3 | PSO4 | PSO5 |
|-----|-----|------|------|------|------|------|
| CO1 |     | Н    | М    | L    | М    | Н    |
| CO2 |     | Н    | М    | М    | L    | Н    |
| CO3 |     | Н    | Н    | L    | М    | L    |
| CO4 |     | Н    | М    | М    | М    | М    |
| CO5 |     | Н    | М    | М    | М    | Н    |

# Mapping

S - Strong; H-High; M-Medium; L-Low.

| Course Designed by | Verified by HOD | Checked by | Approved by |
|--------------------|-----------------|------------|-------------|
|                    |                 |            |             |
|                    |                 |            |             |
|                    |                 |            |             |

| Course Code  | ſ              | Title        |              |  |  |
|--------------|----------------|--------------|--------------|--|--|
| 20U3BMC203   | Core Paper III |              |              |  |  |
| 20030110203  | Organisation   | al Behaviour |              |  |  |
| Semester: II | Credits: 3     | CIA:20 Marks | ESE:55 Marks |  |  |

# **Course Objective**

To enable the students to understand the impact of Individual and Group behaviour within

# organizations

Course Outcomes (CO): By the end of the course the students will be able to:

| CO1 | Analyze workplace behaviours from theoretical perspective of ability, learning, attitude and values                                                |
|-----|----------------------------------------------------------------------------------------------------|
| CO2 | Evaluate the significance of group and team in an organization.                                                                                    |
| CO3 | Apply motivational theories in workplace to create an effective organisational environment                                                         |
| CO4 | Create a conducive environment to facilitate group functioning, articulate conflict<br>management competencies in managing and resolving conflicts |
| CO5 | Asses the need of counselling and become responsible leaders                                                                                       |

# **Course Content**

| Unit | Description                                                                                        |   | Chapter |  |
|------|----------------------------------------------------------------------------------------------------|---|---------|--|
|      | Organizational behaviour History and Scope                                                         | 1 | 1       |  |
| I    | Individual differences - Intelligence tests - Measurement<br>of Intelligence                       | 2 | 2       |  |
|      | Personality tests - Nature, Types and it Uses                                                      | 1 | 2       |  |
|      | Instructional Hours                                                                                |   | 15      |  |
| п    | Employee attitude and behaviour and their significance to<br>Employee productivity - Job analysis. | 2 | 4       |  |
| 11   | Role of Transactional Analysis in effective Communication -<br>Brain storming-Halo Effect          | 2 | 7       |  |
|      | Instructional Hours 15                                                                             |   | 15      |  |
| III  | Job satisfaction - Meaning - factors. Morale - Meaning -                                           | 1 | 3,5     |  |

|     | Importance. Perception - Factors affecting Perception                                                      |   |    |  |
|-----|----------------------------------------------------------------------------------------------------|---|----|--|
|     | Motivation – Meaning - Theories & Techniques                                                               | 1 | 5  |  |
|     | Instructional Hours                                                                                        | 1 | 15 |  |
| IV  | Group Dynamics – Group formation, Group norms –Group<br>Cohesiveness, Stress- Stress Management Techniques |   | 9  |  |
| 1 V | Conflict - Types of Conflict – Resolution of conflict                                                      |   | 11 |  |
|     | Instructional Hours                                                                                        |   | 15 |  |
|     | Leadership - types - theories – Trait, Managerial Grid,Fiedder's contingency.                              | 3 | 15 |  |
| V   | Counselling - meaning - Importance of counsellor - types<br>Of counselling - merits of counselling.        |   |    |  |
|     | Mini Case Analysis                                                                                         | - | -  |  |
|     | Instructional Hours                                                                                        | ] | 15 |  |
|     | Total Hours                                                                                                | 7 | 75 |  |

- Stephen P. Robbins & Timothy A Judge, Organizational Behaviour, 17<sup>th</sup> Edition, Pearson Education Limited, 2018.
- John R. Schermerhom, James G. Hunt, Richard N. Osborn & Mary hi-Bien, Organizational Behaviour, Eleventh Edition, Wiley, 2010.
- Knud Sinding and Christian Waldstrom, Organisational Behaviour, McGraw Hill, 5<sup>th</sup>Edition 2014

### **Reference Book(s):**

- Laurie J. Mullins, Management and Organisational Behaviour, Pearson Education Limited, 7<sup>th</sup> Edition 2005 England.
- Daniel King and Scott Lawley, Organizational Behaviour, Oxford University Press,2<sup>nd</sup> Edition 2016.
- 3. Subha Rao P, Organisational Behaviour, Himalaya Publishing house, 2017, Mumbai
- 4. Stephen P Robins, Organisational behavior, Pearson Education, 2018, Noida

### Tools for Assessment (20 Marks)

| NASC   | 2020 |
|--------|------|
| 111100 |      |

| CIA I | CIA II | CIA III | Assignment | Seminar | Attendance | Total |
|-------|--------|---------|------------|---------|------------|-------|
| 4     | 4      | 5       | 2          | 2       | 3          | 20    |

| <u>1</u>  |      | Mapping |      |      |      |
|-----------|------|---------|------|------|------|
| PSO<br>CO | PSO1 | PSO2    | PSO3 | PSO4 | PSO5 |
| C01       | М    | L       | L    | М    | Н    |
| CO2       | Н    | М       | М    | М    | Н    |
| CO3       | Н    | Н       | L    | М    | Н    |
| CO4       | Н    | М       | М    | М    | М    |

H-High; M-Medium; L-Low.

| Course Designed by | Verified by HOD | Checked by | Approved by |
|--------------------|-----------------|------------|-------------|
|                    |                 |            |             |
|                    |                 |            |             |
|                    |                 |            |             |

| <b>Course Code</b>            |            | Title                |               |  |  |
|-------------------------------|------------|----------------------|---------------|--|--|
| 18U4HVY201                    | Value Educ | ation and Yoga Pract | tice I        |  |  |
| Semester: I& II               | Credits: 2 | CIA: 25 Marks        | ESE: 25 Marks |  |  |
| (Common to all UG programmes) |            |                      |               |  |  |

# **Course Objective:**

- To help the students appreciate the essential complementarily between 'values' • and 'skills' to ensure sustained happiness and prosperity, which are the core aspirations of all human beings
- To prepare and distribute standardized Yoga teaching and training materials with reference to institute health

### **Course Outcome (CO):**

At the end of the course, students are expected

| CO 1        | To inculcate in students, a sense of respect towards harnessing values of life<br>and spirit of fulfilling social responsibilities. |
|-------------|----------------------------------------------------------------------------------------------------|
| CO 2        | To inspire individuals to choose their own personal, social, moral and spiritual                                                    |
|             | values and be aware of practical methods for developing and deepening.                                                              |
| <b>CO 3</b> | To inculcate cultural behavioral patterns                                                                                           |
| <b>CO 4</b> | To understand physical body and Health concepts                                                                                     |

# **Course Content**

| Course Co | ontent | nt Instructional Hours / Week: 1                                          |           |  |  |  |
|-----------|--------|---------------------------------------------------------------------------|-----------|--|--|--|
| Unit      |        | Description                                                               |           |  |  |  |
| Ι         | Huma   | an Values-Introduction-Definition of Ethics and Values-Character and G    | Conduct - |  |  |  |
| l         | Nature | e and Scope of Ethics.                                                    |           |  |  |  |
|           |        | Instructional Hours                                                       | 6         |  |  |  |
| П         | Indivi | idual and Society-Theories of Society-Social Relationships and            | Society-  |  |  |  |
| 11        | Empat  | thy: Compassion towards other being -Environmental Ethics and Nature      | 2.        |  |  |  |
|           |        | Instructional Hours                                                       | 6         |  |  |  |
| III       | Cultur | ral Education - Purity India - Patriotism - Time management. Grea         | atness of |  |  |  |
| 111       | Woma   | anhood - Food is medicine- Individual peace -World Peace.                 |           |  |  |  |
|           |        | Instructional Hours                                                       | 6         |  |  |  |
|           | Power  | r of Meditation- Development of mind in stages - Mental Frequencies - I   | Methods   |  |  |  |
| IV        | for Co | oncentration.                                                             |           |  |  |  |
|           | Medita | ation Practices - Surya namaskar.                                         |           |  |  |  |
|           |        | Instructional Hours                                                       | 6         |  |  |  |
| V         | Simpl  | ified Physical Exercise - Kayakalpa Practices - Training for Potentialisi | ng the    |  |  |  |
| V         | Mind.  |                                                                           |           |  |  |  |
|           |        | Instructional Hours                                                       | 6         |  |  |  |
|           |        | Total Hours                                                               | 30        |  |  |  |
|           |        |                                                                           |           |  |  |  |

**Textbook:** 

1. "Value Education", compiled by Centre for Human Excellence, Nehru Arts and Science College.

| Course designed by | Verified by | Checked by | Approved by |
|--------------------|-------------|------------|-------------|
|                    |             |            |             |
|                    |             |            |             |

| Course Code  | Title                                         |                         |
|--------------|-----------------------------------------------|-------------------------|
| 18U4HRC202   | Ability Enhancement Compulsory Cou            |                         |
| Semester: II | Human Rights and Constitution of I Credits: 2 | ndia<br>Max. Marks : 50 |
| Semester: II | Creatis: 2                                    | Iviax. Iviarks : 50     |

**Course Objective:** Understand the concept of human rights and the importance of Indian Constitution.

**Course Outcome:** *By the end of the course the students will be able to:* 

| CO1 | Understand the principal aspects of human rights and duties in a broad sweep. |
|-----|-------------------------------------------------------------------------------|
| CO2 | Understand the fundamental duties and rights of Indian Citizen                |

# Offered by:

#### **Course Content**

| Unit | Description                                                                                                    |                 |  |
|------|----------------------------------------------------------------------------------------------------|-----------------|--|
|      | Human Rights and Conceptual Background of Hum                                                                                   | nan Rights      |  |
|      | Definition, Meaning Inherent, inalienable, Universal, indivisi                                                                  | ble Values:     |  |
| I    | Dignity, liberty, equality and justice.                                                                                         |                 |  |
|      | Instructional Hours                                                                                                    | 6               |  |
|      | Philosophical and Historical Perspectives : Theories of Huma                                                                    | n Rights -      |  |
| II   | Human Rights Movements- History of Human Rights Civilization                                                                    | on              |  |
|      | Instructional Hours                                                                                                    | 6               |  |
|      | HR for target population: Refugees, War victims, Prisoners,                                                                     | Custodial       |  |
| III  | Violence Women and Children, Senior Citizens.                                                                                   |                 |  |
|      | Instructional Hours                                                                                                    | 6               |  |
|      | Human Rights and Duties in India Evolution : Independence Me                                                                    | ovement,        |  |
| IV   | Making of the constitution Indian Constitution : Fundamental Rights –                                                           |                 |  |
|      | directive Principles –Fundamental Duties.                                                                                       |                 |  |
|      | Instructional Hours                                                                                                    | 6               |  |
|      | Enforcement and Protection Mechanism of Human Rights in Inc                                                                     | lia. Judiciary, |  |
| V    | National Human Rights Commission and other Commissions and Committees.<br>Non-Governmental Organizations, Information Media and |                 |  |
|      | Instructional Hours                                                                                                    | 6               |  |
|      | Total Hours                                                                                                    | 30              |  |

# 2018

# **Text Book:**

•

1. **"Human Rights and Constitution of India",** complied by the Department of Social Work, Nehru Arts and Science College.

| Course designed by | Verified by | Checked by | Approved by |
|--------------------|-------------|------------|-------------|
|                    |             |            |             |
|                    |             |            |             |
|                    |             |            |             |

| <b>Course Code</b> | Title      |                                           |              |  |
|--------------------|------------|-------------------------------------------|--------------|--|
| 20U3BMC204         | Econ       | Core Paper IV<br>Economics for Executives |              |  |
| Semester: II       | Credits: 4 | CIA:25 Marks                              | ESE:75 Marks |  |

# **Course Objective**

To enable the application of analytical tools and microeconomic concepts to corporate resource allocation, demand and cost determination, industry positioning, and pricing mechanisms **Course Outcomes (CO):** By the end of the course the students will be able to:

| CO1 | Utilize the concept of demand, elasticity of demand to identify the determinants of demand and forecast demand. |
|-----|----------------------------------------------------------------------------------------------------|
| CO2 | Assess technically the possible ways of increasing the level of production.                                     |
| CO3 | Develop knowledge on different market structures and make the price and output decisions.                       |
| CO4 | Demonstrate the common pricing strategies.                                                                      |
| CO5 | Develop an understanding of the role of government and taxes in controlling inflation and deflation.            |

**Course Content** 

| Unit | Description                                                                                                    | Text<br>Book | Chapter |  |
|------|----------------------------------------------------------------------------------------------------|--------------|---------|--|
| I    | Objectives of Business Firms - Profit Maximization - Micro &<br>Macro economies – the role of markets and government – Market –<br>Demand & Supply - Determinants – elasticity of demand & supply | 1            | 1       |  |
|      | Demand Analysis - Law of Demand - Elasticity of demand                                                                                                    | 1            | 2       |  |
|      | Instructional Hours                                                                                                    | 1            | 18      |  |
| п    | Production Function–Factors of production- Laws of Diminishing<br>Returns and Law of Variable Proportions.                                                                                        | 1            | 5       |  |
|      | Cost and Revenue Curves – Break-Even Point (BEP)Analysis                                                                                                    | 1            | 6       |  |
|      | Instructional Hours                                                                                                    |              | 18      |  |
|      | Market Structure and Prices - Pricing under Perfect competition                                                                                                    | 2            | 19      |  |
| ш    | Pricing under monopoly – Price discrimination-Pricing under                                                                                                    | 2            | 20,23,2 |  |
| 111  | monopolistic competition - Oligopoly                                                                                                    | -            | 4       |  |
|      | Instructional Hours                                                                                                    |              | 8       |  |
| IV   | Pricing under Factors of Production; Wages - Marginal productivity                                                                                                    | 2            | 31      |  |

|   | theory - Interest- Keynes Liquidity preference theory               |   |                 |
|---|---------------------------------------------------------------------|---|-----------------|
|   | Theories of Profit - Dynamic theory of Profit - Risk Theory -       | 2 | 32,33           |
|   | Uncertainty theory                                                  | 4 | 54,55           |
|   | Instructional Hours                                                 | - | 18              |
|   | Government and Business - Performance of Enterprises in India       | 1 | Pu <b>b9</b> ic |
| v | Price Policy in Public Utilities, Public sector – Goals – Types and |   |                 |
| • | classification – Evolution & Objectives of Public sector in India.  | 1 | 19              |
|   | Mini Case Analysis                                                  |   |                 |
|   | Instructional Hours                                                 |   | 18              |
|   | Total Hours                                                         |   | )0              |

- 1. S. Sankaran, Business Economics, Margham Publications, Chennai, 2017.
- 2. Sundaram. K.P & Sundaram, E Business Economics, Mac Millan Press, New Delhi, 2018.

### **Reference Book(s):**

- 1. DR.R.L.Varshney&K.L.Maheshwari, Sultan Chand &Sons, New Delhi 2018.
- 2. Markar et al, **Business Economics**, Universal Law publishing Co.Pvt, Ltd, 1<sup>st</sup> Edition.
- 3. D. Gopalakrishna, Managerial Economics, Himalaya Publishing House, Mumbai, 2013

### **Tools for Assessment (25 Marks)**

| CIA I | CIA II | CIA III | Assignment | Seminar | Attendance | Total |
|-------|--------|---------|------------|---------|------------|-------|
| 5     | 5      | 6       | 3          | 3       | 3          | 25    |

#### Mapping

| PSO<br>CO | PSO1 | PSO2 | PSO3 | PSO4 | PSO5 |
|-----------|------|------|------|------|------|
| C01       | Н    | L    | L    | М    | Н    |
| CO2       | Н    | М    | М    | М    | Н    |
| CO3       | Н    | М    | М    | М    | Н    |
| CO4       | Н    | М    | М    | М    | М    |

H-High; M-Medium; L-

Low.

| Course Designed by | Verified by HOD | Checked by | Approved by |
|--------------------|-----------------|------------|-------------|
|                    |                 |            |             |
|                    |                 |            |             |
|                    |                 |            |             |

| <b>Course Code</b> | Title                                     |              |              |
|--------------------|-------------------------------------------|--------------|--------------|
| 20U3BMC204         | Core Paper IV<br>Economics for Executives |              |              |
| Semester: II       | Credits: 4                                | CIA:25 Marks | ESE:75 Marks |

# **Course Objective**

To enable the application of analytical tools and microeconomic concepts to corporate resource allocation, demand and cost determination, industry positioning, and pricing mechanisms **Course Outcomes (CO):** By the end of the course the students will be able to:

| CO1 | Utilize the concept of demand, elasticity of demand to identify the determinants of demand and forecast demand. |
|-----|----------------------------------------------------------------------------------------------------|
| CO2 | Assess technically the possible ways of increasing the level of production.                                     |
| CO3 | Develop knowledge on different market structures and make the price and output decisions.                       |
| CO4 | Demonstrate the common pricing strategies.                                                                      |
| CO5 | Develop an understanding of the role of government and taxes in controlling inflation and deflation.            |

**Course Content** 

| Unit | Description                                                                                                    | Text<br>Book | Chapter |
|------|----------------------------------------------------------------------------------------------------|--------------|---------|
| I    | Objectives of Business Firms - Profit Maximization - Micro &<br>Macro economies – the role of markets and government – Market –<br>Demand & Supply - Determinants – elasticity of demand & supply | 1            | 1       |
|      | Demand Analysis - Law of Demand - Elasticity of demand                                                                                                    | 1            | 2       |
|      | Instructional Hours                                                                                                    | 1            | .8      |
| II   | Production Function–Factors of production- Laws of Diminishing<br>Returns and Law of Variable Proportions.                                                                                        | 1            | 5       |
|      | Cost and Revenue Curves – Break-Even Point (BEP)Analysis                                                                                                    | 1            | 6       |
|      | Instructional Hours                                                                                                    | 1            | .8      |
|      | Market Structure and Prices - Pricing under Perfect competition                                                                                                    | 2            | 19      |
| III  | Pricing under monopoly – Price discrimination-Pricing under                                                                                                    | 2            | 20,23,2 |
|      | monopolistic competition - Oligopoly                                                                                                    |              | 4       |
|      | Instructional Hours                                                                                                    |              | .8      |
| IV   | Pricing under Factors of Production; Wages - Marginal productivity                                                                                                    | 2            | 31      |

|   | theory - Interest- Keynes Liquidity preference theory               |   |                 |
|---|---------------------------------------------------------------------|---|-----------------|
|   | Theories of Profit - Dynamic theory of Profit - Risk Theory -       | 2 | 32,33           |
|   | Uncertainty theory                                                  | - | 52,55           |
|   | Instructional Hours                                                 | - | 18              |
|   | Government and Business - Performance of Enterprises in India       | 1 | Pu <b>b9</b> ic |
| V | Price Policy in Public Utilities, Public sector – Goals – Types and |   |                 |
| • | classification – Evolution & Objectives of Public sector in India.  | 1 | 19              |
|   | Mini Case Analysis                                                  |   |                 |
|   | Instructional Hours                                                 | - | 18              |
|   | Total Hours                                                         |   | )0              |

- 1. S. Sankaran, Business Economics, Margham Publications, Chennai, 2017.
- 2. Sundaram. K.P & Sundaram, E Business Economics, Mac Millan Press, New Delhi, 2018.

### **Reference Book(s):**

- 1. DR.R.L. Varshney&K.L. Maheshwari, Sultan Chand &Sons, New Delhi 2018.
- 2. Markar et al, **Business Economics**, Universal Law publishing Co.Pvt, Ltd, 1<sup>st</sup> Edition.
- 3. D. Gopalakrishna, Managerial Economics, Himalaya Publishing House, Mumbai, 2013

### **Tools for Assessment (25 Marks)**

| CIA I | CIA II | CIA III | Assignment | Seminar | Attendance | Total |
|-------|--------|---------|------------|---------|------------|-------|
| 5     | 5      | 6       | 3          | 3       | 3          | 25    |

#### Mapping

| PSO<br>CO | PSO1 | PSO2 | PSO3 | PSO4 | PSO5 |
|-----------|------|------|------|------|------|
| C01       | Н    | L    | L    | М    | Н    |
| CO2       | Н    | М    | М    | М    | Н    |
| CO3       | Н    | М    | М    | М    | Н    |
| CO4       | Н    | М    | М    | М    | М    |

H-High; M-Medium; L-

Low.

| Course Designed by | Verified by HOD | Checked by | Approved by |
|--------------------|-----------------|------------|-------------|
|                    |                 |            |             |
|                    |                 |            |             |
|                    |                 |            |             |

| Course Code  | Title          |              |              |  |  |
|--------------|----------------|--------------|--------------|--|--|
| 20U3BMC203   | Core Paper III |              |              |  |  |
| 20030110203  | Organisation   | al Behaviour |              |  |  |
| Semester: II | Credits: 3     | CIA:20 Marks | ESE:55 Marks |  |  |

# **Course Objective**

To enable the students to understand the impact of Individual and Group behaviour within

# organizations

Course Outcomes (CO): By the end of the course the students will be able to:

| CO1 | Analyze workplace behaviours from theoretical perspective of ability, learning, attitude and values                                                |
|-----|----------------------------------------------------------------------------------------------------|
| CO2 | Evaluate the significance of group and team in an organization.                                                                                    |
| CO3 | Apply motivational theories in workplace to create an effective organisational environment                                                         |
| CO4 | Create a conducive environment to facilitate group functioning, articulate conflict<br>management competencies in managing and resolving conflicts |
| CO5 | Asses the need of counselling and become responsible leaders                                                                                       |

# **Course Content**

| Unit | Init Description                                                                                   |   | Chapter |
|------|----------------------------------------------------------------------------------------------------|---|---------|
|      | Organizational behaviour History and Scope                                                         | 1 | 1       |
| I    | Individual differences - Intelligence tests - Measurement<br>of Intelligence                       |   | 2       |
|      | Personality tests - Nature, Types and it Uses                                                      | 1 | 2       |
|      | Instructional Hours                                                                                | - | 15      |
| п    | Employee attitude and behaviour and their significance to<br>Employee productivity - Job analysis. | 2 | 4       |
|      | Role of Transactional Analysis in effective Communication -<br>Brain storming-Halo Effect          | 2 | 7       |
|      | Instructional Hours                                                                                |   | 15      |
| III  | Job satisfaction - Meaning - factors. Morale - Meaning -                                           | 1 | 3,5     |

|     | Importance. Perception - Factors affecting Perception                                                  |    |    |
|-----|----------------------------------------------------------------------------------------------------|----|----|
|     | Motivation – Meaning - Theories & Techniques                                                           | 1  | 5  |
|     | Instructional Hours                                                                                    | 1  | 15 |
| IV  | Group Dynamics – Group formation, Group norms –GroupCohesiveness, Stress- Stress Management Techniques | 1  | 9  |
| 1 V | Conflict - Types of Conflict – Resolution of conflict                                                  | 1  | 11 |
|     | Instructional Hours                                                                                    | 15 |    |
|     | Leadership - types - theories – Trait, Managerial Grid,Fiedder's contingency.                          | 3  | 15 |
| V   | Counselling - meaning - Importance of counsellor - types<br>Of counselling - merits of counselling.    |    |    |
|     | Mini Case Analysis                                                                                     | -  | -  |
|     | Instructional Hours                                                                                    | ]  | 15 |
|     | Total Hours                                                                                            | 7  | 75 |

- Stephen P. Robbins & Timothy A Judge, Organizational Behaviour, 17<sup>th</sup> Edition, Pearson Education Limited, 2018.
- John R. Schermerhom, James G. Hunt, Richard N. Osborn & Mary hi-Bien, Organizational Behaviour, Eleventh Edition, Wiley, 2010.
- Knud Sinding and Christian Waldstrom, Organisational Behaviour, McGraw Hill, 5<sup>th</sup>Edition 2014

### **Reference Book(s):**

- Laurie J. Mullins, Management and Organisational Behaviour, Pearson Education Limited, 7<sup>th</sup> Edition 2005 England.
- Daniel King and Scott Lawley, Organizational Behaviour, Oxford University Press,2<sup>nd</sup> Edition 2016.
- 3. Subha Rao P, Organisational Behaviour, Himalaya Publishing house, 2017, Mumbai
- 4. Stephen P Robins, Organisational behavior, Pearson Education, 2018, Noida

### Tools for Assessment (20 Marks)

| NASC   | 2020 |
|--------|------|
| 111100 |      |

| CIA I | CIA II | CIA III | Assignment | Seminar | Attendance | Total |
|-------|--------|---------|------------|---------|------------|-------|
| 4     | 4      | 5       | 2          | 2       | 3          | 20    |

| <u>1</u>  |      | Mapping |      |      |      |
|-----------|------|---------|------|------|------|
| PSO<br>CO | PSO1 | PSO2    | PSO3 | PSO4 | PSO5 |
| C01       | М    | L       | L    | М    | Н    |
| CO2       | Н    | М       | М    | М    | Н    |
| CO3       | Н    | Н       | L    | М    | Н    |
| CO4       | Н    | М       | М    | М    | М    |

H-High; M-Medium; L-Low.

| Course Designed by | Verified by HOD | Checked by | Approved by |
|--------------------|-----------------|------------|-------------|
|                    |                 |            |             |
|                    |                 |            |             |
|                    |                 |            |             |

| Course Code   | Title                                   |                |                |  |
|---------------|-----------------------------------------|----------------|----------------|--|
| 18U3BMC305    | Core Paper V<br>Accounting for Business |                |                |  |
| Semester: III | Credits : 4                             | CIA : 25 Marks | ESE : 75 Marks |  |

# **Course Objective:**

To impart working knowledge of accounting concepts, detailed procedures and

documentations involved in financial accounting system.

**Course Outcome:** By the end of the course the students will be able to:

| CO2       balances.         CO3       Equipe with the knowledge of accounting process for the preparation of final accounts and balance sheet.         CO4       Determine the value of depreciable assets. | CO1 | Prepare financial statement in accordance with appropriate standards.                     |
|----------------------------------------------------------------------------------------------------|-----|-------------------------------------------------------------------------------------------|
| balances.CO3Equipe with the knowledge of accounting process for the preparation of final accounts and<br>balance sheet.CO4Determine the value of depreciable assets.                                        | CO2 | Identify and analysis the reason for the difference between cash book and pass book       |
| CO3     Image: CO3       balance sheet.       CO4       Determine the value of depreciable assets.                                                                                                    | 001 | balances.                                                                                 |
| balance sheet.         CO4       Determine the value of depreciable assets.                                                                                                    | CO2 | Equipe with the knowledge of accounting process for the preparation of final accounts and |
| 1                                                                                                    | 05  | balance sheet.                                                                            |
| <b>CO5</b> Interpreting the business implications of financial statement information                                                                                                    | CO4 | Determine the value of depreciable assets.                                                |
| <b>COS</b> Interpreting the business implications of inflateral statement information.                                                                                                    | CO5 | Interpreting the business implications of financial statement information.                |

**Offered by: Business Administration** 

# **Course Content**

| Unit | Description                                                                                                    | Text Book | Chapter |
|------|----------------------------------------------------------------------------------------------------|-----------|---------|
| I    | Accounting-Meaning-Scope and Objectives-Types of<br>Accounts - Basic terms used in Accounts-Accounting<br>Concepts and Conventions of Accounting-Single and Double<br>Entry System of Book keeping. | 1         | 1       |
|      | <b>Preparation of Journal</b> -Ledger and Trial Balance-<br>Classifications and Rectification of errors in Trial Balance.                                                                           | 1         | 2       |
|      | Instructional Hours                                                                                                    | 15        |         |
| п    | Subsidiary Books- Purchase Book-Sales Book, and Purchase<br>Return book-Sales Return Book –Cash Book- Types of Cash<br>Book                                                                         | 1         | 5       |

|              | Bank Reconciliation Statement -Meaning - Importance -                      |    |          |
|--------------|----------------------------------------------------------------------------|----|----------|
|              | Merits of BRS – Demerits of BRS - Preparation of Bank                      | 2  | 20,23,24 |
|              | Reconciliation Statements                                                  |    |          |
|              | Instructional Hours                                                        | 1  | 5        |
|              | Final Accounts - Trading Account.                                          | 1  | 5        |
| III          | Profit and Loss Account - Balance Sheet with simple-           Adjustment. | 1  | 6        |
|              | Instructional Hours                                                        | 15 |          |
|              | <b>Depreciation</b> – Meaning, Causes, Methods of Depreciation.            |    |          |
| IV           | Problems related to Straight line method and written down                  | 2  | 31,32    |
|              | method                                                                     |    |          |
|              | Instructional Hours                                                        | 1  | 5        |
|              | Accounts from Incomplete Record- Ascertainment of Profit                   | 1  | 19       |
|              | or Loss                                                                    | -  |          |
| $\mathbf{V}$ | Final Accounts of Non-Profit Organization- Receipts and                    |    |          |
|              | Payments account-Income and Expenditure Account-Balance                    | 1  | 19       |
|              | Sheet.                                                                     |    |          |
|              | Instructional Hours                                                        | 1  | 5        |
|              | Total Hours                                                                | 75 |          |

- T. S. Reddy & A. Murthy, Financial Accounting, Margham Publications, Chennai, 7th Revised Edition 2012.
- 2. Jain & Narang, **Financial Accounting**, Kalyani Publishers, Chennai, 3<sup>rd</sup> Revised Edition 2017.

### **Reference Book(s):**

- M. C. Shukla & T. S. Grewal, Advanced Accounting, Volume II, S. Chand, 1<sup>st</sup> Edition Reprint 2016, New Delhi.
- 2. R.L Gupta & V. K. Gupta, Advanced Accounting, Sultan Chand, 13<sup>th</sup> Edition 2016, New Delhi.

### **E-LEARNING RESOURCES:**

2018

NASC

- 1. https://www.civilserviceindia.com/subject/Management/notes/financialaccounting.html
- 2. https://www.taxmann.com/blogpost/2000001622/accounting-principles-andconcepts.aspx
- 3. https://courses.lumenlearning.com/sac-finaccounting/chapter/ledgers-journals-andaccounts/
- 4. http://www.accountingnotes.net/management-accounting/management-accountingmeaninglimitations-and-scope/5859
- 5. https://efinancemanagement.com/financial-accounting/financial-statement-notes
- 6. https://www.learncbse.in/cash-flow-statement-cbse-notes-class-12-accountancy/
- 7. https://cleartax.in/s/accounting-ratio
- 8. http://ncert.nic.in/ncerts/l/leac205.pdf
- 9. http://www.icsi.edu/portals/25/PREPARATION%200F%20FINANCIAL%20STAT EMENTS%20UNDER%20COMPANIES%20ACT%202013.pptx
- 10. http://www.icsi.edu/portals/25/PREPARATION%200F%20FINANCIAL%20STAT EMENTS%20UNDER%20COMPANIES%20ACT%202013.pptx

# Tools for Assessment (25 Marks)

| CIA I | CIA II | CIA III | Assignment | Seminar | Attendance | Total |
|-------|--------|---------|------------|---------|------------|-------|
| 5     | 5      | 6       | 3          | 3       | 3          | 25    |

### MAPPING

|     | PSO1 | PSO2 | PSO3 | PSO4 | PSO5 |
|-----|------|------|------|------|------|
| C01 | Н    | L    | L    | М    | Н    |
| CO2 | Н    | М    | М    | М    | Н    |
| CO3 | Н    | М    | М    | М    | Н    |
| CO4 | Н    | М    | М    | М    | М    |
| CO5 | Н    | М    | М    | М    | М    |

H-High; M-Medium; L-Low.

| Course Designed by | Verified by HOD | Checked by | Approved by |
|--------------------|-----------------|------------|-------------|
|                    |                 |            |             |

# **BBA COMPUTER APPLICATIONS**

| Course Code   | Title                                               |               |                |  |
|---------------|-----------------------------------------------------|---------------|----------------|--|
| 20U3BMC306    | Core Paper VI<br>Production and Material Management |               |                |  |
| Semester: III | Credits : 3                                         | CIA: 20 Marks | ESE : 55 Marks |  |

# **Course Objective:**

To impart knowledge on the role and functions of production management and to develop

an understanding of quality and modern production concepts.

**Course Outcome:** By the end of the course the students will be able to:

| CO1 | Develop an understanding of the role of production manager and also select a   |
|-----|--------------------------------------------------------------------------------|
|     | suitable production system.                                                    |
| CO2 | Understand Product design and Service Process.                                 |
| CO3 | Analyse and decide a good location for the plant and its layout.               |
| CO4 | Demonstrate efficient planning and control of production activities.           |
| CO5 | Identify the ways and means to attain a competitive edge in the market through |
|     | Quality management                                                             |

**Offered by: Business Administration** 

# **Course Content**

| Unit | Description                                                                                                    | Text<br>Book | Chapter |
|------|----------------------------------------------------------------------------------------------------|--------------|---------|
| I    | Operations Management – Definition- Scope- Systems<br>Concept of Production- Types of Production System -<br>Production Function- Importance - Difference between<br>Goods and Services- Productivity | 1            | 1 & 2   |
|      | Instructional Hours                                                                                                    | 12           |         |
| п    | <b>Production Design: Importance- Factors influencing</b><br>Product Design – Characteristics – Approaches - Service<br>Design                                                                        | 1            | 2       |
|      | Process Design: Definition; Planning, Selection; ProcessStrategy:Key aspects- Process focus- Product focus-Repetitive focus; Characteristics.                                                         | 1            | 2       |
|      | Instructional Hours                                                                                                    |              | 12      |
| III  | Plant layout: Definition; Objectives; Principles of Layout-                                                                                                    | 1            | 3       |

| NASC | 2020 |
|------|------|
|------|------|

|    | Factor influencing Facility Layout-Types of Layout                                                                                                    |    |    |  |
|----|----------------------------------------------------------------------------------------------------|----|----|--|
|    | Plant Location: Factors influencing plant location, - Steps inLocation Selection- Service Location Strategy                                                   | 1  | 4  |  |
|    | Instructional Hours                                                                                                    | 12 |    |  |
| IV | Production Planning & Control:Objectives; Role;Aggregate Planning; Aggregate Planning Strategies; MasterProduction Plan; Material Requirements Planning       | 2  | 2  |  |
| 11 | <b>Inventory Management</b> : Definition; Inventory Costs;<br>Factors Influencing Inventory Management and Control;<br>Benefits; Inventory Control Techniques | 2  | 3  |  |
|    | Instructional Hours                                                                                                    |    | 12 |  |
| V  | Quality Management:Quality - Inspection and QualityControl- Inspection – Objective – Scope- Quality Control -Benefits;Quality Assurance;SQC                   |    | 3  |  |
| ·  | Modern Production Management Tools: Just-In-time (JIT)Manufacturing; Total quality management; ISO 9001: 9015Series                                           |    | 3  |  |
|    | Instructional Hours                                                                                                    |    | 12 |  |
|    | Total Hours                                                                                                    |    | 60 |  |

- K. Aswathappa, K. Shridhara Bhat, Production and Operations Management, Himalaya Publishing House, Mumbai, 2015
- Jay Heizer, Barry Render, Jagadeesh Rajashekhar, Operations Management, Pearson, New Delhi, 2018
- R. Pannerselvam, Production and Operations Management, PHI Learning Pvt Ltd, New Delhi, 2012

### **Reference Books:**

- Deepak Kumar Bhattacharyya, Production and Operations Management, Universities Press (India) Pvt. Ltd.2012
- Chary, Productions and Operations Management, Tata McGraw- Hill Publishing 2009

# **E LEARNING SOURCES**

- http://www.nitc.ac.in/app/webroot/img/upload/Production%20Management%20Module%2 01%20Course%20notes.pdf
- 2. https://www.slideshare.net/KirtiGupta64/latest-trends-in-production-andoperationalmanagement
- 3. http://www.yourarticlelibrary.com/business/plant-layout-business/plant-layoutconceptobjectives-principles-and-types/69514
- 4. https://mymbaguide.com/notes-on-production-planning-and-control/
- 5. https://www.wisdomjobs.com/e-university/production-and-operations-managementtutorial295/inspection-9633.html
- 6. https://accountlearning.com/importance-and-advantages-of-quality-control-system/
- 7. https://accountlearning.com/quality-circles-meaning-characteristics-advantages-problems/
- 8. https://www.knowledgiate.com/nature-and-importance-of-work-study/
- http://www.yourarticlelibrary.com/ergonomics/method-study/objectives-procedureandselection-of-work-for-method-study/34500
- 10. http://www.economicsdiscussion.net/engineering-economics/work-measurementdefinitionobjectives-and-techniques/21707

### **Tools for Assessment (20 Marks)**

| CIA I | CIA II | CIA III | Assignment | Seminar | Attendance | Total |
|-------|--------|---------|------------|---------|------------|-------|
| 4     | 4      | 4       | 2          | 3       | 3          | 20    |

|     | PSO1 | PSO2 | PSO3 | PSO4 | PSO5 |
|-----|------|------|------|------|------|
| C01 | Н    | L    | L    | М    | Н    |
| CO2 | Н    | М    | М    | М    | Н    |
| CO3 | Н    | М    | М    | М    | Н    |
| CO4 | Н    | М    | М    | М    | М    |
| CO5 | Н    | М    | М    | М    | М    |

H-High; M-Medium; L-Low.

| Course Designed by | Verified by HOD | Checked by | Approved by |
|--------------------|-----------------|------------|-------------|
|                    |                 |            |             |

| Course Code   | Title       |                      |                |
|---------------|-------------|----------------------|----------------|
| 20U3BMC307    |             | Core Paper VII       |                |
| 200381010307  | Pri         | nciples of Marketing |                |
| Semester: III | Credits : 4 | CIA: 25 Marks        | ESE : 75 Marks |

Enable the students to acquire knowledge on principles marketing management and identify different market segments such as national and global markets.

**Course Outcome:** By the end of the course the students will be able to:

| CO1  | Identify the marketing functions, environment and segmentation for effective   |
|------|--------------------------------------------------------------------------------|
|      | positioning of the products.                                                   |
| CO2  | Understand the Consumer behaviour pattern and the global trends.               |
| CO3  | Contrast the decision – making process across industries characterized by pure |
| 0.05 | Competition, monopolies, and oligopolies.                                      |
| CO4  | Analyse and choose the best pricing strategies to support business growth.     |
| CO5  | Formulate effective digital marketing policy.                                  |

## **Offered by: Business Administration**

# **Course Content**

| Unit | Description                                                                                                    | Text<br>Book | Chapter |
|------|----------------------------------------------------------------------------------------------------|--------------|---------|
| I    | <b>Introduction to Marketing</b> – Definitions - Conceptual<br>frame work - Relationship and value through marketing,<br>Marketing Strategies | 1            | 1       |
|      | Ethics and Social Responsibility: Marketing Environment,<br>Ethical behaviour, Social Responsibility.                                         | 1            | 2       |
|      | Instructional Hours                                                                                                    | 12           |         |
| ш    | <b>Consumer Behaviour:</b> Consumer purchase decision process and experience, Factors influencing consumer behaviour                          | 1            | 5       |
|      | GlobalMarkets:EconomicProtectionismandconsiderations, Global Companies                                                                        | 1            | 6       |
|      | Instructional Hours                                                                                                    |              | 12      |

NASC

|     | Marketing Research: Scope, Research process Measuring      | 2 | 19       |
|-----|------------------------------------------------------------|---|----------|
|     | Social Media                                               | 2 | 19       |
| III | Brand Building: Segmentation, Targeting and Positioning,   |   |          |
| 111 | Brand Equity, addressing competition and driving growth.   | 2 | 20,23,24 |
|     | Packaging- Characteristics of a good Package, Packaging    | 2 | 20,23,24 |
|     | Decision.                                                  |   |          |
|     | Instructional Hours                                        |   | 12       |
|     | Product Management – New Product Development, Setting      | 2 | 31       |
| IV  | product strategies                                         | 2 | 51       |
| 1 V | Services and Price: Designing and managing services,       | 2 | 32,33    |
|     | Developing Pricing strategies and programmes               | 2 | 52,55    |
|     | Instructional Hours                                        |   | 12       |
|     | Channels of Distributions – Roles of Marketing Channels,   | 1 | 19       |
|     | Channel - Design Decisions.                                | 1 | 17       |
| V   | Promotion: Advertising, Sales Promotion, Public Relations  |   |          |
| •   | & Social Media Introduction to digital marketing concepts. | 1 | 19       |
|     | Digital Marketing: Introduction to digital marketing       | 1 | 17       |
|     | concepts.                                                  |   |          |
|     | Instructional Hours                                        |   | 12       |
|     | Total Hours                                                |   | 60       |

**Text Book(s):** 

- 1. Kerin & Hartley, **Marketing the Core**, Tata McGraw Hill, 6<sup>th</sup> Edition 2016.
- 2. Kotler & Keller, Marketing Management, Pearson Education, 15<sup>th</sup> Edition 2016.

#### **Reference Book(s):**

- Ramaswamy & Namakumari, Marketing Management– Indian Context, Global Perspective, Tata McGraw Hill Education (India), 5<sup>th</sup> Edition, 2018.
- P. Ravilochanan, Principles of Marketing, Vrindha Publications Pvt.Ltd, New Delhi, 2008.

## **E-LEARNING RESOURCES:**

1. <u>https://www.tutorialspoint.com/marketing\_management/marketing\_management\_functio</u> <u>ns.htm</u>

- 2. https://www.feedough.com/market-segmentation-definition-basis-types-examples/
- 3. https://www.mbaskool.com/business-concepts/marketing-and-strategy-terms/16952market-segmentation.html
- 4. https://www.tutorialspoint.com/consumer\_behavior/consumer\_behavior\_tutorial.pdf
- 5. http://www.yourarticlelibrary.com/marketing/market-segmentation/consumerbehaviourmeaningdefinition-and-nature-of-consumer-behaviour/32301
- 6. https://www.feedough.com/what-is-green-marketing-the-complete-guide/
- 7. https://businessjargons.com/product-mix.html
- https://www.business.qld.gov.au/running-business/growingbusiness/becominginnovative/developing-products/new-products/launchingcommercialising
- 9. https://www.tutor2u.net/business/reference/product-life-cycle
- 10. http://www.yourarticlelibrary.com/marketing/pricing/methods-of-pricing-costorientedmethod-and-market-oriented-method/32311
- 11. https://edwardlowe.org/how-to-establish-a-promotional-mix/

#### **Tools for Assessment (25 Marks)**

| CIA I | CIA II | CIA III | Assignment | Seminar | Attendance | Maximum<br>Marks |
|-------|--------|---------|------------|---------|------------|------------------|
| 5     | 5      | 6       | 3          | 3       | 3          | 25               |

#### Mapping

|     | PSO1 | PSO2 | PSO3 | PSO4 | PSO5 |
|-----|------|------|------|------|------|
| CO1 | Н    | L    | L    | М    | Н    |
| CO2 | Н    | М    | М    | М    | Н    |
| CO3 | Н    | М    | М    | М    | Н    |
| CO4 | Н    | М    | М    | М    | М    |
| CO5 | Н    | М    | М    | М    | Н    |

H-High; M-Medium; L-Low.

| Course Designed by | Verified by HOD | Checked by | Approved by |
|--------------------|-----------------|------------|-------------|
|--------------------|-----------------|------------|-------------|

# **BBA COMPUTER APPLICATIONS**

| - |  |
|---|--|
|   |  |
|   |  |
|   |  |
|   |  |
|   |  |
|   |  |
|   |  |

2020

NASC

| <b>Course Code</b> | Title           |                |              |
|--------------------|-----------------|----------------|--------------|
| 20U3BCC308         | Core            | Paper VIII     |              |
|                    | Internet and We | eb Page Design |              |
| Semester: III      | Credits: 3      | CIA:20 Marks   | ESE:55 Marks |

To enable the students to understand purpose of Internet and Web Page creation by using HTML code

#### **Course Outcome:** *By the end of the course the students will be able to:*

| CO1 | Able to know web design using Active Server Page basics             |
|-----|---------------------------------------------------------------------|
| CO2 | Evaluate ASP.Net application to navigate web pages                  |
| CO3 | Ability to secure web pages using firewall applications             |
| CO4 | Understand the basics of HTML                                       |
| CO5 | Able to create a webpage using dream weaver and HTML 5 applications |

#### **Offered by: Business Administration**

| Unit | Description                                                                                                 | Text Book | Chapter |
|------|----------------------------------------------------------------------------------------------------|-----------|---------|
| I    | Introduction to Web Technology: Web pages – Tiers –<br>Concept of a Tier – Comparison of Microsoft and Java | 1         | 1       |
|      | Technologies                                                                                                |           |         |
|      | Web Pages – Static Web Pages – Plug-ins – Frames – Forms.                                                   |           |         |
|      | Dynamic Web Pages: Need – Magic of Dynamic Web Pages –                                                      | 1         | 2       |
|      | Overview of Dynamic Web Page Technologies                                                                   |           |         |
|      | Instructional Hours                                                                                         |           | 15      |
|      | HTML: Introduction – HTML Elements – HTML syntax –                                                          |           |         |
| II   | Document types – html, head, title and body elements – Block                                                | 1         | 3       |
| 11   | level elements – Text level elements – Links – Images – Fonts                                               | 1         | 5       |
|      | – Colours – Style Sheets                                                                                    |           |         |
|      | Getting started – Creating and saving an HTML document –                                                    |           |         |
|      | HTML Tags- Document Layout of HTML Page – HTML                                                              |           |         |
|      | elements – Some other formatting Styles – Hypertext Links.                                                  |           |         |

|     | Instructional Hours                                                                                                    |    | 15 |
|-----|----------------------------------------------------------------------------------------------------|----|----|
| III | URLs – Images – HTML tables – Forms – Special Characters<br>– Meta tags.                                                                                                    | 1  | 4  |
|     | Introduction to frames – html forms - HTML web based forms                                                                                                    | 1  | 5  |
|     | Instructional Hours                                                                                                    | 15 |    |
| IV  | Lists – Ordered List – Unordered List – Nested List                                                                                                    | 1  | 6  |
|     | <ul><li>XML: Introduction to XML, Problems with HTML &amp; SGML.</li><li>Types of XML Markup. Document Type Definitions, Linking,</li><li>Using Style Sheets with XML.</li></ul> | 2  | 7  |
|     | Instructional Hours                                                                                                    |    | 15 |
| V   | Introduction to DHTML. Advanced Netscape DHTML,Advanced Microsoft DHTML & Cross browser DHTML.                                                                                   | 3  | 8  |
|     | Background attributes – text attributes – border attributes –<br>marginal related attributes – list attributes – external style<br>sheet.                                        | 3  | 8  |
|     | Instructional                                                                                                    |    | 15 |
|     | Total Hours                                                                                                    |    | 75 |

#### Text Book(s):

- 1. Internet and Web Design, ITL Education, Macmillan India Ltd.
- 2. HTML and XML an Introduction<sup>||</sup>, NIIT, Prentice Hall of India Pvt. Ltd
- 3. Using HTML 4, XML & JAVA by Eric Ladd & Jim O'Donell (Platinum Edition)(PHI)

#### **Reference Book(s):**

- 1. Maureen Adams, Sherry Bonelli, **The Complete Reference Internet**, BPB Publications, 2000, New Delhi.
- 2. Dominic Selly, Andrew Troelsen and Tom Barnaby, **Expert ASP.Net 2.0**, Dream Tech Press
- 3. Kris richens, Introduction to Word press You can make a blog, Kindle Edition
- Kogent Solutions INC, HTML 5 in Simple Steps, Dream Tech Press 1<sup>st</sup> Edition 2008 Tools for Assessment (20 Marks)

| CIA I | CIA II | CIA III | Assignment | Seminar | Attendance | Total |
|-------|--------|---------|------------|---------|------------|-------|
| 4     | 4      | 4       | 2          | 3       | 3          | 20    |

NASC

# Mapping

| PSO<br>CO | PSO1 | PSO2 | PSO3 | PSO4 | PSO5 |
|-----------|------|------|------|------|------|
| C01       | Н    | L    | L    | М    | Н    |
| CO2       | Н    | М    | М    | М    | Н    |
| CO3       | Н    | М    | М    | М    | Н    |
| CO4       | Н    | М    | М    | М    | М    |
| CO5       | Н    | М    | М    | М    | Н    |

H-High; M-Medium; L-Low.

| Course Designed by | Verified by HOD | Checked by | Approved by |
|--------------------|-----------------|------------|-------------|
|                    |                 |            |             |
|                    |                 |            |             |

# **BBA COMPUTER APPLICATIONS**

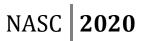

| Course Code   | Title            |                     |              |  |  |
|---------------|------------------|---------------------|--------------|--|--|
| 20U3BMA303    | Allied Paper III |                     |              |  |  |
| 2003BNIA303   |                  | <b>Business Law</b> |              |  |  |
| Semester: III | Credits: 3       | CIA:20 Marks        | ESE:55 Marks |  |  |

## **Course Objective:**

Enable the students to acquire the knowledge of legal aspect of business.

**Course Outcome:** By the end of the course the students will be able to:

| CO1 | Understand the legal aspects in different types of companies.         |
|-----|-----------------------------------------------------------------------|
| CO2 | Apply legal principles of breach of contract in contractual dealings. |
| CO3 | Demonstrate the contract of sale and agreement to sell.               |
| CO4 | Develop knowledge on creation of agency.                              |
| CO5 | Identify the applications of Negotiable Instruments Act.              |

# **Offered by: Business Administration**

# **Course Content**

| Unit | Description                                                                                                    | Text<br>Book | Chapter |
|------|----------------------------------------------------------------------------------------------------|--------------|---------|
| I    | Introduction to Business Law - Legal aspects in different<br>types of companies. Contracts - Essentials of Contract -<br>Agreements - Void - Voidable and Illegal contracts - Express<br>and Implied - Contracts - Executed and Executory Contracts<br>- Offer - Legal rules as to offer and lapse of offer -<br>Acceptance - Rules as to acceptance - Capacity of parties to<br>create contract | 1            | 1 & 2   |
|      | <b>Consideration</b> - Legal rules as to Consideration – Contract<br>without consideration - Consent - Coercion – Undue<br>influence – Misrepresentation - Fraud - Mistake of law and<br>Mistake of fact.                                                                                                    | 1            | 3       |
|      | Instructional Hours                                                                                                    | 12           |         |
| II   | <b>Legality of Object</b> - Unlawful and Illegal agreements -<br>Effects of Illegality – Wagering Agreements – Agreement                                                                                                    | 1            | 3       |

# **BBA COMPUTER APPLICATIONS**

|     | opposed to public policy - Agreements in Restraint of trade         |   |    |
|-----|---------------------------------------------------------------------|---|----|
|     | Exceptions – Void agreements - Restitution – Quasi                  |   |    |
|     | contracts - Discharge of contract - Breach of contract -            | 1 | 3  |
|     | Remedies for Breach of Contract.                                    |   |    |
|     | Instructional Hours                                                 |   | 12 |
|     | <b>Formation of contract of sale</b> - Sale and agreement to sell – |   |    |
|     | Hire purchase agreement - Capacity to buy and sell - Subject        | 1 | 1  |
| III | matter of contract of sale - Conditions and Warranties              |   |    |
|     | Sale by Non - Owners - Right of lien - Termination of lien -        | 1 | 1  |
|     | Right of resale - Right of stoppage in transit                      | 1 | 1  |
|     | Instructional Hours                                                 |   | 12 |
|     | Creation of agency - Classification of agents - Relations of        | 1 | 3  |
| IV  | principal and agent - Delegation of authority                       | 1 | 5  |
| 1 V | Relation of principal with third parties - Personal                 | 1 | 3  |
|     | liability of agent - Termination of agency                          | 1 | 5  |
|     | Instructional Hours                                                 |   | 12 |
|     | Negotiable Instruments Act 1881 – Negotiable Instruments            | 1 | 5  |
| V   | Essentials requirements – Endorsements – Kinds –                    | 1 | 5  |
|     | Crossing – Types - Demand draft - Bills of Exchange.                | 1 | 3  |
|     | Instructional Hours                                                 |   | 12 |
|     | Total Hours                                                         |   | 60 |

## **Text Book(s):**

1. N.D. Kapoor, Elements of Mercantile Law, Sultan Chands & Sons, 27th Edition 2013.

#### **Reference Book(s):**

- 1. Shukla. M. C, A Manual of Mercantile Law, Sultan Chands & Sons, 13th Edition 2017.
- 2. R. S. N. Pillai & Bhagavathi, Business Law, Sultan Chands & Sons, 2017

#### **E-learning resources**

1. https://www.owlgen.com/question/what-are-the-essential-elements-for-a-contract-tobe-valid

- 3. https://www.lawnotes.in/Indian\_Contract\_Act,\_1872
- 4. https://taxguru.in/company-law/memorandum-articles-associationcompaniesact2013.html
- 5. http://corporatelawreporter.com/companies\_act/section-29-of-companies-act-2013public-offer-of-securities-to-be-in-dematerialised-form/
- https://www.caclubindia.com/articles/types-of-directors-under-companies-act-2013-25510.asp

#### **Tools for Assessment (20 Marks)**

| CL | A I | CIA II | CIA III | Assignment | Seminar | Attendance | Total |
|----|-----|--------|---------|------------|---------|------------|-------|
|    | 4   | 4      | 4       | 2          | 3       | 3          | 20    |

#### Mapping

|     | PSO1 | PSO2 | PSO3 | PSO4 | PSO5 |
|-----|------|------|------|------|------|
| C01 | Н    | L    | L    | М    | Н    |
| CO2 | Н    | М    | М    | М    | Н    |
| CO3 | Н    | М    | М    | М    | Н    |
| CO4 | Н    | М    | М    | М    | М    |
| CO5 | Н    | М    | М    | М    | Н    |

H-High; M-Medium; L-Low.

| Course Designed by | Verified by HOD | Checked by | Approved by |
|--------------------|-----------------|------------|-------------|
|                    |                 |            |             |

| <b>Course Code</b> | ,                | Fitle             |              |
|--------------------|------------------|-------------------|--------------|
| 19U4BCZ301         | Skill Ba         | sed Paper-I       |              |
| 1904DC2501         | Computer Applica | tions Practical-I |              |
| Semester: III      | Credits: 3       | CIA:30 Marks      | ESE:45 Marks |

To enable the students to understand purpose of Internet and Web Page creation by using HTML code

#### **Course Outcome:** By the end of the course the students will be able to:

| CO1 | Define the basic concept of HTML             |
|-----|----------------------------------------------|
| CO2 | Install a modem in system.                   |
| CO3 | Examine the principle of Web page design     |
| CO4 | Develop the basics in web design             |
| CO5 | Design a webpage with connection to database |

#### **Offered by: Business Administration**

#### **Course Content**

#### **Instructional Hours/Week: 4**

## **List of Programs**

| S. No | Experiment                                                  |
|-------|-------------------------------------------------------------|
| 1     | Install a modem in your system.                             |
| 2     | Connect internet using an account in your system.           |
| 3     | Search a particular topic in using internet search engines. |
| 4     | Create a new mail id using any available service providers. |
| 5     | Send an email to another person's email id.                 |
| 6     | Send an email to more than one user at the same time.       |
| 7     | Send an email to a person with an attachment.               |
| 8     | Send a greeting to a person using internet.                 |
| 9     | Develop a HTML page to check username and password.         |
| 10    | Develop a HTML page to add and remove item from list box.   |

| 11 | Develop a HTML page to link other web page.            |
|----|--------------------------------------------------------|
| 12 | Develop a HTML page to scroll text from left to right. |
| 13 | Develop a HTML page to display an advertisement.       |

| 1. | Develop a static HTML page for a College information.         |
|----|---------------------------------------------------------------|
| 2. | Develop a HTML page to input information to create a mail id. |
| 3. | Develop a HTML page to conduct auction.                       |

# The following program based on database.

| 4. | Develop a HTML page to input student information.                           |
|----|-----------------------------------------------------------------------------|
| 5. | Develop a HTML page to display student results for a given roll number.     |
| 6. | Develop a DHTML page to sale a product to users.                            |
| 7. | Develop a DHTML page to display product information for a given product id. |

**Total Hours: 60** 

|               | Program   | TEST I | TEST II |             |            | Total |
|---------------|-----------|--------|---------|-------------|------------|-------|
| Demonstration | Execution |        |         | Observation | Attendance |       |
| 5             | 5         | 5      | 5       | 7           | 3          | 30    |
|               |           |        |         |             |            |       |

| Course Designed by | Verified by HOD | Checked by | Approved by |
|--------------------|-----------------|------------|-------------|
|                    |                 |            |             |

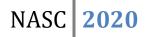

| Course Code  | Title      |                      |              |
|--------------|------------|----------------------|--------------|
| 20U3BMC410   |            | <b>Core Paper-X</b>  |              |
| 2003000000   | Hun        | nan Resource Manager | ment         |
| Semester: IV | Credits: 4 | CIA:25 Marks         | ESE:75 Marks |

Enable the students to acquire knowledge of Human Resource Management.

#### **Course Outcome:** By the end of the course the students will be able to:

| CO1 | Understand the importance of the human resource functions to manage human resource effectively.                   |
|-----|----------------------------------------------------------------------------------------------------|
| CO2 | Identify the human recourse requirement and select suitable work force.                                           |
| CO3 | Evaluate the performance of human resource and develop suitable training development and career planning programs |
| CO4 | Conduct HR Audit and Frame sound compensation policy for high employee retention                                  |
| CO5 | Analyze HRM in a global perspective and employ eHRM                                                               |

**Offered by: Business Administration** 

# **Course Content**

| Unit | Description                                                    | Text<br>Book | Chapter |  |
|------|----------------------------------------------------------------|--------------|---------|--|
|      | Human Resource Management                                      | 1            | 1       |  |
| Ι    | Functions of HR Department – The Role of HR manager            | 1            | 2       |  |
|      | Organization of personnel department                           |              |         |  |
|      | Instructional Hours                                            |              | 15      |  |
|      | Manpower planning- Job description, Job analysis, Role         | 1            | 0       |  |
|      | analysis, Job specification                                    | 1            | 8       |  |
| Π    | Recruitment & Selection - Meaning, Steps, Process              | 2            | 4       |  |
|      | <b>Training and development</b> – Types of training – Process. |              |         |  |
|      | Instructional Hours                                            |              | 15      |  |
|      | Performance Appraisal- Types –Process.                         | 2            | 14      |  |
|      | <b>Promotion</b> -Meaning and Importance – Seniority Vs Merit  |              |         |  |
| III  | -Demotion                                                      | 2            | 11      |  |
|      | Job Evaluation and Merit Rating                                |              |         |  |
|      |                                                                |              |         |  |
|      | Instructional Hours                                            |              | 15      |  |

| IV | Compensation administration- Employee welfare - Social security- Safety and Health- Job stress | 2 | 7  |
|----|------------------------------------------------------------------------------------------------|---|----|
|    | HR Audit – Meaning, Objective & Importance                                                     | 2 | 8  |
|    | Instructional Hours                                                                            |   | 15 |
| V  | International Human Resource Management- Challenges<br>in Human Resource Management            | 3 | 6  |
|    | E-HRM- Empowering employees                                                                    | 3 | 6  |
|    | Instructional Hours                                                                            |   | 15 |
|    | Total Hours                                                                                    |   | 75 |

#### Text Book(s):

- 1. Memoria C. B., **Personnel Management**, Himalaya publications, New Delhi, 2011 Edition
- 2. V. S. P. Rao, **Human Resource Management**, Excel publishers, New Delhi, 2016 Edition
- 3. K. Aswathappa, **Human Resource Management**, Tata McGraw Hill publication, , 2013 Edition, New Delhi
- 4. C.B.Gupta, Human Resource Management, Sultan Chand & Sons, 2018.

#### **Reference Book(s):**

1. K. Aswathappa, **Human Resource Management**, Tata McGraw Hill publication, 2013, New Delhi

2. David A. Decenzo, Stephen P. Rabins and Suson L. Verhulst, Human Resource Management, Wiley, 11<sup>th</sup> Edition, 2016

| C | IA I | CIA II | CIA III | Assignment | Seminar | Attendance | Total |
|---|------|--------|---------|------------|---------|------------|-------|
| 5 | 5    | 5      | 6       | 3          | 3       | 3          | 25    |

#### **Tools for Assessment (25 Marks)**

| PSO<br>CO | PSO1 | PSO2 | PSO3 | PSO4 | PSO5 |
|-----------|------|------|------|------|------|
| C01       | Н    | L    | L    | М    | Н    |
| CO2       | Н    | М    | М    | М    | Н    |
| CO3       | Н    | М    | М    | М    | Н    |
| CO4       | Н    | М    | М    | М    | М    |
| CO5       | Н    | М    | М    | М    | М    |

# Mapping

H-High; M-Medium; L-Low.

| Course Designed by | Verified by HOD | Checked by | Approved by |
|--------------------|-----------------|------------|-------------|
|                    |                 |            |             |

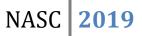

| 19U3BMC411              |                      | Core Paper – XI |               |  |
|-------------------------|----------------------|-----------------|---------------|--|
|                         | Financial Management |                 |               |  |
| Semester: IV Credits: 4 |                      | CIA: 25 Marks   | ESE: 75 Marks |  |
|                         |                      |                 |               |  |

To enable the students to learn the theories of financial management and also the working methods of Financial Management

**Course Outcome:** By the end of the course the students will be able to:

| CO1    | Acquire knowledge on various Finance Function.                                 |  |
|--------|--------------------------------------------------------------------------------|--|
| CO2    | Analyze the concept of Funds Management.                                       |  |
| CO3    | Identify the determinants of dividend policy and computation of EBIT and EPS   |  |
| CO4    | Develop the knowledge on concept of working capital management and Receivables |  |
|        | Management                                                                     |  |
| CO5    | Identify the various method of capital budgeting.                              |  |
| Course | Contont Instructional Hours/Wook: 5                                            |  |

**Course Content** 

| Unit | Description                                                                                                    | Text<br>Book | Chapter |
|------|----------------------------------------------------------------------------------------------------|--------------|---------|
|      | <b>Financial Management</b> : An Overview – Introduction – Meaning :<br>Importance; Objectives of Financial Management                                                                                              | 1            | 1       |
| Ι    | <b>Finance Function</b> : Meaning; Scope of Finance Function; Aims and approaches of finance function                                                                                                    | 1            | 1       |
|      | Instructional Hours                                                                                                    | 1            | 5       |
|      | <b>Funds Management</b> : Sources of Finance: Short term:<br>Medium term; Long Term: Innovative sources of Finance.<br>Cost of Capital; Determinants of cost of Capital.                                            | 1            | 20      |
| п    | <b>Computation of Cost of Capital</b> : Cost of Preference share<br>capital – Cost of Equity Share Capital – Cost of Retained<br>Earnings – Weighted average cost of Capital – Ratio Analysis<br>– Types of Ratios. | 1            | 16      |
|      | Instructional Hours                                                                                                    | 1            | 5       |
|      | <b>Net Income Approach</b> : Net Operating Income Approach;<br>Traditional Approach; Modigliani and miller approach –<br>Dividend policy: Determinants of dividend policy: Approaches<br>to dividend policy         | 1            | 17      |
| III  | <b>Computation of EBS and EBIT</b> – Computation of Operating<br>Leverage; Financial Leverage; working capital leverage<br>(Problem)                                                                                | 1            | 17      |
|      | Instructional Hours                                                                                                    | 1            | 5       |
| IV   | <b>Working capital Management</b> : Concept of working capital;<br>Sources of Working Capital: Kinds of working capital                                                                                             | 1            | 22      |
|      | <b>Receivables Management</b> ; Meaning: Cost of maintaining receivables: Factors influencing the size of Receivables:                                                                                              | 1            | 23      |

|   | Dimensions of Receivables.                                                                                                    |    |          |
|---|----------------------------------------------------------------------------------------------------|----|----------|
|   | Instructional Hours                                                                                                    | 1  | 5        |
| V | <ul> <li>Capital Budgeting: Needs and importance of capital budgeting- Process of Capital Budgeting – kinds of capital budgeting decisions</li> <li>Method of Capital budgeting: Traditional Method; Time Adjusted Method (Problem)</li> </ul> | 1  | 32<br>32 |
|   | Instructional Hours                                                                                                    | 1: | 5        |
|   | Total Hours                                                                                                    | 7: | 5        |

**Text Book(s):** 

- 1. Shashi.K.Gupta and Sharma.R.K, **Financial Management**, Kalyani Publisher, Ludhiana, 6<sup>th</sup> Revised Edition, 2015
- 2. Khan.M.Y, Jain.P.K, **Financial Management**, Tata MC Graw-hill Publishing company Ltd, 5<sup>th</sup> edition, 2017
- 3. Preeti Singh, Fundamentals of Financial Management, Ane Books Private ltd, 3<sup>rd</sup> Edition 2016

#### **Reference Books:**

 Prasanna Chandra, Financial Management Theory and Practice, Tata McGraw hill Publishing Company Ltd, New Delhi, 9<sup>th</sup>Edition, (2017)

## Tools for Assessment (25 Marks)

| CIA I | CIA II | CIA III | Assignment | Seminar | Attendance | Total |
|-------|--------|---------|------------|---------|------------|-------|
| 5     | 5      | 6       | 3          | 3       | 3          | 25    |

Mapping

| PSO/CO | PSO1 | PSO2 | PSO3 | PSO4 | PSO5 |
|--------|------|------|------|------|------|
| CO1    | Н    | L    | L    | Μ    | Н    |
| CO2    | Н    | Μ    | Μ    | М    | Н    |
| CO3    | Н    | Μ    | Μ    | Μ    | Н    |
| CO4    | Н    | Μ    | Μ    | Μ    | Μ    |
| CO5    | Н    | Μ    | M    | Μ    | Μ    |

H-High; M-Medium; L-Low.

| Course designed by | Verified by HOD | Checked by | Approved by |
|--------------------|-----------------|------------|-------------|
|                    |                 |            |             |

# **BBA COMPUTER APPLICATIONS**

| Course Code  | Title            |                    |               |  |  |
|--------------|------------------|--------------------|---------------|--|--|
| 18U3BCC412   | Core Paper – XII |                    |               |  |  |
|              | C++              | & Java Programming |               |  |  |
| Semester: IV | Credits: 4       | CIA: 25 Marks      | ESE: 75 Marks |  |  |

**Course Objective:** 

To enable the students to learn C++ & Java programming in windows Environment.

**Course Outcome:** By the end of the course the students will be able to:

| CO1 | Develop data types & control structures. |
|-----|------------------------------------------|
| CO2 | Identify classes & objects               |
| CO3 | Examine programming with objects         |
| CO4 | Evaluate operator overloading            |
| CO5 | Structure and module of Java Programming |

## **Offered by:** BBA (COMPUTER APPLICATION)

#### **Course Content**

| Unit                | Description                                      | Text Book | Chapter |
|---------------------|--------------------------------------------------|-----------|---------|
|                     | Introduction – Basic concepts of object oriented | 1         | 1       |
|                     | I Beginning with C++<br>Tokens & Expressions     |           | 2       |
| I                   |                                                  |           | 3       |
| Control Structures  |                                                  | 1 4       |         |
|                     | Instructional Hours                              | 12        |         |
|                     | Functions in C ++                                |           | 5       |
| Classes and objects |                                                  | 1         | 6       |
| II                  | Constructors and destructors                     | 1         | 7       |

# **BBA COMPUTER APPLICATIONS**

| MACC | • |
|------|---|
| NASC | 4 |

|     | Instructional Hours                      |    | 12 |
|-----|------------------------------------------|----|----|
|     | Operator Overloading and Type Conversion | 1  | 8  |
| III | Inheritance                              | 1  | 9  |
|     | Instructional Hours                      |    | 12 |
|     | Overview of Java language                | 2  | 3  |
|     | Constants, Variables & Data Type         | 2  | 4  |
| IV  | Decision Making Branching                | 2  | 6  |
|     | Looping                                  | 2  | 7  |
|     | Arrays and Strings                       | 2  | 6  |
|     | Interfaces                               | 2  | 10 |
| V   | Packages                                 | 2  | 11 |
|     | Instructional Hours 12                   |    | 12 |
|     | Total Hours                              | 60 |    |
|     | Total Hours                              |    | 60 |

## **Text Books:**

- 1. E. Balagurusamy, **Object Oriented Programming with C++**, Tata McGraw Hill Ltd. 6<sup>th</sup> Edition 2006
- E. Balagurursamy, Programming With Java a Primer, Tata McGraw Hill Ltd. 4<sup>th</sup> Edition 2008

#### **Reference Book :**

- 1. E.Balagurusamy, **OOPS using C++ & Java**, Tata McGraw Hill Education Ltd. 6<sup>th</sup> Edition.
- 2. Herbert Schildt, The Complete Reference Java2, Tata McGraw Hill Ltd. 5<sup>th</sup> Edition.

### **Tools for Assessment (25 Marks)**

| CIA I | CIA II | CIA III | Assignment | Seminar | Attendance | Total |
|-------|--------|---------|------------|---------|------------|-------|
| 5     | 5      | 6       | 3          | 3       | 3          | 25    |

| <b>N</b> / | •    |
|------------|------|
| Map        | ping |

| PSO/CO | PSO1 | PSO2 | PSO3 | PSO4 | PSO5 |
|--------|------|------|------|------|------|
| C01    | Н    | L    | L    | М    | Н    |
| CO2    | Н    | М    | М    | М    | Н    |
| CO3    | Н    | М    | М    | М    | Н    |
| CO4    | Н    | М    | М    | М    | М    |
| CO5    | Н    | М    | М    | М    | М    |

H-High; M-Medium; L-Low.

| Course designed by | Verified by HOD | Checked by | Approved by |
|--------------------|-----------------|------------|-------------|
|                    |                 |            |             |

| Course Code  | Title                                      |               |               |  |  |  |
|--------------|--------------------------------------------|---------------|---------------|--|--|--|
| 18U3BCP413   | Core Paper-XIII                            |               |               |  |  |  |
|              | <b>Computer Applications Practical -II</b> |               |               |  |  |  |
| Semester: IV | Credits: 4                                 | CIA: 30 Marks | ESE: 45 Marks |  |  |  |

To enable the students to learn C++ & Java programming in Windows Environment.

## **Course Outcome:** By the end of the course the students will be able to:

| CO1 | Develop data types & control structures. |  |  |  |
|-----|------------------------------------------|--|--|--|
| CO2 | Identify classes & objects               |  |  |  |
| CO3 | Examine programming with objects         |  |  |  |
| CO4 | Evaluate operator overloading            |  |  |  |
| CO5 | Structure and module of Java Programming |  |  |  |

## **Offered by: Business Administration**

#### **Course Content:**

| S. No | Experiment                                                                       |  |  |  |  |
|-------|----------------------------------------------------------------------------------|--|--|--|--|
| 1     | Write a program in C++ to find out sum and average of two numbers                |  |  |  |  |
| 2     | Write a program in C++ to calculate simple interest                              |  |  |  |  |
| 3     | Write a program in C++ to calculate area of rectangle                            |  |  |  |  |
| 4     | Write a program in C++ to implement student grade system using control structure |  |  |  |  |
| 5     | Write a program in C++ to implement inline function                              |  |  |  |  |
| 6     | Write a program in C++ to implement the function overloading                     |  |  |  |  |
| 7     | Write a program in C++ to implement single inheritance                           |  |  |  |  |
|       | JAVA PROGRAMMING LAB                                                             |  |  |  |  |
| 1     | Write a Java program to sort the given numbers using arrays.                     |  |  |  |  |

# **BBA COMPUTER APPLICATIONS**

| 2 | Write a Java program to handle the division by zero operation.          |
|---|-------------------------------------------------------------------------|
| 3 | Write a Java program to use inheritance                                 |
| 4 | Write a Java program to find the area of a rectangle using constructor. |
|   | Total Hours : 75                                                        |

# **Tools for Assessment (25 Marks)**

| CIA I | CIA II | CIA III | Assignment | Seminar | Attendance | Total |
|-------|--------|---------|------------|---------|------------|-------|
| 5     | 5      | 5       | 5          | 7       | 3          | 30    |

# Mapping

| PSO/CO | PSO1 | PSO2 | PSO3 | PSO4 | PSO5 |
|--------|------|------|------|------|------|
| C01    | Н    | L    | L    | M    | Н    |
| CO2    | Н    | М    | М    | М    | Н    |
| CO3    | Н    | М    | М    | М    | Н    |
| CO4    | Н    | М    | М    | М    | М    |
| CO5    | Н    | М    | М    | М    | М    |

| Course designed by | Verified by HOD | Checked by | Approved by |
|--------------------|-----------------|------------|-------------|
|                    |                 |            |             |

H - High; M-Medium; L-Low

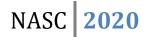

| Course Code  |              | Title                         |               |
|--------------|--------------|-------------------------------|---------------|
| 20U3BMA404   |              | Allied Paper IV               |               |
|              | Industrial l | <b>Relations and Labour W</b> | elfare        |
| Semester: IV | Credits: 4   | CIA: 25 Marks                 | ESE: 75 Marks |
|              |              |                               |               |

To explore contemporary knowledge and gain a conceptual understanding of industrial relations.

**Course Outcome:** By the end of the course the students will be able to:

| CO1 | Acquire knowledge in Industrial Relations and trade unions. |
|-----|-------------------------------------------------------------|
| CO2 | Identify Industrial Disputes and government machinery       |
| CO3 | Analyze about welfare measures and Training Schemes.        |
| CO4 | Discussion of accidents and Industrial health and Hygiene.  |
| CO5 | Discussion of child labour and Differently abled labour     |

**Offered by: Business Administration** 

## **Course Content**

| Unit | Description                                         | Text Book | Chapter |
|------|-----------------------------------------------------|-----------|---------|
|      | Concepts – Importance – Industrial Relations,       | 1         | 2       |
| Ι    | problems in the Public Sector                       |           |         |
|      | Growth of Trade Unions – Codes of conduct.          | 1         | 2       |
|      | Instructional Hours                                 | 12        |         |
|      | Disputes – Impact – Causes – Strikes – Prevention – | 1         | 3       |
|      | Industrial Peace                                    |           |         |
| II   | Government Machinery – Conciliation – Arbitration   | 1         | 4       |
|      | – Adjudication.                                     |           |         |
|      | Instructional Hours                                 | 12        |         |
|      | Concept – Objectives – Scope – Need – Voluntary     | 1         | 5       |
|      | Welfare Measures                                    |           |         |
| III  | Statutory Welfare Measures – Labour – Welfare       | 1         | 5       |
|      | Funds– Education and Training Schemes               |           |         |
|      | Instructional Hours                                 | 12        |         |
|      | Causes of Accidents – Prevention – Safety           | 1         | 6       |
|      | Provisions – Industrial Health and Hygiene          |           |         |
| IV   | Importance – Problems – Occupational Hazards –      | 1 6       |         |
|      | Diseases – Psychological problems – Counseling –    |           |         |
|      | Statutory Provisions.                               |           |         |
|      | Instructional Hours                                 | 12        |         |
| V    | Child Labour – Female Labour – Contract Labour –    | 1         | 7       |
|      | Construction Labour – Agricultural Labour           |           |         |
|      | Differently abled Labour – BPO & KPO Labour –       | 1         | 7       |
|      | Social Assistance – Social Security – Implications  |           |         |

|--|

#### Text Book(s):

1. Mamoria C.B. and SathishMamoria, Dynamics of Industrial Relations, Himalaya Publishing House, New Delhi, 2010.

2. ArunMonappa, RanjeetNambudiri, Patturaja Selvaraj. Industrial relations &Labour Laws. Tata McGraw Hill. 2017

#### **Reference Book(s):**

- 1. Srivastava, Industrial Relations and Labour laws, Vikas,
- 2. P.N.Singh, Neeraj Kumar. Employee relations Management. Pearson. 2011

### **Tools for Assessment (25 Marks)**

| CIA | I | CIA II | CIA III | Assignment | Seminar | Attendance | Total |
|-----|---|--------|---------|------------|---------|------------|-------|
|     | 5 | 5      | 6       | 3          | 3       | 3          | 25    |

#### Mapping

| PSO/CO | PSO1 | PSO2 | PSO3 | PSO4 | PSO5 |
|--------|------|------|------|------|------|
| CO1    | Н    | L    | L    | Μ    | Н    |
| CO2    | Н    | Μ    | М    | Μ    | Н    |
| CO3    | Н    | Μ    | М    | Μ    | Н    |
| CO4    | Н    | Μ    | М    | Μ    | Μ    |
| CO5    | Н    | Μ    | М    | Μ    | Μ    |

H - High; M-Medium; L-Low

| Course designed by | Verified by HOD | Checked by | Approved by |
|--------------------|-----------------|------------|-------------|
|                    |                 |            |             |

| Course Code  |            | Title                  |               |
|--------------|------------|------------------------|---------------|
| 19U4BMZ402   | SI         | kill Based Paper- II   |               |
|              | Business   | Correspondence-Viva vo | ce            |
| Semester: IV | Credits: 3 | CIA: 30 Marks          | ESE: 45 Marks |

To familiarize the students with various forms of communication that exists in business and to train them in practical applications of communication.

**Course Outcome:** By the end of the course the students will be able to:

| CO1 | Utilize the principles of communication for effective business operations.  |
|-----|-----------------------------------------------------------------------------|
| CO2 | Demonstrate written communication skills in appropriate business situation. |
| CO3 | Understand the methods of Non verbal Communication.                         |
| CO4 | Prepare business reports, agenda and minutes of meetings.                   |
| CO5 | Acquire knowledge on Media Communication                                    |

**Offered by: Business Administration** 

#### **Course Content**

| Unit      | Description                                                                                                    | Text Book | Chapter |
|-----------|----------------------------------------------------------------------------------------------------|-----------|---------|
|           | <b>Communication:</b> Meaning - Objectives – Importance – Channels.                                                                                         | 1         | 1       |
| Ι         | <b>Barriers to Communication</b> - Essentials of Effective Communication                                                                                    | 1         | 5       |
|           | Instructional Hours                                                                                                    | 9 Hours   |         |
|           | <b>Communication through letters</b> - Layout of letter –<br>Business letter format - Enquiries and Reply – Offers<br>and Quotations - Orders and Execution | 1         | 3       |
| Π         | Claims and adjustments – Collection – Status<br>Enquiries – Bank Correspondence – Application for<br>jobs.                                                  | 1         | 5       |
|           | Instructional Hours                                                                                                    | 9 Hours   |         |
|           | <b>Non-Verbal Communication</b> - Body Language -<br>Making Presentation                                                                                    | 2         | 12      |
| III<br>IV | Useof Charts, Diagrams and Tables – Preparation of Agenda and minutes.                                                                                      | 2         | 7       |
|           | Instructional Hours                                                                                                    | 9 H       | ours    |
|           | <b>Reports:</b> Types, Preparation, Structure and organization of reports.                                                                                  | 2         | 2       |
|           | Reports by individual and committees.                                                                                                    | 2         | 2       |
|           | Instructional Hours                                                                                                    | 09        |         |
|           | Press releases - Letters to Editors                                                                                                    | 2         | 6       |
| V         | Instructional Hours                                                                                                    | 09 H      | ours    |
|           | Total Hours                                                                                                    | 4         | 5       |

#### Text Book(s):

- Rajendra Pal & Korlahalli, Essentials of Business Communication, Sultan Chand & Sons, New Delhi, 13<sup>th</sup> Edition, 2011
- **2.** Urmila and S. M Rai, **Business Communication**, Himalaya Publication House, New Delhi, 2011.

## **Reference Book(s):**

1. Varinder Kumar & Bodh Raj, **Business Communication**, Kalyani Publishers, New Delhi, 2014

2. Kathiresan&Radha, Office Management, Prasanna Publishers & Distributors, 2011

#### **Tools for Assessment (25 Marks)**

| Review I | <b>Review II</b> | Review III | Assignment | Seminar | Attendance | Total |
|----------|------------------|------------|------------|---------|------------|-------|
| 5        | 5                | 5          | 5          | 5       | 5          | 30    |

#### Mapping

| PSO/CO | PSO1 | PSO2 | PSO3 | PSO4 | PSO5 |
|--------|------|------|------|------|------|
| CO1    | Н    | L    | L    | Μ    | Н    |
| CO2    | Н    | Μ    | Μ    | Μ    | Н    |
| CO3    | Н    | Μ    | М    | Μ    | Н    |
| CO4    | Н    | Μ    | М    | Μ    | Μ    |
| CO5    | Н    | Μ    | М    | Μ    | М    |

H - High; M-Medium; L-Low

| Course designed by | Verified by HOD | Checked by | Approved by |
|--------------------|-----------------|------------|-------------|
|                    |                 |            |             |

| Course Code   | Title               |                |
|---------------|---------------------|----------------|
| 19U4NM4AT2    | ADVANCED TAMIL - II |                |
| Semester : IV | Credits: 2          | ESE Marks : 50 |

**Course Objective:** E}y;fspd; top mwr;rpe;jidfiscUthf;Fjy; nrk;nkhopapidr;nrk;ikg;gLj;Jjy;.

**Course Outcome:**mwr;rpe;jidfs; ngWjy; kw;Wk; ,yf;fztof;FKiwfisg; ngWjy;;. **Department offered by:**rpwg;Gj;jkpo;; - **IV** (ehd;fhk; gUtk;)

**Course Content** 

| Unit I                          |                | Description                                                                     |
|---------------------------------|----------------|---------------------------------------------------------------------------------|
| ainnd                           | z. fDo.f.      | at.EEV.te.                                                                      |
| gjpndz; fPo;f;fzf;F E}y;fs;<br> |                | ZI,F E}y,IS,                                                                    |
| jpUf;F                          | ws;            |                                                                                 |
|                                 | 2.<br>3.<br>4. | ePj;jhHngUik<br>mwd; typAWj;jy;<br>md;Gilik<br>tpUe;Njhk;gy;<br>nra;ed;wpawpjy; |
|                                 |                | Instructional Hours 10                                                          |
| rpWfij                          | j              |                                                                                 |
| II                              |                |                                                                                 |
|                                 | 1.             | tz;zjhrd; - xUrpW ,irKjy; le;JrpWfijfs;                                         |
|                                 |                | Instructional Hours 5                                                           |
| vOj;Ję                          |                | f;ftopfs;                                                                       |
|                                 | III            | 1. nrhw;fisr; rhpahfg; gad;gLj;Jk; Kiw                                          |

|                        | 2. tpidr; nrhw;fs;>ngaHr;nrhw;fs; |   |
|------------------------|-----------------------------------|---|
|                        | Instructional Hours               | 5 |
| tof;fwpjy;.            |                                   |   |
| IV                     | kuG> ,ay;G>tof;F–jFjptof;Fmwpjy;  |   |
|                        | Instructional Hours               | 5 |
| gilg;ghw;v<br>gapw;rp… | vy;                               |   |
| V                      | ftpij–rpWfij–E}y; kjpg;gPLvOJjy;  |   |
|                        | Instructional Hours               | 5 |
| Total Hour             |                                   |   |

## ghHitE}y;fs;

- 1. jpUf;Fws; \_ghpNkyofHciu>kzpthrfHgjpg;gfk;>nrd;id-018
- 2. tz;zjhrd; xUrpW ,irrpWfijj;njhFg;G>re;jpahgjpg;gfk;>vz;:77> 53 Mk; tPjp>mNrhf; efH>nrd;id.
- 3. jkpoz;zy; GjpaNehf;fpy; jkpo; ,yf;fjpatuyhWkPdhl;rpGj;jfepiyak;>kJiu-001.
- 4. m.fp. gue;jhkdhH-ey;yjkpo; vOjNtz;Lkh? my;ypepiyak;>nrd;id -600 007.
- 5. gtze;jpKdptH>ed;D}y; G+ypA+Hf;Nfrpfd; ciu>rhujhgjpg;gfk;>nrd;id-040.

| Course Co     | de      | Title                                       |          |                    |  |
|---------------|---------|---------------------------------------------|----------|--------------------|--|
| 19U4NM4E      | BT2     | BASIC TAMIL II                              |          |                    |  |
| Semester :    | IV      | Credits: 2                                  |          | CIA Marks : 50     |  |
| Course Objec  | ctive   | : mw ,yf;fpaq;fismwpKfg;gLj;jy;.            |          |                    |  |
| Course Outco  | ome     | :mw ,yf;fpamwptngWjy; - rpWrpWfijfs; top r% | 6fmwpTi  | ngWjy;.            |  |
| Department o  | offered | l by:mbg;ilj; jkpo;; - IV (ehd;fhk;gUtk;)   |          |                    |  |
| Course Conto  | ent     | In                                          | structio | nal Hours/Week : 2 |  |
| Unit          |         | Description                                 |          |                    |  |
| Instructional |         | nfhd;iwNte;jd; Kjy; 7 thpfs;                |          |                    |  |
| jpUf;Fws;     |         |                                             |          |                    |  |
|               | flTs; t | ho;j;J–mfuKjyvdj; njhlq;Fk;Fws; - (1)       |          |                    |  |
| п             | thd; r  | pwg;G–ePhpd;wpmikahJcyF…Fws; - 1            |          |                    |  |
|               | md;G    | ilik - md;gpd; topaJcaph;epiy Fws; - 1      |          |                    |  |
|               | fy;tp-  | fz;Zilahh; vd;gh;Fws; - 1                   |          |                    |  |
|               | ,dpait  | \$wy; - ,dpacsthf ,d;dhjFws; -1             |          |                    |  |
| Instructional | Hou     | rs 10                                       |          |                    |  |

| ePjpf;fijfs;. |                                            |                     |      |
|---------------|--------------------------------------------|---------------------|------|
| III           | Ky;yhtpd; Ntbf;iff; fijfs;>gPh;ghy; fijfs; |                     |      |
|               |                                            | Instructional Hours | 5    |
| fpuhkpaf; fi  | jfs;                                       |                     |      |
| IV            | 1gukhh;j;jf;FUfijfs;                       |                     |      |
|               | 2.ehl;Lg;Gwf; fijfs; mwpKfk;               |                     |      |
|               |                                            |                     |      |
|               |                                            | Instructional Hours | 5    |
| nkhopg; ga    | pw;rp;;                                    |                     | •••• |
| <br>V         | 1. gpwnkhopr;nrhw;fSf;Fjkpo;r;nrhy; vOJjy; |                     |      |
|               | 2. jd;tptuk; vOJjy;                        |                     |      |
|               | 3. vq;fs; fy;Y}hp                          |                     |      |
|               |                                            |                     |      |
|               |                                            | Instructional Hours | 5    |
| Total Hours   | 30                                         |                     |      |

ghHitE}y;fs;

Г

- 1. Xsitahh; Mj;jpr;#b kzpthrfh; gjpg;gfk;>Nfhak;Gj;J}h; ,uh[tPjp-01.
- 2. jpUf;Fws; ghpNkyofh; ciu>kzpthrfh; gjpg;gfk;>nrd;id -600018.
- 3. Ky;yhtpd; Ntbf;iffijfs; Ky;iy gp.vy;.Kj;ijahnrd;id-007.
- 4. ehl;Lg;Gwtpay; Xh; Ma;T-R.rf;jpNty; ghhpepiyak;> nrd;id-01

| Course Code  | Course Code Title |               |
|--------------|-------------------|---------------|
| 19U4NM4GEN   | General Awareness |               |
| Semester: IV | Credits: 2        | ESE: 50 Marks |
| a            |                   |               |

Enable the students to learn General knowledge and prepare different competitive exams.

# **Course Outcome:**

| CO1 | Analysis the Verbal and Numerical Aptitude                  |
|-----|-------------------------------------------------------------|
| CO2 | Understood the General Science and Technology and Education |
| CO3 | Gain Knowledge in Computer aids and Social Studies          |
| CO4 | Develop Aptitude and problem solving skills                 |

### **Course Content**

| 1.  | Verbal Aptitude                              |
|-----|----------------------------------------------|
| 2.  | Numerical Aptitude                           |
| 3.  | Abstract Reasoning                           |
| 4.  | Tamil and Other Literature                   |
| 5.  | General Science and Technology and Education |
| 6.  | Computer                                     |
| 7.  | Economics and Commerce                       |
| 8.  | Social Studies                               |
| 9.  | Sports                                       |
| 10. | Current Affairs                              |
|     | Total Hours : 30                             |

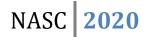

| Course Code  | Title                                   |               |               |
|--------------|-----------------------------------------|---------------|---------------|
| 20U3BMA404   | Allied Paper IV                         |               |               |
|              | Industrial Relations and Labour Welfare |               |               |
| Semester: IV | Credits: 4                              | CIA: 25 Marks | ESE: 75 Marks |
|              |                                         |               |               |

To explore contemporary knowledge and gain a conceptual understanding of industrial relations.

**Course Outcome:** By the end of the course the students will be able to:

| CO1 | Acquire knowledge in Industrial Relations and trade unions. |
|-----|-------------------------------------------------------------|
| CO2 | Identify Industrial Disputes and government machinery       |
| CO3 | Analyze about welfare measures and Training Schemes.        |
| CO4 | Discussion of accidents and Industrial health and Hygiene.  |
| CO5 | Discussion of child labour and Differently abled labour     |

**Offered by: Business Administration** 

## **Course Content**

| Unit | Description                                         | Text Book | Chapter |
|------|-----------------------------------------------------|-----------|---------|
|      | Concepts – Importance – Industrial Relations,       | 1         | 2       |
| Ι    | problems in the Public Sector                       |           |         |
|      | Growth of Trade Unions – Codes of conduct.          | 1         | 2       |
|      | Instructional Hours                                 | 12        |         |
|      | Disputes – Impact – Causes – Strikes – Prevention – | 1         | 3       |
|      | Industrial Peace                                    |           |         |
| II   | Government Machinery – Conciliation – Arbitration   | 1         | 4       |
|      | – Adjudication.                                     |           |         |
|      | Instructional Hours                                 | 12        |         |
|      | Concept – Objectives – Scope – Need – Voluntary     | 1         | 5       |
|      | Welfare Measures                                    |           |         |
| III  | Statutory Welfare Measures – Labour – Welfare       | 1         | 5       |
|      | Funds– Education and Training Schemes               |           |         |
|      | Instructional Hours                                 | 12        |         |
|      | Causes of Accidents – Prevention – Safety           | 1         | 6       |
|      | Provisions – Industrial Health and Hygiene          |           |         |
| IV   | Importance – Problems – Occupational Hazards –      | 1         | 6       |
|      | Diseases – Psychological problems – Counseling –    |           |         |
|      | Statutory Provisions.                               |           |         |
|      | Instructional Hours                                 | 12        |         |
| V    | Child Labour – Female Labour – Contract Labour –    | 1         | 7       |
|      | Construction Labour – Agricultural Labour           |           |         |
|      | Differently abled Labour – BPO & KPO Labour –       | 1         | 7       |
|      | Social Assistance – Social Security – Implications  |           |         |

|--|

#### Text Book(s):

1. Mamoria C.B. and SathishMamoria, Dynamics of Industrial Relations, Himalaya Publishing House, New Delhi, 2010.

2. ArunMonappa, RanjeetNambudiri, Patturaja Selvaraj. Industrial relations &Labour Laws. Tata McGraw Hill. 2017

#### **Reference Book(s):**

- 1. Srivastava, Industrial Relations and Labour laws, Vikas,
- 2. P.N.Singh, Neeraj Kumar. Employee relations Management. Pearson. 2011

### **Tools for Assessment (25 Marks)**

| CIA | I | CIA II | CIA III | Assignment | Seminar | Attendance | Total |
|-----|---|--------|---------|------------|---------|------------|-------|
|     | 5 | 5      | 6       | 3          | 3       | 3          | 25    |

#### Mapping

| PSO/CO | PSO1 | PSO2 | PSO3 | PSO4 | PSO5 |
|--------|------|------|------|------|------|
| CO1    | Н    | L    | L    | Μ    | Н    |
| CO2    | Н    | Μ    | М    | Μ    | Н    |
| CO3    | Н    | Μ    | М    | Μ    | Н    |
| CO4    | Н    | Μ    | М    | Μ    | Μ    |
| CO5    | Н    | Μ    | М    | Μ    | Μ    |

H - High; M-Medium; L-Low

| Course designed by | Verified by HOD | Checked by | Approved by |
|--------------------|-----------------|------------|-------------|
|                    |                 |            |             |

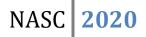

| Course Code  | Title                                     |              |              |  |  |
|--------------|-------------------------------------------|--------------|--------------|--|--|
| 20U3BMC410   | Core Paper-X<br>Human Resource Management |              |              |  |  |
|              |                                           |              |              |  |  |
| Semester: IV | Credits: 4                                | CIA:25 Marks | ESE:75 Marks |  |  |

Enable the students to acquire knowledge of Human Resource Management.

#### **Course Outcome:** By the end of the course the students will be able to:

| CO1 | Understand the importance of the human resource functions to manage human resource effectively.                   |
|-----|----------------------------------------------------------------------------------------------------|
| CO2 | Identify the human recourse requirement and select suitable work force.                                           |
| CO3 | Evaluate the performance of human resource and develop suitable training development and career planning programs |
| CO4 | Conduct HR Audit and Frame sound compensation policy for high employee retention                                  |
| CO5 | Analyze HRM in a global perspective and employ eHRM                                                               |

**Offered by: Business Administration** 

# **Course Content**

| Unit | Description                                                    | Text<br>Book | Chapter |
|------|----------------------------------------------------------------|--------------|---------|
|      | Human Resource Management                                      | 1            | 1       |
| Ι    | <b>Functions of HR Department</b> – The Role of HR manager     | 1            | 2       |
|      | Organization of personnel department                           |              |         |
|      | Instructional Hours                                            |              | 15      |
|      | Manpower planning- Job description, Job analysis, Role         | 1            | 8       |
| п    | analysis, Job specification                                    | 1            | 0       |
| 11   | Recruitment & Selection - Meaning, Steps, Process              | 2            | 4       |
|      | <b>Training and development</b> – Types of training – Process. |              |         |
|      | Instructional Hours                                            | 15           |         |
|      | Performance Appraisal- Types –Process.                         | 2            | 14      |
|      | <b>Promotion</b> -Meaning and Importance – Seniority Vs Merit  |              |         |
| III  | -Demotion                                                      | 2            | 11      |
|      | Job Evaluation and Merit Rating                                |              |         |
|      |                                                                |              |         |
|      | Instructional Hours                                            |              | 15      |

|    | Instructional Hours                                                                                    | 3 6<br>15 |    |
|----|----------------------------------------------------------------------------------------------------|-----------|----|
|    | E-HRM- Empowering employees                                                                            | 2         |    |
| v  | International Human Resource Management- Challenges<br>in Human Resource Management                    | 3         | 6  |
|    | Instructional Hours                                                                                    |           | 15 |
|    | HR Audit – Meaning , Objective & Importance                                                            | 2         | 8  |
| IV | <b>Compensation administration</b> - Employee welfare - Social security- Safety and Health- Job stress | 2         | 7  |

2020

NASC

#### Text Book(s):

- 1. Memoria C. B., **Personnel Management**, Himalaya publications, New Delhi, 2011 Edition
- 2. V. S. P. Rao, **Human Resource Management**, Excel publishers, New Delhi, 2016 Edition
- 3. K. Aswathappa, **Human Resource Management**, Tata McGraw Hill publication, , 2013 Edition, New Delhi
- 4. C.B.Gupta, Human Resource Management, Sultan Chand & Sons, 2018.

#### **Reference Book(s):**

1. K. Aswathappa, **Human Resource Management**, Tata McGraw Hill publication, 2013, New Delhi

2. David A. Decenzo, Stephen P. Rabins and Suson L. Verhulst, Human Resource Management, Wiley, 11<sup>th</sup> Edition, 2016

| C | IA I | CIA II | CIA III | Assignment | Seminar | Attendance | Total |
|---|------|--------|---------|------------|---------|------------|-------|
| 4 | 5    | 5      | 6       | 3          | 3       | 3          | 25    |

**Tools for Assessment (25 Marks)** 

| PSO<br>CO | PSO1 | PSO2 | PSO3 | PSO4 | P805 |
|-----------|------|------|------|------|------|
| C01       | Н    | L    | L    | М    | Н    |
| CO2       | Н    | М    | М    | М    | Н    |
| CO3       | Н    | М    | М    | М    | Н    |
| CO4       | Н    | М    | М    | М    | М    |
| CO5       | Н    | М    | М    | М    | М    |

# Mapping

| Course Designed by | Verified by HOD | Checked by | Approved by |
|--------------------|-----------------|------------|-------------|
|                    |                 |            |             |

# **BBA COMPUTER APPLICATIONS**

| Course Code  | Title                  |               |               |  |  |  |
|--------------|------------------------|---------------|---------------|--|--|--|
| 18U3BCC412   | Core Paper – XII       |               |               |  |  |  |
|              | C++ & Java Programming |               |               |  |  |  |
| Semester: IV | Credits: 4             | CIA: 25 Marks | ESE: 75 Marks |  |  |  |

**Course Objective:** 

To enable the students to learn C++ & Java programming in windows Environment.

**Course Outcome:** By the end of the course the students will be able to:

| CO1 | Develop data types & control structures. |
|-----|------------------------------------------|
| CO2 | Identify classes & objects               |
| CO3 | Examine programming with objects         |
| CO4 | Evaluate operator overloading            |
| CO5 | Structure and module of Java Programming |

# **Offered by:** BBA (COMPUTER APPLICATION)

#### **Course Content**

| Unit                | Description                                      | Text Book | Chapter |
|---------------------|--------------------------------------------------|-----------|---------|
|                     | Introduction – Basic concepts of object oriented | 1         | 1       |
|                     | Beginning with C++                               | 1         | 2       |
| I                   | Tokens & Expressions                             | 1         | 3       |
|                     | Control Structures                               | 1         | 4       |
| Instructional Hours |                                                  | 12        |         |
|                     | Functions in C ++                                | 1         | 5       |
|                     | Classes and objects                              | 1         | 6       |
| II                  | Constructors and destructors                     | 1         | 7       |

# **BBA COMPUTER APPLICATIONS**

| MACC | • |
|------|---|
| NASC | 4 |

|     | Instructional Hours                      |                  | 12 |
|-----|------------------------------------------|------------------|----|
|     | Operator Overloading and Type Conversion | 1                | 8  |
| III | Inheritance                              | 1                | 9  |
|     | Instructional Hours                      |                  | 12 |
|     | Overview of Java language                | 2                | 3  |
|     | Constants, Variables & Data Type         | 2                | 4  |
| IV  | Decision Making Branching                | 2                | 6  |
|     | Looping                                  | 2                | 7  |
|     | Arrays and Strings                       | 2                | 6  |
|     | Interfaces                               | 2                | 10 |
| V   | Packages                                 | 2                | 11 |
|     | Instructional Hours                      | 12               |    |
|     | Total Hours                              | Total Hours   60 |    |
|     | Total Hours                              |                  | 60 |

# **Text Books:**

- 1. E. Balagurusamy, **Object Oriented Programming with C++**, Tata McGraw Hill Ltd. 6<sup>th</sup> Edition 2006
- E. Balagurursamy, Programming With Java a Primer, Tata McGraw Hill Ltd. 4<sup>th</sup> Edition 2008

## **Reference Book :**

- 1. E.Balagurusamy, **OOPS using C++ & Java**, Tata McGraw Hill Education Ltd. 6<sup>th</sup> Edition.
- 2. Herbert Schildt, The Complete Reference Java2, Tata McGraw Hill Ltd. 5<sup>th</sup> Edition.

# **Tools for Assessment (25 Marks)**

| CIA I | CIA II | CIA III | Assignment | Seminar | Attendance | Total |
|-------|--------|---------|------------|---------|------------|-------|
| 5     | 5      | 6       | 3          | 3       | 3          | 25    |

| <b>N</b> / | •    |
|------------|------|
| Map        | ping |

| PSO/CO | PSO1 | PSO2 | PSO3 | PSO4 | PSO5 |
|--------|------|------|------|------|------|
| C01    | Н    | L    | L    | М    | Н    |
| CO2    | Н    | М    | М    | М    | Н    |
| CO3    | Н    | М    | М    | М    | Н    |
| CO4    | Н    | М    | М    | М    | М    |
| CO5    | Н    | М    | М    | М    | М    |

| Course designed by | Verified by HOD | Checked by | Approved by |
|--------------------|-----------------|------------|-------------|
|                    |                 |            |             |

| Course Code  | Title                                      |               |               |  |  |  |  |
|--------------|--------------------------------------------|---------------|---------------|--|--|--|--|
| 18U3BCP413   | Core Paper-XIII                            |               |               |  |  |  |  |
|              | <b>Computer Applications Practical -II</b> |               |               |  |  |  |  |
| Semester: IV | Credits: 4                                 | CIA: 30 Marks | ESE: 45 Marks |  |  |  |  |

To enable the students to learn C++ & Java programming in Windows Environment.

# **Course Outcome:** By the end of the course the students will be able to:

| CO1 | Develop data types & control structures. |
|-----|------------------------------------------|
| CO2 | Identify classes & objects               |
| CO3 | Examine programming with objects         |
| CO4 | Evaluate operator overloading            |
| CO5 | Structure and module of Java Programming |

# **Offered by: Business Administration**

#### **Course Content:**

| S. No | Experiment                                                                       |
|-------|----------------------------------------------------------------------------------|
| 1     | Write a program in C++ to find out sum and average of two numbers                |
| 2     | Write a program in C++ to calculate simple interest                              |
| 3     | Write a program in C++ to calculate area of rectangle                            |
| 4     | Write a program in C++ to implement student grade system using control structure |
| 5     | Write a program in C++ to implement inline function                              |
| 6     | Write a program in C++ to implement the function overloading                     |
| 7     | Write a program in C++ to implement single inheritance                           |
|       | JAVA PROGRAMMING LAB                                                             |
| 1     | Write a Java program to sort the given numbers using arrays.                     |

# **BBA COMPUTER APPLICATIONS**

| 2 | Write a Java program to handle the division by zero operation.          |
|---|-------------------------------------------------------------------------|
| 3 | Write a Java program to use inheritance                                 |
| 4 | Write a Java program to find the area of a rectangle using constructor. |
|   | Total Hours : 75                                                        |

# **Tools for Assessment (25 Marks)**

| CIA I | CIA II | CIA III | Assignment | Seminar | Attendance | Total |
|-------|--------|---------|------------|---------|------------|-------|
| 5     | 5      | 5       | 5          | 7       | 3          | 30    |

# Mapping

| PSO/CO | PSO1 | PSO2 | PSO3 | PSO4 | PSO5 |
|--------|------|------|------|------|------|
| C01    | Н    | L    | L    | M    | Н    |
| CO2    | Н    | М    | М    | М    | Н    |
| CO3    | Н    | М    | М    | М    | Н    |
| CO4    | Н    | М    | М    | М    | М    |
| CO5    | Н    | М    | М    | М    | М    |

| Course designed by | Verified by HOD | Checked by | Approved by |
|--------------------|-----------------|------------|-------------|
|                    |                 |            |             |

| Course Code        |            | Title                |              |
|--------------------|------------|----------------------|--------------|
| 18U4HVY402         | ٢          | Value Education      |              |
|                    | Human val  | ues and Yoga Practic | e II         |
| Semester: III & IV | Credits: 2 | CIA: 25Marks         | ESE: 25Marks |

- To help the students appreciate the essential complementarily between 'values' and 'skills' to ensure sustained happiness and prosperity, which are the core aspirations of all human beings
- To prepare and distribute standardized Yoga teaching and training materials with reference to institute health

# **Course Outcome (CO):**

At the end of the course, students are expected

| CO 1        | To become more aware of their self and their relationships and would have       |  |  |  |  |
|-------------|---------------------------------------------------------------------------------|--|--|--|--|
|             | better reflective and discerning ability.                                       |  |  |  |  |
| CO 2        | It is hoped that they would be able to apply what they have learnt to their own |  |  |  |  |
|             | self in different ordinary day-to-day settings in real life with higher         |  |  |  |  |
|             | commitment and courage.                                                         |  |  |  |  |
| CO 3        | To enable students to lead a practical life adding value to human relations.    |  |  |  |  |
| <b>CO 4</b> | To have the basic Knowledge on Simplified Physical Exercises and Asanas and     |  |  |  |  |
|             | Meditation                                                                      |  |  |  |  |

# **Course Content**

| Unit | Description                                                                                                    | Text<br>Book | Chapter |  |
|------|----------------------------------------------------------------------------------------------------|--------------|---------|--|
| I    | <ul> <li>Self-realization and Human Values- Self-realization and<br/>Harmony-Rules and Regulations-Rights and Duties-Good and</li> <li>Obligation-Integrity and Conscience. Obligation to Family-<br/>Trust and Respect -Codes of Conduct -Citizens Charter -<br/>Emotional Intelligence.</li> </ul> |              |         |  |
|      | Instructiona                                                                                                    | al Hours     | 6       |  |
| п    | Impact of Modern Education and Media on Values: Impact of<br>Science and Technology on Values; Effects of computer aided<br>media on Values (Internet, e-mail, Chat etc.); Role of teacher<br>in the preservation of tradition and culture;                                                          | 2            | 5       |  |
|      | Instructiona                                                                                                    | al Hours     | 6       |  |
| III  | Eradication of worries - Maintaining youthfulness - Greatness<br>of friendship – Refinement of worries - Neutralization of<br>anger- Intelligent quotient (IQ), Emotional quotient (EQ),<br>Spiritual Quotient (SQ)-                                                                                 | 2            | 2,3     |  |
|      | Instructional Hours                                                                                                    |              | 6       |  |

| IV | Standing Posture: Tadasana, Padahastasana, Virabhadrasana;Sittingposture:Ustrasana,ArdhaMatsyendrasana,Paschimottanasana.                                                                                                    | 4       | 4,5 |
|----|----------------------------------------------------------------------------------------------------|---------|-----|
|    | Instructional Hours                                                                                                    |         | 6   |
| V  | Supine posture: Sarvangasana, Halasana, Chakrasana.<br>Prone posture: Bhujangasana, shalabhasana; Dhanurasana;<br>Balancing postures: Vrikshasana, Natarajasana, Utkatasana;<br>Pranayama: Bhastrika, Bhramari, NadiShodhan. | 4       | 6,9 |
|    | Instructiona                                                                                                    | l Hours | 6   |
|    | Tota                                                                                                    | l Hours | 30  |

Textbook(s):

- 1. Vethathiri Maharishi, 2011, "Value Education", Vethathiri Publication, Erode
- 2. Kiran, D.R. "Professional Ethics & Human Values", TATA McGraw Hill Education.
- 3. Thathuvagnani Vethathiri Maharishi, 2014, "Simplified Physical Exercises". Vethathiri Publications
- 4. Chandrasekaran, 1999.Sound Health through yoga, Prem Kalyan Publications, Madurai.

| Course designed by | Verified by HoD | Checked by | Approved by |
|--------------------|-----------------|------------|-------------|
|                    |                 |            |             |
|                    |                 |            |             |
|                    |                 |            |             |

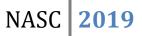

| 19U3BMC411   | Core Paper – XI      |               |               |  |  |
|--------------|----------------------|---------------|---------------|--|--|
|              | Financial Management |               |               |  |  |
| Semester: IV | Credits: 4           | CIA: 25 Marks | ESE: 75 Marks |  |  |
|              |                      |               |               |  |  |

To enable the students to learn the theories of financial management and also the working methods of Financial Management

**Course Outcome:** By the end of the course the students will be able to:

| CO1    | Acquire knowledge on various Finance Function.                                 |
|--------|--------------------------------------------------------------------------------|
| CO2    | Analyze the concept of Funds Management.                                       |
| CO3    | Identify the determinants of dividend policy and computation of EBIT and EPS   |
| CO4    | Develop the knowledge on concept of working capital management and Receivables |
|        | Management                                                                     |
| CO5    | Identify the various method of capital budgeting.                              |
| Course | Contont Instructional Hours/Wook: 5                                            |

**Course Content** 

| Unit | Description                                                                                                    | Text<br>Book | Chapter |
|------|----------------------------------------------------------------------------------------------------|--------------|---------|
| I    | <b>Financial Management</b> : An Overview – Introduction – Meaning :<br>Importance; Objectives of Financial Management                                                                                              | 1            | 1       |
|      | <b>Finance Function</b> : Meaning; Scope of Finance Function; Aims and approaches of finance function                                                                                                    | 1            | 1       |
|      | Instructional Hours                                                                                                    | 1            | 5       |
|      | <b>Funds Management</b> : Sources of Finance: Short term:<br>Medium term; Long Term: Innovative sources of Finance.<br>Cost of Capital; Determinants of cost of Capital.                                            | 1            | 20      |
| п    | <b>Computation of Cost of Capital</b> : Cost of Preference share<br>capital – Cost of Equity Share Capital – Cost of Retained<br>Earnings – Weighted average cost of Capital – Ratio Analysis<br>– Types of Ratios. | 1            | 16      |
|      | Instructional Hours                                                                                                    | 1            | 5       |
|      | <b>Net Income Approach</b> : Net Operating Income Approach;<br>Traditional Approach; Modigliani and miller approach –<br>Dividend policy: Determinants of dividend policy: Approaches<br>to dividend policy         | 1            | 17      |
| III  | <b>Computation of EBS and EBIT</b> – Computation of Operating<br>Leverage; Financial Leverage; working capital leverage<br>(Problem)                                                                                | 1            | 17      |
|      | Instructional Hours                                                                                                    | 1            | 5       |
| IV   | <b>Working capital Management</b> : Concept of working capital;<br>Sources of Working Capital: Kinds of working capital                                                                                             | 1            | 22      |
|      | <b>Receivables Management</b> ; Meaning: Cost of maintaining receivables: Factors influencing the size of Receivables:                                                                                              | 1            | 23      |

|   | Dimensions of Receivables.                                                                                                    |    |          |
|---|----------------------------------------------------------------------------------------------------|----|----------|
|   | Instructional Hours                                                                                                    | 15 |          |
| V | <ul> <li>Capital Budgeting: Needs and importance of capital budgeting- Process of Capital Budgeting – kinds of capital budgeting decisions</li> <li>Method of Capital budgeting: Traditional Method; Time Adjusted Method (Problem)</li> </ul> | 1  | 32<br>32 |
|   | Instructional Hours                                                                                                    | 1: | 5        |
|   | Total Hours                                                                                                    | 7: | 5        |

- 1. Shashi.K.Gupta and Sharma.R.K, **Financial Management**, Kalyani Publisher, Ludhiana, 6<sup>th</sup> Revised Edition, 2015
- 2. Khan.M.Y, Jain.P.K, **Financial Management**, Tata MC Graw-hill Publishing company Ltd, 5<sup>th</sup> edition, 2017
- 3. Preeti Singh, Fundamentals of Financial Management, Ane Books Private ltd, 3<sup>rd</sup> Edition 2016

# **Reference Books:**

 Prasanna Chandra, Financial Management Theory and Practice, Tata McGraw hill Publishing Company Ltd, New Delhi, 9<sup>th</sup>Edition, (2017)

# Tools for Assessment (25 Marks)

| CIA I | CIA II | CIA III | Assignment | Seminar | Attendance | Total |
|-------|--------|---------|------------|---------|------------|-------|
| 5     | 5      | 6       | 3          | 3       | 3          | 25    |

Mapping

| PSO/CO | PSO1 | PSO2 | PSO3 | PSO4 | PSO5 |
|--------|------|------|------|------|------|
| CO1    | Н    | L    | L    | Μ    | Н    |
| CO2    | Н    | Μ    | Μ    | М    | Н    |
| CO3    | Н    | Μ    | Μ    | Μ    | Н    |
| CO4    | Н    | Μ    | Μ    | Μ    | Μ    |
| CO5    | Н    | Μ    | Μ    | Μ    | Μ    |

| Course designed by | Verified by HOD | Checked by | Approved by |
|--------------------|-----------------|------------|-------------|
|                    |                 |            |             |

| <b>Course Code</b> | Title                       |                   |            |    |  |  |
|--------------------|-----------------------------|-------------------|------------|----|--|--|
| 19U3BMC514         | Core Paper                  | XIV               |            |    |  |  |
| 1703010314         | Investment Analysis and Por | tfolio Management |            |    |  |  |
| Semester: V        | Credits: 3                  | CIA:20 Marks      | ESE:55 Mar | ks |  |  |

To enable the students to acquire knowledge of Investment management.

**Course Outcome:** *By the end of the course the students will be able to:* 

| CO1 | Students should have understood Investment avenues and security analysis.      |
|-----|--------------------------------------------------------------------------------|
| CO2 | Students acquire the knowledge of valuation of securities                      |
| CO3 | They have knowledge regarding fundamental and technical analysis of securities |
| CO4 | Students can have understanding on portfolio management.                       |
| CO5 | Students can analyze risk and predict the future market.                       |

**Offered by: Business Administration** 

# **Course Content**

| Unit | Description                                                                                                    | Text<br>Book | Chapter |  |  |  |  |
|------|----------------------------------------------------------------------------------------------------|--------------|---------|--|--|--|--|
| I    | Concept of investment-important - alternate forms of investment                                                                                                    | 1            | 1       |  |  |  |  |
|      | Types of shares - important share patterns.<br>government securities-mutual fund schemes-post<br>office schemes-provident fund-company deposits-real<br>Investment in shares and debentures-<br>comparison with other forms of investment |              |         |  |  |  |  |
|      | Instructional Hours                                                                                                    |              |         |  |  |  |  |
| II   | Primary market: role of NIM mechanics of floating new issues                                                                                                    | 1            | 3       |  |  |  |  |
|      | Secondary market: function mechanics of security trading-OTCEI-NSE futures & options.                                                                                                    | 2            | 5       |  |  |  |  |
|      | Instructional Hours                                                                                                    |              | 15      |  |  |  |  |
|      | Risk-kinds-measures of risk-returns.                                                                                                    | 2            | 5       |  |  |  |  |
| III  | III Valuation of securities - valuation of bonds – valuation preference and equality shares.                                                                                                    |              |         |  |  |  |  |
|      | Instructional Hours                                                                                                    |              | 15      |  |  |  |  |
|      | Security analysis-fundamental analysis: economic, industry and company analysis                                                                                                    | 2            | 8       |  |  |  |  |

| IV | Technical analysis: Dow theory-<br>NSE, BSE, chart patterns, risk measurement<br>techniques | 2 | 8  |
|----|---------------------------------------------------------------------------------------------|---|----|
|    | Instructional                                                                               | - | 15 |
| v  | Efficient Market theory. Random Walk Theory-weak form-semi strong form                      | 2 | 9  |
|    | Portfolio Analysis: Markowitz theory-optimum portfolio.                                     | 2 | 9  |
|    | Instructional                                                                               |   | 15 |
|    | Total Hours                                                                                 |   | 75 |

- Prasanna Chandra, Investment Analysis and Portfolio Management, Tata Mc-Graw Hill Publication, 4<sup>th</sup> edition, 2012.
- 2. Reily and Brown, Investment Analysis and Portfolio Management, 1999

# **Reference Book(s):**

- 1. Punithavathy Pandian, Security Analysis and Portfolio Management, Vikas Publishing House 2012
- 2. S.Kevin, Security Analysis and Portfolio Management, PHI Publications, 2015.

**Tools for Assessment (20 Marks)** 

| CIA I | CIA II | CIA III | Assignment | Seminar | Attendance | Total |
|-------|--------|---------|------------|---------|------------|-------|
| 4     | 4      | 4       | 2          | 3       | 3          | 20    |

Mapping

| PSO<br>CO | PSO1 | PSO2 | PSO3 | PSO4 | PSO5 |
|-----------|------|------|------|------|------|
| CO1       | Н    | L    | L    | М    | Н    |
| CO2       | Н    | М    | М    | М    | Н    |
| CO3       | Н    | М    | М    | М    | Н    |
| CO4       | Н    | М    | М    | М    | М    |
| CO5       | Н    | М    | М    | М    | М    |

| Course Designed by | Verified by HOD | Checked by | Approved by |
|--------------------|-----------------|------------|-------------|
|                    |                 |            |             |

| Course Code | Title         |              |              |  |
|-------------|---------------|--------------|--------------|--|
| 18U3BMC515  | Core F        | aper XV      |              |  |
| 1003010515  | Business Rese | arch Methods |              |  |
| Semester: V | Credits: 3    | CIA:20 Marks | ESE:55 Marks |  |

To enable, the students to demonstrate Knowledge and understanding of data collection, Data analysis and interpretation in relation to the research process and Research report preparation.

# **Course Outcome:** *By the end of the course the students will be able to:*

| CO1 | Create the research process and its different approaches.                                                                                                 |
|-----|----------------------------------------------------------------------------------------------------|
| CO2 | Understand the fundamental theoretical ideas and logic of research.                                                                                       |
| CO3 | Develop a thorough understanding of issues involved in planning, designing, executing, evaluating and reporting research within a stipulated time period. |
| CO4 | Identify business opportunities and to solve questions related to industries.                                                                             |
| CO5 | Students have knowledge about marketing research.                                                                                                    |

**Offered by: Business Administration** 

# **Course Content**

| Unit | Description                                                                               | Text | Chapter |
|------|-------------------------------------------------------------------------------------------|------|---------|
|      |                                                                                           | Book |         |
|      | Research - Definition - Importance - Advantages and                                       | 1    | 1       |
| I    | Limitations – Research process - Problem                                                  |      |         |
|      | Design of research - Types of Design                                                      | 1    | 3       |
|      | Sampling process and selection - Sample types -<br>Sample size and sampling errors.       | 1    | 4       |
|      | Instructional Hours                                                                       |      | 15      |
| II   | Data Collection - Methods - Tools - Questionnaire –<br>Interview Schedule - Kinds of Data | 1    | 6       |
|      | Attitude measurement and scaling technique                                                | 1    | 5       |
|      | Editing, Coding, Tabulation                                                               | 1    | 7       |
|      | Instructional Hours                                                                       |      | 15      |
|      | Statistical Data Analysis - Hypothesis - Sources,                                         | 1    | 9       |
| III  | formulation and testing of Hypothesis - Z test, T test<br>(Theory Only)                   | -    | -       |
|      | Chi-square test - Basics of Parametric and                                                |      | 10      |
|      | Non-Parametric test (Theory Only)                                                         |      | -       |
|      | Instructional Hours                                                                       |      | 15      |

|    | Total Hours                                                                                               |   | 75 |
|----|----------------------------------------------------------------------------------------------------|---|----|
|    | Instructional Hours                                                                                       | 1 | 15 |
| v  | Promotion research – Distribution research - Sales control research - Media research.                     | 2 | 21 |
| v  | Motivation research                                                                                       | 2 | 19 |
|    | Product research- Price research                                                                          | 2 | 17 |
|    | Instructional Hours                                                                                       | 1 | 15 |
| IV | reports - Layout of report, types, and principles of report writing – Graphical representation of results | 1 | 14 |
|    | Interpretation and Report writing - Steps in writing                                                      |   |    |

- 1. C. R. Kothari, **Research Methodology**, New Age International (P) limited, New Delhi, 1<sup>st</sup> Edition, 2013.
- 2. S. Sumathi P Saravanavel, **Marketing Research & Consumer Behavior**, Vikas Publishing, New Delhi, 1<sup>st</sup> Edition, 2009.

# **Reference Book(s):**

- 1. Boyd and Westfall, **Marketing Research**, McGraw-Hill Professional Publishing, 9<sup>th</sup> Edition, New Delhi, 2009.
- 2. Bryman, Alan & Bell, Emma, **Business Research Methods**, (Third Edition), Oxford University Press.2015.

## **Tools for Assessment (20 Marks)**

| CIA I | CIA II | CIA III | Assignment | Seminar | Attendance | Total |
|-------|--------|---------|------------|---------|------------|-------|
| 4     | 4      | 4       | 2          | 3       | 3          | 20    |

Mapping

| PSO | PSO1 | PSO2 | PSO3 | PSO4 | PSO5 |
|-----|------|------|------|------|------|
| СО  |      |      |      |      |      |
| C01 | Н    | L    | L    | М    | Н    |
| CO2 | Н    | М    | М    | М    | Н    |
| CO3 | Н    | М    | М    | М    | Н    |
| CO4 | Н    | М    | М    | М    | М    |

# **BBA Computer Application**

| NASC   | 2018 |
|--------|------|
| 111100 |      |

| L |     |   |   |   |   | 1 1 |
|---|-----|---|---|---|---|-----|
|   | CO5 | Н | М | М | М | М   |

| Course Designed by | Verified by HOD | Checked by | Approved by |
|--------------------|-----------------|------------|-------------|
|                    |                 |            |             |

| <b>Course Code</b> | Title           |                 |              |
|--------------------|-----------------|-----------------|--------------|
| 18U3BMC516         |                 | aper XVI        |              |
| 10050000510        | Advertising and | Sales Promotion |              |
| Semester: V        | Credits: 4      | CIA:25 Marks    | ESE:75 Marks |

To enable the students to be aware of Advertising concepts, Sales Promotion design and techniques, Publicity and Personal selling

| <b>Course Outcome:</b> | <i>By the end of the course the students will be able to:</i> |
|------------------------|---------------------------------------------------------------|
|------------------------|---------------------------------------------------------------|

| CO1 | Develop fundamental concepts of advertising in the modern marketing practices   |
|-----|---------------------------------------------------------------------------------|
| CO2 | Select an insight on media implications that enable students evolve and explore |
| CO3 | Evaluate all aspects of sales promotion, Publicity and Sales promotion          |
| CO4 | To develop and implement media plans.                                           |
| CO5 | To develop knowledge in personal selling.                                       |

# **Offered by: Business Administration**

## **Course Content**

| Unit | Description                                                                       | Text | Chapter |
|------|-----------------------------------------------------------------------------------|------|---------|
|      |                                                                                   | Book |         |
| _    | Advertising in retailing: Advertising principles                                  | 1    | 1       |
| I    | Steps in planning a retail advertising Campaign advertising for the retail store. | 1    | 2       |
|      | Instructional Hours                                                               |      | 15      |
| т    | Media and copy decisions                                                          | 1    | 5       |
| П    | Media objectives-planning and budgeting-advertising                               | 1    | 6       |
|      | Evaluation creating and producing copy-copy testing.                              | 1    | 7       |
|      | Instructional Hours                                                               |      | 15      |
|      | Retail promotional strategy                                                       | 2    | 1       |
| III  | Promotional objectives, Promotional budget                                        | 2    | 2       |
|      | Selecting the promotional mix                                                     | 2    | 3       |
|      | Implementing the promotional mix.                                                 | 2    | 3       |
|      | Instructional Hours                                                               |      | 15      |
|      | Management of sales promotion- Role of sales                                      | 2    | 4       |
| IV   | promotion                                                                         | _    |         |
|      | Types of sales promotion- Evaluating sales promotion                              | 2    | 5       |
|      | Instructional Hours                                                               |      | 15      |

| V | Personal selling and publicity                                       | 2 | 6  |
|---|----------------------------------------------------------------------|---|----|
|   | Publicity and special events - Role of personal selling in Retailing | 2 | 7  |
|   | Process in personal selling.                                         | 2 | 8  |
|   | Instructional Hours                                                  |   | 15 |
|   | Total Hours                                                          | 7 | /5 |

- 1. S.H.H. Kazmi and Satish Batra, Advertising and Sales Promotion, Excel Books, 2008
- 2. Sanjay and Sahitya Bhawan, **Advertising and Sales Promotion**, SEPD Publication, 2015

# **Reference Book(s):**

- 1. Chunawalla Reddy, Appannaiah, **An Introduction to Advertising and MarketingResearch**, Himalaya Publishing House, 2015.
- 2. Ken Kaser, Advertising and Sales Promotion, Cengage Learning, 2013. Tools for Assessment (25 Marks)

| CIA I | CIA II | CIA III | Assignment | Seminar | Attendance | Total |
|-------|--------|---------|------------|---------|------------|-------|
| 5     | 5      | 6       | 3          | 3       | 3          | 25    |

Mapping

| PSO<br>CO | PSO1 | PSO2 | PSO3 | PSO4 | PSO5 |
|-----------|------|------|------|------|------|
| C01       | Н    | L    | L    | М    | Н    |
| CO2       | Н    | М    | М    | М    | Н    |
| CO3       | Н    | М    | М    | М    | Н    |
| CO4       | Н    | М    | М    | М    | М    |
| CO5       | Н    | М    | М    | М    | М    |

# **BBA Computer Application**

| <b>Course Code</b> | Title                             |             |              |  |  |  |
|--------------------|-----------------------------------|-------------|--------------|--|--|--|
| 18U3BCC517         | Core Paper XVII<br>RDBMS & Oracle |             |              |  |  |  |
| Semester: V        | Credits: 3                        | CIA:20Marks | ESE:55 Marks |  |  |  |

On successful completion of this course, the students must comprehend Concepts of SQL, Data manipulation, Database trigger etc.

# **Course Outcome:** By the end of the course the students will be able to:

| <b>CO1</b> D | evelop a good formal foundation on the relational model of data |
|--------------|-----------------------------------------------------------------|
| CO2 E        | xamine about SQL                                                |
| CO3          | Plan data manipulation and database Triggers                    |
| <b>CO4</b>   | Table Creation                                                  |
| CO5          | Transaction and query processing.                               |

**Offered by: Business Administration** 

# **Course Content**

| Unit | Description                                                                       | Text | Chapter |
|------|-----------------------------------------------------------------------------------|------|---------|
|      |                                                                                   | Book |         |
|      | Data base Management System verses RDBMS                                          | 1    | 3       |
| I    | Normalization (1NF, 2NF, 3NF)-Introduction to Oracle-Data types                   | 4    | 3       |
|      | Data Definition Language –Creating, Altering,<br>Dropping tables                  | 1    | 1&7     |
|      | Types of Keys.                                                                    | 2&3  | 10&2    |
|      | Instructional Hours                                                               |      | 09      |
| II   | Data Manipulation Language - Insertions, Updation,<br>Deletion and Select command | 2    | 5       |
|      | Transaction Control Statements-Commit, Save point,<br>Roll back                   | 1&3  | 7&1     |
|      | Constraints-Defining table and column constraints                                 | 1&3  | 8&2     |
|      | Instructional Hours                                                               |      | 09      |
|      | Built-in-functions-Single row functions -Grouping                                 | 3    | 4       |
| III  | Character, Number, Date, Conversion function- Group functions                     | 2    | 3       |
|      | Having clause-Nesting group functions                                             | 2    | 4       |
|      | Instructional Hours                                                               |      | 09      |
|      | Joins–Types of joins-Set operators                                                | 2    | 13      |

| IV | Views-Creating, Removing and Altering views                                                | 2 | 12 |
|----|--------------------------------------------------------------------------------------------|---|----|
|    | Sequences-Creation, Dropping Sequence- Table<br>Indexes                                    | 2 | 11 |
|    | Instructional Hours                                                                        |   | 09 |
|    | Fundamentals of PL/SQL-Reserved words, User-<br>defined identifiers-PL/SQL Block structure | 1 | 15 |
| V  | Cursors-Implicit, Explicit cursors- Triggers.                                              | 1 | 19 |
|    | Creating and using Stored Procedures and Functions                                         | 1 | 17 |
|    | Instructional Hours                                                                        |   | 09 |
|    | Total Hours                                                                                |   | 45 |

- 1. Jose A Ramalho, Oracle 8i, BPB Publications, New Delhi, 2008.
- 2. Dr. P. S. Deshpande, SQL & PL/SQL for Oracle log (Black book), Dream Tech Press, New Delhi, 2012.
- 3. Ramon A Mata Toledo & Pauline K Cushman, Fundamentals of SQLProgramming, Tata McGraw Hill, New Delhi,2002.
- 4. Luke Welling & Laura Thomson, **My SQL Tutorial**. Dorling Kindersley (India) Pvt Ltd, New Delhi, 2006.

# **Reference Book(s):**

- 1. Ivan Bayross, **Commercial Application Development using Oracle Developer2000**, BPB Publications, New Delhi, 2<sup>nd</sup>Edition 2004.
- 2. Ivan Bayross, **Oracle–7: The Complete Reference**, BPB Publication, New Delhi, 2004.

# Tools for Assessment (20 Marks)

| CIA I | CIA II | CIA III | Assignment | Seminar | Attendance | Total |
|-------|--------|---------|------------|---------|------------|-------|
|       | 4 4    | 4       | 2          | 3       | 3          | 20    |

# Mapping

| PSO | PSO1 | PSO2 | PSO3 | PSO4 | PSO5 |
|-----|------|------|------|------|------|
| СО  |      |      |      |      |      |
| CO1 | Н    | L    | L    | М    | Н    |
| CO2 | Н    | М    | М    | М    | Н    |
| CO3 | Н    | М    | М    | М    | Н    |
| CO4 | Н    | М    | М    | М    | М    |
| CO5 | Н    | М    | М    | М    | М    |

| Course Designed by | Verified by HOD | Checked by | Approved by |
|--------------------|-----------------|------------|-------------|
|                    |                 |            |             |
|                    |                 |            |             |
|                    |                 |            |             |

| Course Code |           | Title          |               |
|-------------|-----------|----------------|---------------|
|             | Skill Ba  | ased Paper III |               |
| 18U4BMZ503  | Tally     | - Practical    |               |
| Semester: V | Credits:3 | CIA: 30 Marks  | ESE: 45 Marks |

This course is designed to impart knowledge regarding concepts of Financial Accounting Tally is an accounting package which is used for learning to maintain accounts.

**Course Outcome:** By the end of the course the students will be able to:

| CO1 | Students are able to understand the creation and alteration of a company. |
|-----|---------------------------------------------------------------------------|
| CO2 | Creation of Vouchers and maintenance of stock and go down creation.       |
| CO3 | They are able to know the bank reconciliation statement                   |
| CO4 | They can understand the preparation of final accounts using Accounting    |
|     | Package                                                                   |

# **Offered by: Business Administration**

#### **Course Content**

| S. N | o List of Programs                                                                |
|------|-----------------------------------------------------------------------------------|
| 1.   | Create a new company – name and other relevant details and configure the company  |
| 2.   | Journalizing                                                                      |
| 3.   | Posting into ledger (with and without predefined groups)                          |
| 4.   | Configuring, creating, displaying, altering and cancellation of Vouchers          |
| 5.   | Trail balance                                                                     |
| 6.   | Final accounts- trading account- profit and loss account and balance sheet        |
| 7.   | Final accounts with adjustments                                                   |
| 8.   | Rectification off error                                                           |
| 9.   | Show the cash, bank and other subsidiary books of the company                     |
| 10.  | Show the Day Book                                                                 |
| 11.  | Integrate stock and inventory details (stock groups/ categories/measurement units |
| 12.  | Stock summary                                                                     |
| 13.  | Bank reconciliation statement                                                     |
| 14.  | Enable VAT in Tally and VAT Computation report                                    |
| 15.  | Integrate pay-roll system                                                         |
|      |                                                                                   |

Note

- A detailed question paper (containing detailed problems) based on the above guidelines should be prepared and distributed for the purpose of examination.
- Model questions (only two questions appended as a sample); Practical question paper need to set question papers bases on the above exercises with hypothetical and real-life figures.
- 1. Create a Company as —Vasavi Industries Ltd. I in Tally with inventory management.

i. Siva started —Vasavi Industries Ltd. || by bringing Capital Rs.3,00,000/- Cash.

- ii. He deposited Rs.1,00,000/- cash at ICICI bank.
- iii. He paid electricity bill for Rs.1,200/- by cash.
- iv. He withdrawn Rs. 10,000/- cash for his personal use.
- v.He purchased the following item from Computer Lab. Ltd. on Credits with 4% Vat rate.
- vi.Computer 10 Nos. @20000/- each
- vii. He sold the following item to Somnath Traders in cash with 4% Vat rate.

viii.Computer - 5 Nos. - @27500/- each

- ix.He received Rs.6,000/- as commission from Rohit by cash.
- x.He paid House Rent for Rs.5,000/- by cash.
- xi. He withdrawn Rs.25,000/- cash from ICICI Bank.
- xii.He purchased furniture for Rs.25,000/- by cash for office
  - use. Show the Trial Balance and Balance Sheet of
  - —Vasavi Industries Ltd.
- From the following prepare accounts in Tally. Balance sheet of Dream Home Appliances as on 1-1-2011

| Capital     | 10, 00,000 |
|-------------|------------|
| Reserves    | 600,000    |
| Creditsors: |            |

| Bismi Ltd. Bill no P/100,              |            |
|----------------------------------------|------------|
| 28-12-10 - 30 days Credits             | 2,00,000   |
| Total                                  | 18, 00,000 |
| Land and Building                      | 5,00,000   |
| Furniture and Equipments               | 2,00,000   |
| Stock:-                                |            |
| 10 Refrigerators @ Rs 8000 (LG)        | 80,000     |
|                                        |            |
| 5 semi automatic (LG) @ 7000           | 35000      |
| 5 fully automatic (LG) @ 14000         | 70,000     |
| 10 T.V sets sony @ Rs 10,000           | 100,000    |
| Debtors: (Both 45 days Credits)        |            |
| KEEN Bill No. S/ 1001 dt. 30/12/10     | 50,000     |
| Best Home Bill No.S/ 2010 dt. 22/12/10 | 60,000     |
| Bank current account with SBT          | 600,000    |
| Cash in hand                           | 105,000    |
| Total                                  | 18, 00,000 |
| Create company with address - Cochin-5 |            |
| Income Tax No. PNR/ 1234000 N          |            |
| VAT TIN no. K GST/ L50006              |            |

VAT TIN no. K GST/ L50006

Inter state sales tax no. I/L1001

Provide other assumed details for the company

5/1/11 Purchased for cash:-

 Refrigerators @ Rs 9500 from a stockist viz Kottayam Home Appliances and issued a cheque VAT paid-12.5% and carriages-Rs 750 for the above purchase. 10/1 /11Sales made on Credits:-

QRS 5 Fridges @ Rs 11,500 S/ 1100 - 30 days Credits. at 2% discount, VAT 12.5%.

# NASC **2018**

Show Trial Balance, List of vouchers, P&L Account, Balance sheet with percentages and VAT computation report

|               | Program   | TEST I | TEST II |             |            | Total |
|---------------|-----------|--------|---------|-------------|------------|-------|
| Demonstration | Execution |        |         | Observation | Attendance |       |
| 5             | 5         | 5      | 5       | 7           | 3          | 30    |
|               |           |        |         |             |            |       |

| Course Designed by | Verified by HOD | Checked by | Approved by |
|--------------------|-----------------|------------|-------------|
|                    |                 |            |             |
|                    |                 |            |             |

| <b>Course Code</b> | Title                              |  |  |  |  |
|--------------------|------------------------------------|--|--|--|--|
| 18U3BCC517         | Core Paper XVII<br>RDBMS & Oracle  |  |  |  |  |
| Semester: V        | Credits: 3 CIA:20Marks ESE:55 Mark |  |  |  |  |

On successful completion of this course, the students must comprehend Concepts of SQL, Data manipulation, Database trigger etc.

# **Course Outcome:** By the end of the course the students will be able to:

| <b>CO1</b> D | evelop a good formal foundation on the relational model of data |
|--------------|-----------------------------------------------------------------|
| CO2 E        | xamine about SQL                                                |
| CO3          | Plan data manipulation and database Triggers                    |
| <b>CO4</b>   | Table Creation                                                  |
| CO5          | Transaction and query processing.                               |

**Offered by: Business Administration** 

# **Course Content**

| Unit | Description                                                                       | Text | Chapter |
|------|-----------------------------------------------------------------------------------|------|---------|
|      |                                                                                   | Book |         |
|      | Data base Management System verses RDBMS                                          | 1    | 3       |
| I    | Normalization (1NF, 2NF, 3NF)-Introduction to<br>Oracle-Data types                | 4    | 3       |
|      | Data Definition Language –Creating, Altering,<br>Dropping tables                  | 1    | 1&7     |
|      | Types of Keys.                                                                    | 2&3  | 10&2    |
|      | Instructional Hours                                                               |      | 09      |
| II   | Data Manipulation Language - Insertions, Updation,<br>Deletion and Select command | 2    | 5       |
|      | Transaction Control Statements-Commit, Save point,<br>Roll back                   | 1&3  | 7&1     |
|      | Constraints-Defining table and column constraints                                 | 1&3  | 8&2     |
|      | Instructional Hours                                                               |      | 09      |
|      | Built-in-functions-Single row functions -Grouping                                 | 3    | 4       |
| III  | Character, Number, Date, Conversion function- Group functions                     | 2    | 3       |
|      | Having clause-Nesting group functions                                             | 2    | 4       |
|      | Instructional Hours                                                               |      |         |
|      | Joins–Types of joins-Set operators                                                | 2    | 13      |

| IV          | Views-Creating, Removing and Altering views                                                | 2 | 12 |
|-------------|--------------------------------------------------------------------------------------------|---|----|
|             | Sequences-Creation, Dropping Sequence- Table<br>Indexes                                    | 2 | 11 |
|             | Instructional Hours                                                                        |   | 09 |
|             | Fundamentals of PL/SQL-Reserved words, User-<br>defined identifiers-PL/SQL Block structure | 1 | 15 |
| V           | Cursors-Implicit, Explicit cursors- Triggers.                                              | 1 | 19 |
|             | Creating and using Stored Procedures and Functions                                         | 1 | 17 |
|             | Instructional Hours                                                                        |   | 09 |
| Total Hours |                                                                                            |   | 45 |

- 1. Jose A Ramalho, Oracle 8i, BPB Publications, New Delhi, 2008.
- 2. Dr. P. S. Deshpande, SQL & PL/SQL for Oracle log (Black book), Dream Tech Press, New Delhi, 2012.
- 3. Ramon A Mata Toledo & Pauline K Cushman, Fundamentals of SQLProgramming, Tata McGraw Hill, New Delhi,2002.
- 4. Luke Welling & Laura Thomson, **My SQL Tutorial**. Dorling Kindersley (India) Pvt Ltd, New Delhi, 2006.

# **Reference Book(s):**

- 1. Ivan Bayross, **Commercial Application Development using Oracle Developer2000**, BPB Publications, New Delhi, 2<sup>nd</sup>Edition 2004.
- 2. Ivan Bayross, **Oracle–7: The Complete Reference**, BPB Publication, New Delhi, 2004.

# Tools for Assessment (20 Marks)

| CIA I | CIA II | CIA III | Assignment | Seminar | Attendance | Total |
|-------|--------|---------|------------|---------|------------|-------|
|       | 4 4    | 4       | 2          | 3       | 3          | 20    |

# Mapping

| PSO | PSO1 | PSO2 | PSO3 | PSO4 | PSO5 |
|-----|------|------|------|------|------|
| СО  |      |      |      |      |      |
| CO1 | Н    | L    | L    | М    | Н    |
| CO2 | Н    | М    | М    | М    | Н    |
| CO3 | Н    | М    | М    | М    | Н    |
| CO4 | Н    | М    | М    | М    | М    |
| CO5 | Н    | М    | М    | М    | М    |

| Course Designed by | Verified by HOD | Checked by | Approved by |
|--------------------|-----------------|------------|-------------|
|                    |                 |            |             |
|                    |                 |            |             |
|                    |                 |            |             |

| Course Code  | Title                               |                    |           |  |  |
|--------------|-------------------------------------|--------------------|-----------|--|--|
| 19U3BMC619   | Core Paper XIX                      |                    |           |  |  |
|              | Entrepreneurship                    | & Small Business M | anagement |  |  |
| Semester: VI | Credits: 4 CIA:25 Marks ESE:75 Mark |                    |           |  |  |

Enable the students to know the concept of entrepreneurship, business management, opportunities recognition, Quality and risk management in small business organizations.

# **Course Outcome:** *By the end of the course the students will be able to:*

| CO1 | Understand entrepreneurial decision making process through business model to launch a new venture.                                                                                                |
|-----|----------------------------------------------------------------------------------------------------|
| CO2 | Develop a wide range of strategic, financial and human resource planning skills necessary for the new venture planning process.                                                                   |
| CO3 | Familiarize on the concepts of Start Ups and Stand Ups                                                                                                    |
| CO4 | Acquaint the student with an understanding of how small business functions in a start-up phase, how it evolves, the problems inherent in growth stage and the important role the management plays |
| CO5 | To know social and ethical values in small business management                                                                                                    |

**Offered by: Business Administration** 

# **Course Content**

| Unit | Description                                         | Text | Chapter |
|------|-----------------------------------------------------|------|---------|
|      |                                                     | Book |         |
|      | Meaning of Entrepreneurship – Characteristics -     | 2    | 2&3     |
| 1.   | functions and types of Entrepreneurship             |      |         |
|      | Entrepreneur – Role of Entrepreneurship in economic | 1    | 2       |
|      | development.                                        |      |         |
|      | Instructional Hours                                 |      | 12      |
|      | Factors affecting Entrepreneurial growth – Economic |      |         |
| II   | non - economic Entrepreneurship Development         |      |         |
|      | programmes – Need – Objectives                      | 1    | 5&9     |
|      | Phases – Evaluation. Institutional support to       |      |         |
|      | Entrepreneurs.                                      |      |         |
|      | Instructional Hours                                 |      | 12      |
|      | Startups and Buyouts - Franchising Opportunities -  | DDI  |         |
| III  | The Family Business-Business Plan-Marketing Plan -  | RBI  | 6&7     |
|      | Management Teams-Organized forms.                   |      |         |
|      | Instructional Hours                                 |      | 12      |

| v  | Evaluating Financial Performance – Managing Risk in<br>Small Business Management. Case studies.<br>Instructional Hours                                                                            | 1 | 20 |
|----|----------------------------------------------------------------------------------------------------|---|----|
| v  | 0                                                                                                    |   | 20 |
|    | Quality Management in Small Business - Social and<br>Ethical Issues in Small Business Management -                                                                                                | 1 | 28 |
|    | Instructional Hours                                                                                                    | 1 | 12 |
| IV | Selecting a Location and Planning the Facilities -<br>Projecting Financial Requirements - Finding<br>Sources of Financing - Exit Strategies - Factors<br>affecting choice of a business location. | 1 | 27 |

- 1. S. S. Khanka, **Entrepreneurial Development**, S. Chand & Company New Delhi, 4<sup>th</sup> Edition, 2013.
- 2. C. B. Gupta & N. P. Srinivasan, **Entrepreneurial Development**, Sultan Chands & Son

New Delhi, 6<sup>th</sup> Edition, 2013.

#### **Reference Book(s):**

- 1. S. Anil Kumar, **Small Business and Entrepreneurship**, I.K .International Publishing house Pvt Ltd, New Delhi, 2008.
- 2. Zimmer, Scarborough, **Effective small business management**, Hal Court College publisher 9<sup>th</sup> Edition, 2009.

| CIA I | CIA II | CIA III | Assignment | Seminar | Attendance | Total |
|-------|--------|---------|------------|---------|------------|-------|
| 5     | 5      | 6       | 3          | 3       | 3          | 25    |

Tools for Assessment (25 Marks)

Mapping

| PSO<br>CO | PSO1 | PSO2 | PSO3 | PSO4 | PSO5 |
|-----------|------|------|------|------|------|
| CO1       | Н    | L    | L    | М    | Н    |
| CO2       | Н    | М    | М    | М    | Н    |
| CO3       | Н    | М    | М    | М    | Н    |
| CO4       | Н    | М    | М    | М    | М    |
| CO5       | Н    | М    | М    | М    | М    |

| Course Desi | gned by | Verified by HOD | Checked by | Approved by |
|-------------|---------|-----------------|------------|-------------|
|             |         |                 |            |             |

| Course Code  | Title      |            |  |  |  |
|--------------|------------|------------|--|--|--|
| 19U3BMC620   | Core       | Paper XX   |  |  |  |
| 1)0301010020 | Strategic  | Management |  |  |  |
| Semester: VI | Credits: 4 |            |  |  |  |

Enable the students to develop the strategic thinking and decision making abilities inrelation to understanding the employability of various strategies in different situations.

# **Course Outcome:** *By the end of the course the students will be able to:*

| <b>CO1</b> | To expose students to various perspectives and concepts in the field of Strategic                                                      |
|------------|----------------------------------------------------------------------------------------------------|
|            | Management                                                                                                    |
| CO2        | The course would enable the students to understand the principles of strategy formulation, implementation and control in organizations |
| CO3        | To help students develop skills for applying these concepts to the solution of business problems                                       |
| <b>CO4</b> | To help students master the analytical tools of strategic management                                                                   |

# **Offered by: Business Administration**

# **Course Content**

| Unit                | Description                                                                                                    | Text | Chapter |
|---------------------|----------------------------------------------------------------------------------------------------|------|---------|
|                     |                                                                                                    | Book |         |
| Ι                   | Strategic Management: Concepts- Difference between strategy and tactics-Three levels of strategy                                                                       | 2    | 1       |
|                     | Strategic Management Process- Benefits, TQM and<br>strategic management process, Social responsibility,<br>Social audit                                                | 1    | 19      |
| Instructional Hours |                                                                                                    | 12   |         |
| п                   | Strategic Formulation: Corporate Mission: Need –<br>Formulation, Objectives: Classification- Guidelines,<br>Goals: Features-                                           | 1    |         |
| Instructional Hours |                                                                                                    | 12   |         |
| III                 | Choice of strategy: BCG matrix-The GE nine cell<br>planning grid- Corporate level generic strategies:<br>Stability, Expansion, Retrenchment, Combination<br>strategies | 1    | 17&18   |
| Instructional Hours |                                                                                                    | 12   |         |

| IV | Strategic Implementation: Role of top management-<br>Process- Approaches, Resource allocation-Factors -<br>Approaches, Mckinsey's 7's framework, Strategic<br>Positioning- Four routes to competitive advantage.   |   |      |
|----|----------------------------------------------------------------------------------------------------|---|------|
|    | Instructional Hours                                                                                                    | 1 | 12   |
| V  | Strategic Evaluation: Importance- Criteria-<br>Quantitative and Qualitative factors, Strategic control:<br>Process-Criteria-Types, Essential features of effective<br>evaluation and control systems. Case Studies | 3 | 1&14 |
|    | Instructional Hours                                                                                                    | 1 | 12   |
|    | Total Hours                                                                                                    | ( | 50   |

- 1. Strategic Management- Francis Cherunillam-Himalaya Publishing House.
- 2. Strategic Planning and Management- P.K.Ghosh-Sultan Chand & Sons, 2000.
- **3.** Strategic Planning-Formulation of corporate strategy,-V.S.Ramaswamy&S.Namakumai, Macmillan Business Books, 2001.

### **Reference Book(s):**

- 1. Macmillan, H., &Tampoe, M. (2001). Strategic Management: Proces, Content, and Implementation, Oxford University Press: USA.
- Ritson, N. (2008). Strategic Management. Neil Ritson & Ventus Publishing. Tools for Assessment (25 Marks)

| CIA I | CIA II | CIA III | Assignment | Seminar | Attendance | Total |
|-------|--------|---------|------------|---------|------------|-------|
| 5     | 5      | 6       | 3          | 3       | 3          | 25    |

Mapping

| PSO<br>CO | PSO1 | PSO2 | PSO3 | PSO4 | PSO5 |
|-----------|------|------|------|------|------|
| C01       | Н    | L    | L    | М    | Н    |
| CO2       | Н    | М    | М    | М    | Н    |
| CO3       | Н    | М    | М    | М    | Н    |
| CO4       | Н    | М    | М    | М    | М    |
| CO5       | Н    | М    | М    | М    | М    |

| Course Designed by | Verified by HOD | Checked by | Approved by |
|--------------------|-----------------|------------|-------------|
|                    |                 |            |             |

| <b>Course Code</b> | Title                          |              |              |  |
|--------------------|--------------------------------|--------------|--------------|--|
| 20U3BCC621         | Core Paper XXI<br>Visual Basic |              |              |  |
| Semester: VI       | Credits: 3                     | CIA:20 Marks | ESE:55 Marks |  |

To facilitate the student to design, create, build, and debug Visual Basic applications and develop windows applications.

# **Course Outcome:** *By the end of the course the students will be able to:*

| CO1 | Create VB environment with tool bar, controls and components |
|-----|--------------------------------------------------------------|
| CO2 | Develop Programming steps                                    |
| CO3 | List Declaring variables & arrays                            |
| CO4 | Choose Fundamentals of Graphics & files                      |
| CO5 | SQL basics                                                   |

#### **Offered by: Business Administration**

# **Course Content**

## **Instructional Hours/Week: 3**

| Unit | Description                                                                                                    | Text<br>Book | Chapter |
|------|----------------------------------------------------------------------------------------------------|--------------|---------|
| I    | Getting Started – Visual Basic environment –<br>Initial VB screen - Single document interface -<br>Tool bars and Systems control and Components - | 1            | 1       |
|      | Use of File, Edit, View, Projects, Format, Run and Debug, Tools, Window menu, Properties window,                                                  |              |         |
|      | Image controls, Text boxes, Labels, Navigating<br>between controls, Message Controls, Message boxes                                               | 1            | 4       |
|      | Instructional Hours                                                                                                    |              | 15      |
|      | Steps in programming – The code window – Editing                                                                                                  |              |         |
| п    | tools – Statements in VB – Assignment– and<br>Property setting – Variable, Strings, Numbers,<br>Constants- Displaying Information                 | 1            | 5       |
|      | Controlling Program Flow – Repeating operation–<br>Making Decisions – GOTO                                                                        | 1            | 6       |
|      | String function – RND functions –Data and Time functions – Financial functions                                                                    | 1            | 7       |
|      | Instructional Hours                                                                                                    |              | 15      |
|      | Control arrays - lists: One dimensional arrays –Array with more than one dimension – Using lists functions                                        | 1            | 10      |

2020

| III | and procedures – Passing by reference / Passing by  |   |    |
|-----|-----------------------------------------------------|---|----|
|     | values                                              |   |    |
|     | Code module – Global procedure and Global variable  | 1 | 12 |
|     | – Documents for users defined types with statements |   |    |
|     | Common dialog box – MDI forms                       | 1 | 14 |
|     | Instructional                                       |   | 15 |
|     | Fundamentals of Graphics and files - Screen–        |   |    |
|     | The line and shapes–Graphics via codes, Lines       | 1 | 16 |
| IV  | & Boxes, Circle, Ellipse, Pie charts, Curves,       | 1 | 10 |
|     | Paint picture method–Graph control                  |   |    |
|     | File commands – File system controls –              |   |    |
|     | Sequential files – Random access files – Binary     | 1 | 18 |
|     | files                                               |   |    |
|     | Instructional                                       |   | 15 |
|     | Clipboard, DDE, OLE                                 | 1 | 20 |
|     | Data control – Programming with data control–       | 1 |    |
| V   | Monitoring changes to the databases – SQL basics–   |   | 22 |
|     | Instructional                                       |   | 15 |
|     | Total Hours                                         |   | 75 |

**Text Book(s):** 

- Gary Cornell, Visual Basic 5 from the Ground Up, Tata McGraw Hill Publishing Company Limited, New Delhi, 24<sup>th</sup> Edition Reprint 2007.
- 2. Gary Cornell, **Visual Basic 6 from the Ground Up**, Tata McGraw Hill Publishing Company Limited, New Delhi, 24<sup>th</sup> Edition Reprint 2007

# **Reference Book(s):**

- 1. Wallace Wang, Visual Basic 6 For Dummies, Wiley Publisher, 1998
- 2. Francesco Balena, Programming Microsoft Visual Basic 6.0, Microsoft Press, 1999 Tools for Assessment (20 Marks)

| CIA I | CIA II | CIA III | Assignment | Seminar | Attendance | Total |
|-------|--------|---------|------------|---------|------------|-------|
| 4     | 4      | 4       | 2          | 3       | 3          | 20    |

# Mapping

| PSO | PSO1 | PSO2 | PSO3 | PSO4 | PSO5 |
|-----|------|------|------|------|------|
| CO  |      |      |      |      |      |
| CO1 | Н    | L    | L    | М    | Н    |
| CO2 | Н    | М    | М    | М    | Н    |
| CO3 | Н    | М    | М    | М    | Н    |
| CO4 | Н    | М    | М    | М    | М    |
| CO5 | Н    | М    | М    | М    | М    |

| Course Designed by | Verified by HOD | Checked by | Approved by |
|--------------------|-----------------|------------|-------------|
|                    |                 |            |             |

| Course Code  | Title      |                                                      |              |
|--------------|------------|------------------------------------------------------|--------------|
| 18U3BCP622   | Comput     | Core Practical XXII<br>ter Applications Practical-IV |              |
| Semester: VI | Credits: 3 | CIA:30 Marks                                         | ESE:45 Marks |

To facilitate the students to learn visual programming in windows environment – practically by using lab.

| <b>Course Outcome</b> | By the end | of the course the | students will be able to: |
|-----------------------|------------|-------------------|---------------------------|
|-----------------------|------------|-------------------|---------------------------|

| C01        | Create, build, and debug Visual Basic applications              |
|------------|-----------------------------------------------------------------|
| CO2        | Develop Windows applications using forms, controls, and events. |
| CO3        | Create database table                                           |
| <b>CO4</b> | Develop mini project                                            |
| CO5        | Navigation in mini projects                                     |

**Offered by: Business Administration** 

# **Course Content**

# Instructional Hours/Week: 3

# List of Programs

| S. No | Experiment                                                          |
|-------|---------------------------------------------------------------------|
| 1     | Develop a VB project to check user name and password given by user. |
| 2     | Develop a VB project to add and remove items from the list box.     |
| 3     | Develop a VB project to copy all items in a list box to combo box.  |
| 4     | Develop a VB project to enter and display student information.      |
| 5     | Develop a VB project to scroll text from left to right using timer. |
| 6     | Develop a VB project to display system date and time on screen.     |
| 7     | Develop a VB project to find day of a week of a given date.         |
| 8     | Develop a VB project for mini calculator function.                  |
| 9     | Develop a VB project for monthly calendar using flex grid.          |
| 10    | Develop a VB project to view all image file in your system.         |

| 11 | Develop a VB project for notepad.                                                           |
|----|---------------------------------------------------------------------------------------------|
| 12 | Develop a VB project for document typing using MDI forms.                                   |
|    | Use Employee information for the following projects.                                        |
| 13 | Develop a VB project to search a record in MS-Access database using data control            |
| 14 | Develop a VB project to delete a record from MS-Access database using Data Control          |
| 15 | Develop a VB project to perform the following operation in MS -Access database<br>using DAO |
|    | a) Move first record b) Move next record c) Move previous record d) Move last record        |
| 16 | Develop a VB project to insert a record in MS -Access database using ADO.                   |
| 17 | Develop a VB project to modify a record in MS -Access database using ADO.                   |
|    | Use student information for the following projects.                                         |
| 18 | Develop a VB project to search a record in Oracle database using data control.              |
| 19 | Develop a VB project to delete a record from Oracle data base data control.                 |
| 20 | Develop a VB project to perform the following operation in Oracle database                  |
|    | Using DAO. a) Move first record b) Move next record c)Move previous                         |
|    | record d) Move last record                                                                  |
| 21 | Develop a VB project to insert a record in Oracle database using ADO.                       |
| 22 | Develop a VB project to modify a record in Oracle database using ADO                        |
|    | Total Hours : 75                                                                            |

NASC

|               | Program   | TEST I | TEST II |             |            | Total |
|---------------|-----------|--------|---------|-------------|------------|-------|
| Demonstration | Execution |        |         | Observation | Attendance |       |
| 5             | 5         | 5      | 5       | 7           | 3          | 30    |
|               |           |        |         |             |            |       |

| Course Designed by | Verified by HOD | Checked by | Approved by |
|--------------------|-----------------|------------|-------------|
|                    |                 |            |             |
|                    |                 |            |             |

| <b>Course Code</b> | ſ          | Title                            |              |  |  |  |  |  |
|--------------------|------------|----------------------------------|--------------|--|--|--|--|--|
| 18U4BMZ604         |            | sed Course<br>oorate (Viva voce) |              |  |  |  |  |  |
| Semester: VI       | Credits: 3 | CIA:30 Marks                     | ESE:45 Marks |  |  |  |  |  |

To enable the students to realize the concepts of soft skills, business correspondence, group discussion, presentation.

**Course Outcome:** By the end of the course the students will be able to:

| CO1 | Develop soft skills to communicate as effectively and efficiently as possible while dealing with others viz. peers, subordinates, superiors, clients, customers in the organization. |
|-----|----------------------------------------------------------------------------------------------------|
| CO2 | Understand speaking and writing skills by reinforcing their listening and reading skills and habituating them                                                                        |
| CO3 | Apply the knowledge gained in the areas such as business correspondence, presentation, group discussion, and interviews                                                              |
| CO4 | Students have knowledge about Quantitative and verbal aptitude                                                                                                    |
| CO5 | Identify and enumerate ways to nurture your positive attitude.                                                                                                    |

# **Offered by: Business Administration**

#### **Course Content**

## **Instructional Hours/Week:4**

| Unit | Description                                          | Text | Chapter |
|------|------------------------------------------------------|------|---------|
|      |                                                      | Book |         |
|      | Etiquette Elaborated: Corporate etiquette -Workplace | 1    | 1       |
| Ι    | etiquette-Business etiquette - Email etiquette -     | 1    | 1       |
|      | Telephone and Meeting etiquette.                     |      |         |
|      | Video clippings to watch and noting down with the    | 1    | 1       |
|      | critical aspects pertaining to etiquettes.           | 1    | 1       |
|      | Instructional Hours                                  |      | 12      |
|      | Attire Aspects: Paste your own photograph in formal  |      |         |
| II   | and informal dress – Dressing sense and grooming     | 1    | _       |
|      | skills – Cut and paste various photographs from ad   | 1    | 5       |
|      | pictures to distinguish dressing for different       |      |         |
|      | occasions.                                           |      |         |
|      | Instructional Hours                                  |      | 12      |
|      | E-communication: Students are expected to have an    |      |         |
|      | Email id and work with groups, make mail             |      |         |
|      | attachments, join professional groups in social      | 2    | 6       |
|      | networks ; download and upload files using virtual   |      |         |
|      | memory – E-mail Etiquette                            |      |         |

|     |                                                                                                    |   | -  |
|-----|----------------------------------------------------------------------------------------------------|---|----|
| III | Overcoming problems in E-mail communication, Use<br>of Electronic Devices in Modern Communication<br>such as Fax, E-mail, chat using Skype – Work with<br>social networking sites such as LinkedIn, Face book,<br>Orkut, Tumblr, Twitter -narrate them in the SDRN<br>with clippings as Evidence.  | 2 | 4  |
|     | Instructional Hours                                                                                                    |   | 12 |
| IV  | Aptitude Appetizer: Quantitative vs. verbal<br>aptitude - practice –Shortcut routes – Workouts<br>from previous year batch tests – Familiarize the<br>various us types of problems From quantitative<br>& Non-verbal reasoning areas in competitive<br>exams for employment and/or higher studies. | 2 | 5  |
|     | Instructional Hours                                                                                                    |   | 12 |
| v   | Attitude Building: The importance of building positive<br>attitude. Read from the examples of great people of<br>your choice and write in your SDRN. Identify and<br>enumerate ways to nurture your positive attitude.                                                                             | 2 | 5  |
|     | Instructional Hours                                                                                                    |   | 12 |
|     | Total Hours                                                                                                    |   | 60 |

- 1. Mathew McKay, Martha Davis Patrick Fanning, **Communication Skills**, B. Jain Publication Pvt Ltd, 4<sup>st</sup> Edition, 2018, New Delhi.
- 2. Aruna Koneru, **Professional Communication**, Tata McGraw Hill Publication Company Ltd, 2008, New Delhi.

## **Reference Book(s):**

- 1. P. Bhaskaran Nair & Krishna Pillai, **Communication Skills A Multi-SkillCourse**, MacMillan Press, 2000, New Delhi.
- Biswajit Das, IpseetaSatpathy, Business Communication and PersonalityDevelopment, Excel Book, 2009, New Delhi. Tools for Assessment (30 Marks)

| Review I | Review II | Review III | Assignment | Seminar | Attendance | Total |
|----------|-----------|------------|------------|---------|------------|-------|
| 5        | 5         | 5          | 5          | 5       | 5          | 30    |

| PSO<br>CO | PSO1 | PSO2 | PSO3 | PSO4 | PSO5 |
|-----------|------|------|------|------|------|
| C01       | Н    | L    | L    | М    | Н    |
| CO2       | Н    | М    | М    | М    | Н    |
| CO3       | Н    | М    | М    | М    | Н    |
| CO4       | Н    | М    | М    | М    | М    |
| CO5       | Н    | М    | М    | М    | М    |

| Course Designed by | Verified by HOD | Checked by | Approved by |
|--------------------|-----------------|------------|-------------|
|                    |                 |            |             |

| <b>Course Code</b> | Title         |               |              |  |  |
|--------------------|---------------|---------------|--------------|--|--|
| 19U3BMC620         | Core Paper XX |               |              |  |  |
| 1)03DW1C020        | Strategic     | Management    |              |  |  |
| Semester: VI       | Credits: 4    | CIA: 25 Marks | ESE:75 Marks |  |  |

Enable the students to develop the strategic thinking and decision making abilities inrelation to understanding the employability of various strategies in different situations.

#### **Course Outcome:** *By the end of the course the students will be able to:*

| <b>CO1</b> | To expose students to various perspectives and concepts in the field of Strategic       |
|------------|-----------------------------------------------------------------------------------------|
|            | Management                                                                              |
| CO2        | The course would enable the students to understand the principles of strategy           |
|            | formulation, implementation and control in organizations                                |
|            |                                                                                         |
| CO3        | To help students develop skills for applying these concepts to the solution of business |
|            | problems                                                                                |
| <b>CO4</b> | To help students master the analytical tools of strategic management                    |

# **Offered by: Business Administration**

### **Course Content**

#### **Instructional Hours/Week: 5**

| Unit | Description                                                                                                    | Text | Chapter |
|------|----------------------------------------------------------------------------------------------------|------|---------|
|      |                                                                                                    | Book |         |
| I    | Strategic Management: Concepts- Difference between strategy and tactics-Three levels of strategy                                                                       | 2    | 1       |
|      | Strategic Management Process- Benefits, TQM and<br>strategic management process, Social responsibility,<br>Social audit                                                | 1    | 19      |
|      | Instructional Hours                                                                                                    |      | 12      |
| п    | Strategic Formulation: Corporate Mission: Need –<br>Formulation, Objectives: Classification- Guidelines,<br>Goals: Features-                                           | 1    |         |
|      | Instructional Hours                                                                                                    |      | 12      |
| III  | Choice of strategy: BCG matrix-The GE nine cell<br>planning grid- Corporate level generic strategies:<br>Stability, Expansion, Retrenchment, Combination<br>strategies | 1    | 17&18   |
|      | Instructional Hours                                                                                                    |      | 12      |

| IV | Strategic Implementation: Role of top management-<br>Process- Approaches, Resource allocation-Factors -<br>Approaches, Mckinsey's 7's framework, Strategic<br>Positioning- Four routes to competitive advantage.   |   |      |
|----|----------------------------------------------------------------------------------------------------|---|------|
|    | Instructional Hours                                                                                                    | 1 | 12   |
| V  | Strategic Evaluation: Importance- Criteria-<br>Quantitative and Qualitative factors, Strategic control:<br>Process-Criteria-Types, Essential features of effective<br>evaluation and control systems. Case Studies | 3 | 1&14 |
|    | Instructional Hours                                                                                                    | 1 | 2    |
|    | Total Hours                                                                                                    |   | 50   |

- 1. Strategic Management- Francis Cherunillam-Himalaya Publishing House.
- 2. Strategic Planning and Management- P.K.Ghosh-Sultan Chand & Sons, 2000.
- **3.** Strategic Planning-Formulation of corporate strategy,-V.S.Ramaswamy&S.Namakumai, Macmillan Business Books, 2001.

#### **Reference Book(s):**

- 1. Macmillan, H., &Tampoe, M. (2001). Strategic Management: Proces, Content, and Implementation, Oxford University Press: USA.
- 2. Ritson, N. (2008). Strategic Management. Neil Ritson & Ventus Publishing.

**Tools for Assessment (25 Marks)** 

| CIA I | CIA II | CIA III | Assignment | Seminar | Attendance | Total |
|-------|--------|---------|------------|---------|------------|-------|
| 5     | 5      | 6       | 3          | 3       | 3          | 25    |

Mapping

| PSO<br>CO | PSO1 | PSO2 | PSO3 | PSO4 | PSO5 |
|-----------|------|------|------|------|------|
| C01       | Н    | L    | L    | М    | Н    |
| CO2       | Н    | М    | М    | М    | Н    |
| CO3       | Н    | М    | М    | М    | Н    |
| CO4       | Н    | М    | М    | М    | М    |
| CO5       | Н    | М    | М    | М    | М    |

| Course Designed by | Verified by HOD | Checked by | Approved by |
|--------------------|-----------------|------------|-------------|
|                    |                 |            |             |

| <b>Course Code</b> |            | Fitle                 |              |
|--------------------|------------|-----------------------|--------------|
| 20U3BCC621         |            | Paper XXI<br>al Basic |              |
| Semester: VI       | Credits: 3 | CIA:20 Marks          | ESE:55 Marks |

To facilitate the student to design, create, build, and debug Visual Basic applications and develop windows applications.

# **Course Outcome:** *By the end of the course the students will be able to:*

| CO1 | Create VB environment with tool bar, controls and components |
|-----|--------------------------------------------------------------|
| CO2 | Develop Programming steps                                    |
| CO3 | List Declaring variables & arrays                            |
| CO4 | Choose Fundamentals of Graphics & files                      |
| CO5 | SQL basics                                                   |

#### **Offered by: Business Administration**

# **Course Content**

## **Instructional Hours/Week: 3**

| Unit | Description                                                                                                    | Text<br>Book | Chapter |
|------|----------------------------------------------------------------------------------------------------|--------------|---------|
| I    | Getting Started – Visual Basic environment –<br>Initial VB screen - Single document interface -<br>Tool bars and Systems control and Components - | 1            | 1       |
|      | Use of File, Edit, View, Projects, Format, Run and Debug, Tools, Window menu, Properties window,                                                  |              |         |
|      | Image controls, Text boxes, Labels, Navigating<br>between controls, Message Controls, Message boxes                                               | 1            | 4       |
|      | Instructional Hours                                                                                                    |              | 15      |
|      | Steps in programming – The code window – Editing                                                                                                  |              |         |
| п    | tools – Statements in VB – Assignment– and<br>Property setting – Variable, Strings, Numbers,<br>Constants- Displaying Information                 | 1            | 5       |
|      | Controlling Program Flow – Repeating operation–<br>Making Decisions – GOTO                                                                        | 1            | 6       |
|      | String function – RND functions –Data and Time functions – Financial functions                                                                    | 1            | 7       |
|      | Instructional Hours                                                                                                    |              |         |
|      | Control arrays - lists: One dimensional arrays –Array with more than one dimension – Using lists functions                                        | 1            | 10      |

2020

| III | and procedures – Passing by reference / Passing by  |   |    |
|-----|-----------------------------------------------------|---|----|
|     | values                                              |   |    |
|     | Code module – Global procedure and Global variable  | 1 | 12 |
|     | – Documents for users defined types with statements |   |    |
|     | Common dialog box – MDI forms                       | 1 | 14 |
|     | Instructional                                       |   | 15 |
|     | Fundamentals of Graphics and files - Screen–        |   |    |
|     | The line and shapes–Graphics via codes, Lines       | 1 | 16 |
| IV  | & Boxes, Circle, Ellipse, Pie charts, Curves,       | 1 | 10 |
|     | Paint picture method–Graph control                  |   |    |
|     | File commands – File system controls –              |   |    |
|     | Sequential files – Random access files – Binary     | 1 | 18 |
|     | files                                               |   |    |
|     | Instructional                                       |   | 15 |
|     | Clipboard, DDE, OLE                                 | 1 | 20 |
|     | Data control – Programming with data control–       | 1 |    |
| V   | Monitoring changes to the databases – SQL basics–   |   | 22 |
|     | Instructional                                       |   | 15 |
|     | Total Hours                                         |   | 75 |

**Text Book(s):** 

- Gary Cornell, Visual Basic 5 from the Ground Up, Tata McGraw Hill Publishing Company Limited, New Delhi, 24<sup>th</sup> Edition Reprint 2007.
- 2. Gary Cornell, **Visual Basic 6 from the Ground Up**, Tata McGraw Hill Publishing Company Limited, New Delhi, 24<sup>th</sup> Edition Reprint 2007

# **Reference Book(s):**

- 1. Wallace Wang, Visual Basic 6 For Dummies, Wiley Publisher, 1998
- 2. Francesco Balena, Programming Microsoft Visual Basic 6.0, Microsoft Press, 1999 Tools for Assessment (20 Marks)

| CIA I | CIA II | CIA III | Assignment | Seminar | Attendance | Total |
|-------|--------|---------|------------|---------|------------|-------|
| 4     | 4      | 4       | 2          | 3       | 3          | 20    |

# Mapping

| PSO | PSO1 | PSO2 | PSO3 | PSO4 | PSO5 |
|-----|------|------|------|------|------|
| CO  |      |      |      |      |      |
| CO1 | Н    | L    | L    | М    | Н    |
| CO2 | Н    | М    | М    | М    | Н    |
| CO3 | Н    | М    | М    | М    | Н    |
| CO4 | Н    | М    | М    | М    | М    |
| CO5 | Н    | М    | М    | М    | М    |

| Course Designed by | Verified by HOD | Checked by | Approved by |
|--------------------|-----------------|------------|-------------|
|                    |                 |            |             |

| Course Code  |            | Title                                                |              |
|--------------|------------|------------------------------------------------------|--------------|
| 18U3BCP622   | Comput     | Core Practical XXII<br>ter Applications Practical-IV |              |
| Semester: VI | Credits: 3 | CIA:30 Marks                                         | ESE:45 Marks |

To facilitate the students to learn visual programming in windows environment – practically by using lab.

| <b>Course Outcome:</b> | By the end | of the course the | students will be able to: |
|------------------------|------------|-------------------|---------------------------|
|------------------------|------------|-------------------|---------------------------|

| CO1 | Create, build, and debug Visual Basic applications              |
|-----|-----------------------------------------------------------------|
| CO2 | Develop Windows applications using forms, controls, and events. |
| CO3 | Create database table                                           |
| CO4 | Develop mini project                                            |
| CO5 | Navigation in mini projects                                     |

**Offered by: Business Administration** 

# **Course Content**

# Instructional Hours/Week: 3

# List of Programs

| S. No | Experiment                                                          |
|-------|---------------------------------------------------------------------|
| 1     | Develop a VB project to check user name and password given by user. |
| 2     | Develop a VB project to add and remove items from the list box.     |
| 3     | Develop a VB project to copy all items in a list box to combo box.  |
| 4     | Develop a VB project to enter and display student information.      |
| 5     | Develop a VB project to scroll text from left to right using timer. |
| 6     | Develop a VB project to display system date and time on screen.     |
| 7     | Develop a VB project to find day of a week of a given date.         |
| 8     | Develop a VB project for mini calculator function.                  |
| 9     | Develop a VB project for monthly calendar using flex grid.          |
| 10    | Develop a VB project to view all image file in your system.         |

| 11 | Develop a VB project for notepad.                                                           |
|----|---------------------------------------------------------------------------------------------|
| 12 | Develop a VB project for document typing using MDI forms.                                   |
|    | Use Employee information for the following projects.                                        |
| 13 | Develop a VB project to search a record in MS-Access database using data control            |
| 14 | Develop a VB project to delete a record from MS-Access database using Data Control          |
| 15 | Develop a VB project to perform the following operation in MS -Access database<br>using DAO |
|    | a) Move first record b) Move next record c) Move previous record d) Move last record        |
| 16 | Develop a VB project to insert a record in MS -Access database using ADO.                   |
| 17 | Develop a VB project to modify a record in MS -Access database using ADO.                   |
|    | Use student information for the following projects.                                         |
| 18 | Develop a VB project to search a record in Oracle database using data control.              |
| 19 | Develop a VB project to delete a record from Oracle data base data control.                 |
| 20 | Develop a VB project to perform the following operation in Oracle database                  |
|    | Using DAO. a) Move first record b) Move next record c)Move previous                         |
|    | record d) Move last record                                                                  |
| 21 | Develop a VB project to insert a record in Oracle database using ADO.                       |
| 22 | Develop a VB project to modify a record in Oracle database using ADO                        |
|    | Total Hours : 75                                                                            |

NASC

|               | Program   | TEST I | TEST II |             |            | Total |
|---------------|-----------|--------|---------|-------------|------------|-------|
| Demonstration | Execution |        |         | Observation | Attendance |       |
| 5             | 5         | 5      | 5       | 7           | 3          | 30    |
|               |           |        |         |             |            |       |

| Course Designed by | Verified by HOD | Checked by | Approved by |
|--------------------|-----------------|------------|-------------|
|                    |                 |            |             |
|                    |                 |            |             |

| <b>Course Code</b> | ſ          | Title                            |              |
|--------------------|------------|----------------------------------|--------------|
| 18U4BMZ604         |            | sed Course<br>oorate (Viva voce) |              |
| Semester: VI       | Credits: 3 | CIA:30 Marks                     | ESE:45 Marks |

To enable the students to realize the concepts of soft skills, business correspondence, group discussion, presentation.

**Course Outcome:** *By the end of the course the students will be able to:* 

| CO1 | Develop soft skills to communicate as effectively and efficiently as possible while dealing with others viz. peers, subordinates, superiors, clients, customers in the organization. |
|-----|----------------------------------------------------------------------------------------------------|
| CO2 | Understand speaking and writing skills by reinforcing their listening and reading skills and habituating them                                                                        |
| CO3 | Apply the knowledge gained in the areas such as business correspondence, presentation, group discussion, and interviews                                                              |
| CO4 | Students have knowledge about Quantitative and verbal aptitude                                                                                                    |
| CO5 | Identify and enumerate ways to nurture your positive attitude.                                                                                                    |

# **Offered by: Business Administration**

#### **Course Content**

## **Instructional Hours/Week:4**

| Unit | Description                                          | Text | Chapter |  |  |
|------|------------------------------------------------------|------|---------|--|--|
|      |                                                      | Book |         |  |  |
|      | Etiquette Elaborated: Corporate etiquette -Workplace | 1    | 1       |  |  |
| Ι    | etiquette-Business etiquette - Email etiquette -     | 1    | 1       |  |  |
|      | Telephone and Meeting etiquette.                     |      |         |  |  |
|      | Video clippings to watch and noting down with the    | 1 1  |         |  |  |
|      | critical aspects pertaining to etiquettes.           | 1    | 1       |  |  |
|      | 12                                                   |      |         |  |  |
|      | Attire Aspects: Paste your own photograph in formal  |      |         |  |  |
| Π    | and informal dress – Dressing sense and grooming     |      | 5       |  |  |
|      | skills – Cut and paste various photographs from ad   | 1    |         |  |  |
|      | pictures to distinguish dressing for different       |      |         |  |  |
|      | occasions.                                           |      |         |  |  |
|      | Instructional Hours                                  | 12   |         |  |  |
|      | E-communication: Students are expected to have an    |      |         |  |  |
|      | Email id and work with groups, make mail             |      |         |  |  |
|      | attachments, join professional groups in social      | 2    | 6       |  |  |
|      | networks ; download and upload files using virtual   |      |         |  |  |
|      | memory – E-mail Etiquette                            |      |         |  |  |

|     |                                                                                                    |   | -  |  |
|-----|----------------------------------------------------------------------------------------------------|---|----|--|
| III | Overcoming problems in E-mail communication, Use<br>of Electronic Devices in Modern Communication<br>such as Fax, E-mail, chat using Skype – Work with<br>social networking sites such as LinkedIn, Face book,<br>Orkut, Tumblr, Twitter -narrate them in the SDRN<br>with clippings as Evidence.  | 2 | 4  |  |
|     | Instructional Hours                                                                                                    |   | 12 |  |
| IV  | Aptitude Appetizer: Quantitative vs. verbal<br>aptitude - practice –Shortcut routes – Workouts<br>from previous year batch tests – Familiarize the<br>various us types of problems From quantitative<br>& Non-verbal reasoning areas in competitive<br>exams for employment and/or higher studies. | 2 | 5  |  |
|     | Instructional Hours                                                                                                    |   |    |  |
| v   | Attitude Building: The importance of building positive<br>attitude. Read from the examples of great people of<br>your choice and write in your SDRN. Identify and<br>enumerate ways to nurture your positive attitude.                                                                             | 2 | 5  |  |
|     | Instructional Hours                                                                                                    |   |    |  |
|     | Total Hours                                                                                                    |   | 60 |  |

- 1. Mathew McKay, Martha Davis Patrick Fanning, **Communication Skills**, B. Jain Publication Pvt Ltd, 4<sup>st</sup> Edition, 2018, New Delhi.
- 2. Aruna Koneru, **Professional Communication**, Tata McGraw Hill Publication Company Ltd, 2008, New Delhi.

## **Reference Book(s):**

- 1. P. Bhaskaran Nair & Krishna Pillai, **Communication Skills A Multi-SkillCourse**, MacMillan Press, 2000, New Delhi.
- Biswajit Das, IpseetaSatpathy, Business Communication and PersonalityDevelopment, Excel Book, 2009, New Delhi. Tools for Assessment (30 Marks)

| Review I | Review II | Review III | Assignment | Seminar | Attendance | Total |
|----------|-----------|------------|------------|---------|------------|-------|
| 5        | 5         | 5          | 5          | 5       | 5          | 30    |

2018

| PSO<br>CO | PSO1 | PSO2 | PSO3 | PSO4 | PSO5 |
|-----------|------|------|------|------|------|
| C01       | Н    | L    | L    | М    | Н    |
| CO2       | Н    | М    | М    | М    | Н    |
| CO3       | Н    | М    | М    | М    | Н    |
| CO4       | Н    | М    | М    | М    | М    |
| CO5       | Н    | М    | М    | М    | М    |

| Course Designed by | Verified by HOD | Checked by | Approved by |  |
|--------------------|-----------------|------------|-------------|--|
|                    |                 |            |             |  |